# Package 'FDboost'

July 13, 2022

<span id="page-0-0"></span>Type Package

Title Boosting Functional Regression Models

Version 1.1-0

Date 2022-06-14

Maintainer David Ruegamer <david.ruegamer@gmail.com>

Description Regression models for functional data, i.e., scalar-on-function, function-on-scalar and function-on-function regression models, are fitted by a component-wise gradient boosting algorithm. For a manual on how to use 'FDboost', see Brockhaus, Ruegamer, Greven (2017) [<doi:10.18637/jss.v094.i10>](https://doi.org/10.18637/jss.v094.i10).

**Depends** R ( $>= 3.5.0$ ), mboost ( $>= 2.9-0$ )

Imports methods, graphics, grDevices, utils, stats, Matrix, gamboostLSS  $(>= 2.0-0)$ , stabs, mgcv, MASS, zoo

Suggests fda, fields, ggplot2, maps, mapdata, knitr, refund, testthat

License GPL-2

Collate 'aaa.R' 'FDboost-package.R' 'FDboost.R' 'baselearners.R' 'baselearnersX.R' 'bootstrapCIs.R' 'clr\_functions.R' 'constrainedX.R' 'crossvalidation.R' 'factorize.R' 'FDboostLSS.R' 'hmatrix.R' 'methods.R' 'stabsel.R' 'utilityFunctions.R'

RoxygenNote 7.2.0

Encoding UTF-8

BugReports <https://github.com/boost-R/FDboost/issues>

URL <https://github.com/boost-R/FDboost>

## VignetteBuilder knitr

NeedsCompilation no

Author Sarah Brockhaus [aut], David Ruegamer [aut, cre], Almond Stoecker [aut], Torsten Hothorn [ctb], with contributions by many others (see inst/CONTRIBUTIONS) [ctb] Repository CRAN Date/Publication 2022-07-13 12:50:02 UTC

# R topics documented:

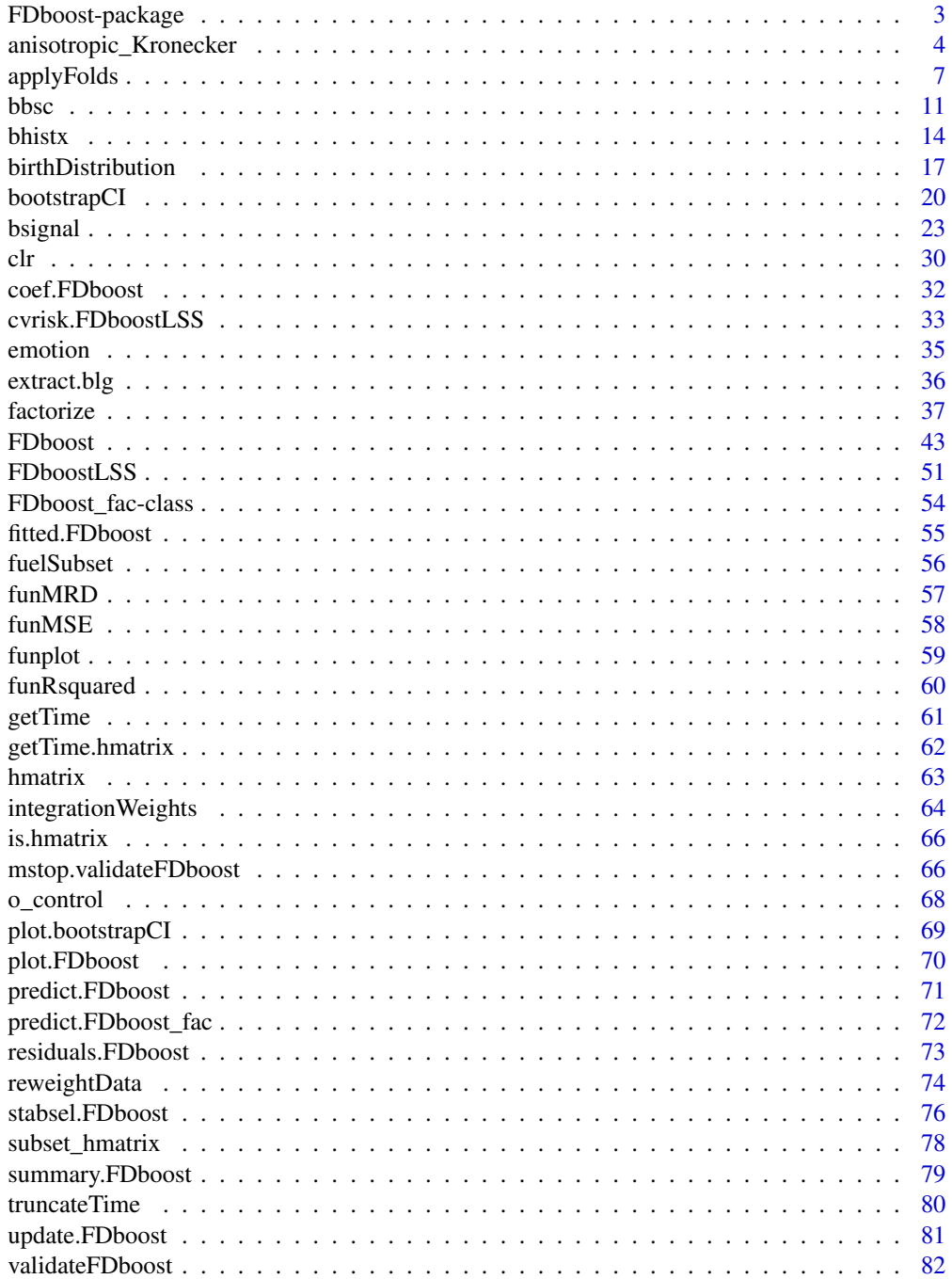

# <span id="page-2-0"></span>FDboost-package 3

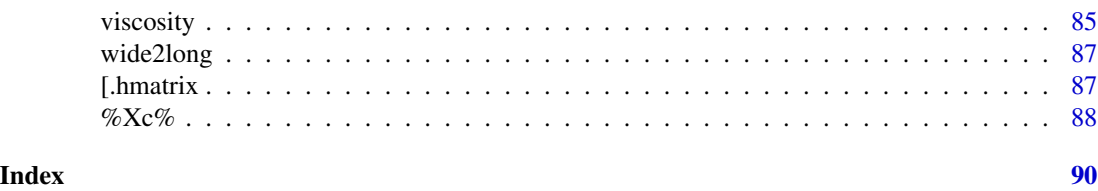

FDboost-package *FDboost: Boosting Functional Regression Models*

#### **Description**

Regression models for functional data, i.e., scalar-on-function, function-on-scalar and function-onfunction regression models, are fitted by a component-wise gradient boosting algorithm.

# Details

This package is intended to fit regression models with functional variables. It is possible to fit models with functional response and/or functional covariates, resulting in scalar-on-function, functionon-scalar and function-on-function regression. Furthermore, the package can be used to fit densityon-scalar regression models. Details on the functional regression models that can be fitted with FDboost can be found in Brockhaus et al. (2015, 2017, 2018) and Ruegamer et al. (2018). A hands-on tutorial for the package can be found in Brockhaus, Ruegamer and Greven (2020), see <doi:10.18637/jss.v094.i10>. For density-on-scalar regression models see Maier et al. (2021).

Using component-wise gradient boosting as fitting procedure, **FDboost** relies on the R package mboost (Hothorn et al., 2017). A comprehensive tutorial to mboost is given in Hofner et al. (2014).

The main fitting function is [FDboost](#page-42-1). The model complexity is controlled by the number of boosting iterations (mstop). Like the fitting procedures in **mboost**, the function FDboost DOES NOT select an appropriate stopping iteration. This must be chosen by the user. The user can determine an adequate stopping iteration by resampling methods like cross-validation or bootstrap. This can be done using the function [applyFolds](#page-6-1).

Aside from common effect surface plots, tensor product factorization via the function [factorize](#page-36-1) presents an alternative tool for visualization of estimated effects for non-linear function-on-scalar models (Stoecker, Steyer and Greven (2022), <https://arxiv.org/abs/2109.02624>). After factorization, effects are decomposed multiple scalar effects into functional main effect directions, which can be separately plotted allowing to visualize more complex effect structures.

# Author(s)

Sarah Brockhaus, David Ruegamer and Almond Stoecker

# References

Brockhaus, S., Ruegamer, D. and Greven, S. (2020): Boosting Functional Regression Models with FDboost. Journal of Statistical Software, 94(10), 1–50. <doi:10.18637/jss.v094.i10>

Brockhaus, S., Scheipl, F., Hothorn, T. and Greven, S. (2015): The functional linear array model. Statistical Modelling, 15(3), 279-300.

<span id="page-3-0"></span>Brockhaus, S., Melcher, M., Leisch, F. and Greven, S. (2017): Boosting flexible functional regression models with a high number of functional historical effects, Statistics and Computing, 27(4), 913-926.

Brockhaus, S., Fuest, A., Mayr, A. and Greven, S. (2018): Signal regression models for location, scale and shape with an application to stock returns. Journal of the Royal Statistical Society: Series C (Applied Statistics), 67, 665-686.

Hothorn T., Buehlmann P., Kneib T., Schmid M., and Hofner B. (2017). mboost: Model-Based Boosting, R package version 2.8-1, <https://cran.r-project.org/package=mboost>

Hofner, B., Mayr, A., Robinzonov, N., Schmid, M. (2014). Model-based Boosting in R: A Handson Tutorial Using the R Package mboost. Computational Statistics, 29, 3-35. [https://cran.](https://cran.r-project.org/package=mboost/vignettes/mboost_tutorial.pdf) [r-project.org/package=mboost/vignettes/mboost\\_tutorial.pdf](https://cran.r-project.org/package=mboost/vignettes/mboost_tutorial.pdf)

Maier, E.-M., Stoecker, A., Fitzenberger, B., Greven, S. (2021): Additive Density-on-Scalar Regression in Bayes Hilbert Spaces with an Application to Gender Economics. arXiv preprint arXiv:2110.11771.

Ruegamer D., Brockhaus, S., Gentsch K., Scherer, K., Greven, S. (2018). Boosting factor-specific functional historical models for the detection of synchronization in bioelectrical signals. Journal of the Royal Statistical Society: Series C (Applied Statistics), 67, 621-642.

Stoecker A., Steyer L., Greven S. (2022): Functional Additive Models on Manifolds of Planar Shapes and Forms. arXiv preprint arXiv:2109.02624.

# See Also

[FDboost](#page-42-1) for the main fitting function and [applyFolds](#page-6-1) for model tuning via resampling methods.

anisotropic\_Kronecker *Kronecker product or row tensor product of two base-learners with anisotropic penalty*

# Description

Kronecker product or row tensor product of two base-learners allowing for anisotropic penalties. For the Kronecker product, %A% works in the general case, %A0% for the special case where the penalty is zero in one direction. For the row tensor product, %Xa0% works for the special case where the penalty is zero in one direction.

#### Usage

- bl1 %A% bl2
- bl1 %A0% bl2
- bl1 %Xa0% bl2

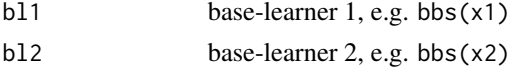

#### Details

When %0% is called with a specification of df in both base-learners, e.g. bbs( $x1$ , df = df1) %0% bbs(t,  $df = df2$ ), the global df for the Kroneckered base-learner is computed as  $df = df1 * df2$ . And thus the penalty has only one smoothness parameter lambda resulting in an isotropic penalty,

$$
P = lambda * [(P1oI) + (IoP2)],
$$

with overall penalty  $P$ , Kronecker product  $o$ , marginal penalty matrices  $P1$ ,  $P2$  and identity matrices  $I$ . (Currie et al. (2006) introduced the generalized linear array model, which has a design matrix that is composed of the Kronecker product of two marginal design matrices, which was implemented in mboost as %O%. See Brockhaus et al. (2015) for the application of array models to functional data.)

In contrast, a Kronecker product with anisotropic penalty is obtained by %A%, which allows for a different amount of smoothness in the two directions. For example bbs( $x1$ , df = df1) %A% bbs( $t$ , df = df2) results in computing two different values for lambda for the two marginal design matrices and a global value of lambda to adjust for the global df, i.e.

$$
P = lambda * [(lambda1 * P1oI) + (Iolambda2 * P2)],
$$

with Kronecker product o, where lambda1 is computed individually for  $df1$  and P1, lambda2 is computed individually for  $df2$  and  $P2$ , and lambda is computed such that the global df hold  $df = df1 * df2$ . For the computation of lambda1 and lambda2 weights specified in the model call can only be used when the weights, are such that they are specified on the level of rows and columns of the response matrix Y, e.g. resampling weights on the level of rows of Y and integration weights on the columns of Y are possible. If this the weights cannot be separated to blg1 and  $blg2$ all weights are set to 1 for the computation of  $lambda1$  and  $lambda2$  which implies that  $lambda1$ and  $lambda2$  are equal over folds of cvrisk. The computation of the global  $lambda$  considers the specified weights, such the global df are correct.

The operator %A0% treats the important special case where  $lambda1 = 0$  or  $lambda2 = 0$ . In this case it suffices to compute the global lambda and computation gets faster and arbitrary weights can be specified. Consider  $lambda1 = 0$  then the penalty becomes

 $P = lambda * [(1 * P10I) + (Iolambda2 * P2)] = lambda * lambda2 * (I0P2),$ 

and only one global  $lambda$  is computed which is then  $lambda \cdot lambda2$ .

If the formula in FDboost contains base-learners connected by %O%, %A% or %A0%, those effects are not expanded with timeformula, allowing for model specifications with different effects in time-direction.

%Xa0% computes like %X% the row tensor product of two base-learners, with the difference that it sets the penalty for one direction to zero. Thus, %Xa0% behaves to %X% analogously like %A0% to %O%.

#### References

Brockhaus, S., Scheipl, F., Hothorn, T. and Greven, S. (2015): The functional linear array model. Statistical Modelling, 15(3), 279-300.

Currie, I.D., Durban, M. and Eilers P.H.C. (2006): Generalized linear array models with applications to multidimensional smoothing. Journal of the Royal Statistical Society, Series B-Statistical Methodology, 68(2), 259-280.

```
######## Example for anisotropic penalty
data("viscosity", package = "FDboost")
## set time-interval that should be modeled
interval   \leftarrow "101"
## model time until "interval" and take log() of viscosity
end <- which(viscosity$timeAll == as.numeric(interval))
viscosity$vis <- log(viscosity$visAll[,1:end])
viscosity$time <- viscosity$timeAll[1:end]
# with(viscosity, funplot(time, vis, pch = 16, cex = 0.2))
## isotropic penalty, as timeformula is kroneckered to each effect using %O%
## only for the smooth intercept %A0% is used, as 1-direction should not be penalized
mod1 \leq FDboost(vis \sim 1 +
                bolsc(T_C, df = 1) +
                bolsc(T_A, df = 1) +
                bols(T_C, df = 1) %Xc% bols(T_A, df = 1),
                timeformula = \sim bbs(time, df = 3),
                numInt = "equal", family = QuantReg(),
                offset = NULL, offset\_control = o\_control(k\_min = 9),
                data = viscosity, control=boost_control(mstop = 100, nu = 0.4))
## cf. the formula that is passed to mboost
mod1$formulaMboost
## anisotropic effects using %A0%, as lambda1 = 0 for all base-learners
## in this case using %A% gives the same model, but three lambdas are computed explicitly
mod1a \leq FDboost(vis \sim 1 +
                bolsc(T_C, df = 1) %A0% bbs(time, df = 3) +
                bolsc(T_A, df = 1) % A0% bbs(time, df = 3) +bols(T_C, df = 1) %Xc% bols(T_A, df = 1) %A0% bbs(time, df = 3),
                timeformula = \sim bbs(time, df = 3),
                numInt = "equal", family = QuantReg(),offset = NULL, offset_control = o_control(k_min = 9),
                data = viscosity, control=boost_control(mstop = 100, nu = 0.4))
## cf. the formula that is passed to mboost
mod1a$formulaMboost
## alternative model specification by using a 0-matrix as penalty
## only works for bolsc() as in bols() one cannot specify K
## -> model without interaction term
K0 \leq - matrix(0, ncol = 2, nrow = 2)
mod1k0 <- FDboost(vis ~ 1 +
                 bolsc(T_C, df = 1, K = K0) +bolsc(T_A, df = 1, K = K0),
                 timeformula = \sim bbs(time, df = 3),
                 numInt = "equal", family = QuantReg(),offset = NULL, offset\_control = o\_control(k\_min = 9),
                 data = viscosity, control=boost_control(mstop = 100, nu = (0.4))
## cf. the formula that is passed to mboost
mod1k0$formulaMboost
```
# <span id="page-6-0"></span>applyFolds 7

```
## optimize mstop for mod1, mod1a and mod1k0
## ...
## compare estimated coefficients
par(mfrow=c(4, 2))
plot(mod1, which = 1)
plot(mod1a, which = 1)
plot(mod1, which = 2)
plot(mod1a, which = 2)
plot(mod1, which = 3)
plot(mod1a, which = 3)
funplot(mod1$yind, predict(mod1, which=4))
funplot(mod1$yind, predict(mod1a, which=4))
```
<span id="page-6-1"></span>applyFolds *Cross-Validation and Bootstrapping over Curves*

# Description

Cross-validation and bootstrapping over curves to compute the empirical risk for hyper-parameter selection.

# Usage

```
applyFolds(
  object,
  folds = cv(rep(1, length(unique(object$id))), type = "bootstrap"),
  grid = 1:mstop(object),
  fun = NULL,riskFun = NULL,
  numInt = object$numInt,
  papply = mclapply,
 mc.preschedule = FALSE,
  showProgress = TRUE,
  compress = FALSE,
  ...
\mathcal{L}## S3 method for class 'FDboost'
cvrisk(
  object,
  folds = cvLong(id = object$id, weights = model.weights(object)),
  grid = 1:mstop(object),
  papply = mclapply,
```

```
fun = NULL,mc.preschedule = FALSE,
  ...
\mathcal{L}cvLong(
  id,
  weights = rep(1, 1 = length(id)),type = c("bootstrap", "kfold", "subsampling", "curves"),
  B = ifelse(type == "kfold", 10, 25),prob = 0.5,
  strata = NULL
)
cvMa(
  ydim,
  weights = rep(1, 1 = ydim[1] * ydim[2]),type = c("bootstrap", "kfold", "subsampling", "curves"),
  B = ifelse(type == "kfold", 10, 25),prob = 0.5,
  strata = NULL,
  ...
\mathcal{L}
```
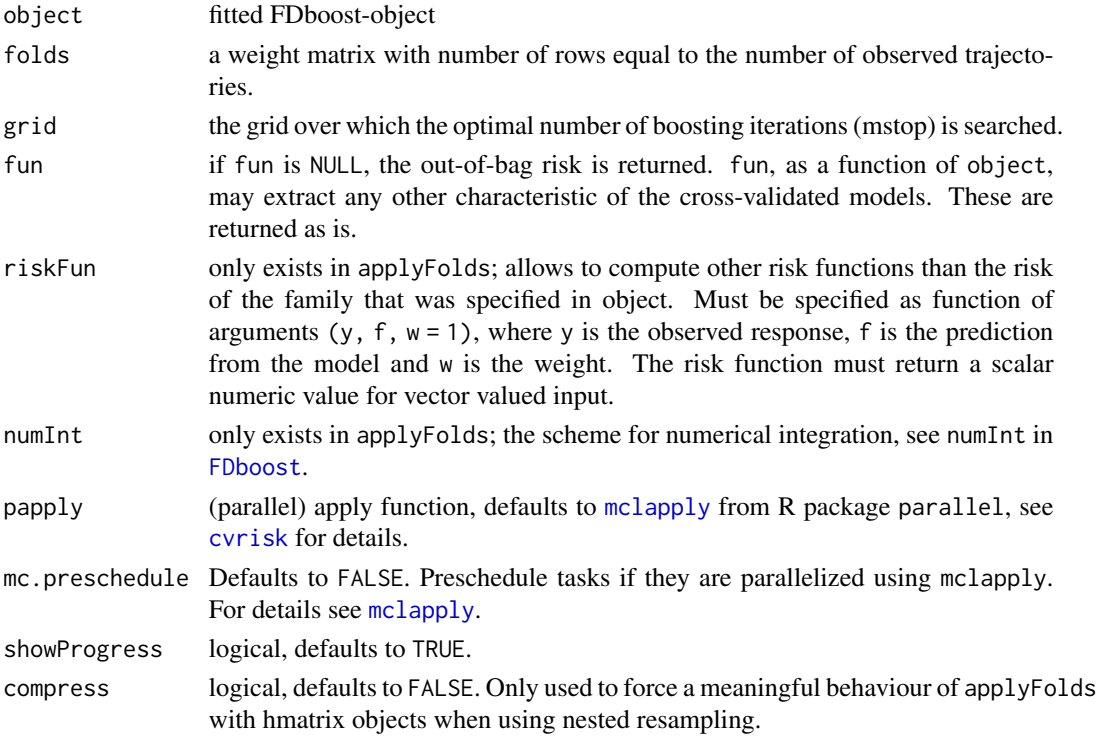

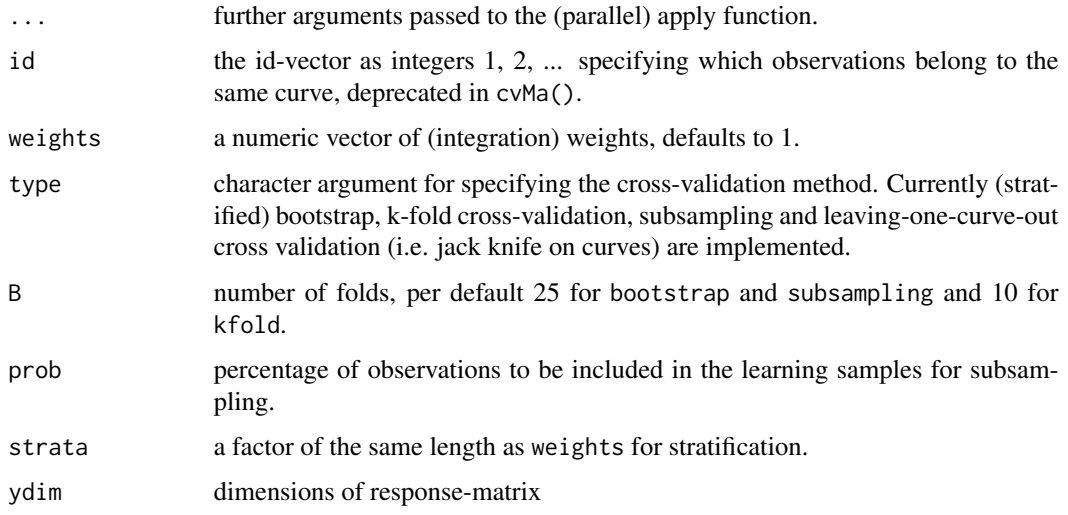

# Details

The number of boosting iterations is an important hyper-parameter of boosting. It be chosen using the functions applyFolds or cvrisk.FDboost. Those functions compute honest, i.e., out-of-bag, estimates of the empirical risk for different numbers of boosting iterations. The weights (zero weights correspond to test cases) are defined via the folds matrix, see [cvrisk](#page-0-0) in package mboost.

In case of functional response, we recommend to use applyFolds. It recomputes the model in each fold using FDboost. Thus, all parameters are recomputed, including the smooth offset (if present) and the identifiability constraints (if present, only relevant for bolsc, brandomc and bbsc). Note, that the function applyFolds expects folds that give weights per curve without considering integration weights.

The function cvrisk.FDboost is a wrapper for [cvrisk](#page-0-0) in package mboost. It overrides the default for the folds, so that the folds are sampled on the level of curves (not on the level of single observations, which does not make sense for functional response). Note that the smooth offset and the computation of the identifiability constraints are not part of the refitting if cvrisk is used. Per default the integration weights of the model fit are used to compute the prediction errors (as the integration weights are part of the default folds). Note that in cvrisk the weights are rescaled to sum up to one.

The functions cvMa and cvLong can be used to build an appropriate weight matrix for functional response to be used with cvrisk as sampling is done on the level of curves. The probability for each curve to enter a fold is equal over all curves. The function cvMa takes the dimensions of the response matrix as input argument and thus can only be used for regularly observed response. The function cvLong takes the id variable and the weights as arguments and thus can be used for responses in long format that are potentially observed irregularly.

If strata is defined sampling is performed in each stratum separately thus preserving the distribution of the strata variable in each fold.

# Value

cvMa and cvLong return a matrix of sampling weights to be used in cvrisk.

The functions applyFolds and cvrisk.FDboost return a cvrisk-object, which is a matrix of the computed out-of-bag risk. The matrix has the folds in rows and the number of boosting iteratins in columns. Furhtermore, the matrix has attributes including:

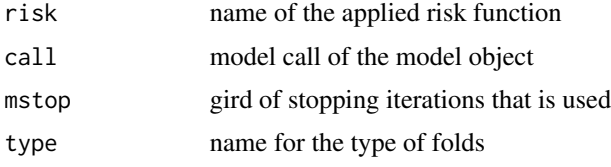

# Note

Use argument mc.cores = 1L to set the numbers of cores that is used in parallel computation. On Windows only 1 core is possible, mc.cores = 1, which is the default.

# See Also

[cvrisk](#page-0-0) to perform cross-validation with scalar response.

```
Ytest \leq matrix(rnorm(15), ncol = 3) # 5 trajectories, each with 3 observations
Ylong <- as.vector(Ytest)
## 4-folds for bootstrap for the response in long format without integration weights
cvMa(ydim = c(5,3)), type = "bootstrap", B = 4)
cvlong(id = rep(1:5, times = 3), type = "bootstrap", B = 4)if(require(fda)){
## load the data
data("CanadianWeather", package = "fda")
 ## use data on a daily basis
 canada <- with(CanadianWeather,
                list(temp = t(dailyAv[ , , "Temperature.C"]),
                     l10precip = t(dailyAv[ , , "log10precip"]),
              l10precip_mean = log(colMeans(dailyAv[ , , "Precipitation.mm"]), base = 10),
                     lat = coordinates[ , "N.latitude"],
                     lon = coordinates[ , "W.longitude"],
                     region = factor(region),
                     place = factor(place),
                 day = 1:365, ## corresponds to t: evaluation points of the fun. response
               day_s = 1:365) ## corresponds to s: evaluation points of the fun. covariate
## center temperature curves per day
canada$tempRaw <- canada$temp
canada$temp <- scale(canada$temp, scale = FALSE)
rownames(canada$temp) <- NULL ## delete row-names
```

```
## fit the model
mod <- FDboost(l10precip \sim 1 + bolsc(region, df = 4) +
                bsignal(temp, s = day_s, cyclic = TRUE, boundary.knots = c(0.5, 365.5)),
               timeformula = \sim bbs(day, cyclic = TRUE, boundary.knots = c(0.5, 365.5)),
```
<span id="page-10-0"></span>bbsc 11

```
data = canada)
mod < - mod[75]
  #### create folds for 3-fold bootstrap: one weight for each curve
  set.seed(123)
  folds_bs <- cv(weights = rep(1, mod$ydim[1]), type = "bootstrap", B = 3)
  ## compute out-of-bag risk on the 3 folds for 1 to 75 boosting iterations
  cvr <- applyFolds(mod, folds = folds_bs, grid = 1:75)
  ## weights per observation point
  folds_bs_long <- folds_bs[rep(1:nrow(folds_bs), times = mod$ydim[2]), ]
  attr(folds_bs_long, "type") <- "3-fold bootstrap"
  ## compute out-of-bag risk on the 3 folds for 1 to 75 boosting iterations
  cvr3 <- cvrisk(mod, folds = folds_bs_long, grid = 1:75)
  ## plot the out-of-bag risk
  par(mfrow = c(1,3))plot(cvr); legend("topright", lty=2, paste(mstop(cvr)))
  plot(cvr3); legend("topright", lty=2, paste(mstop(cvr3)))
}
```
bbsc *Constrained Base-learners for Scalar Covariates*

# Description

Constrained base-learners for fitting effects of scalar covariates in models with functional response

# Usage

```
bbsc(
  ...,
 by = NULL,
  index = NULL,knots = 10,
 boundary.knots = NULL,
  degree = 3,
  differences = 2,
  df = 4,
  lambda = NULL,center = FALSE,
  cyclic = FALSE
```

```
\lambdabolsc(
   ...,
   by = NULL,
  index = NULL,
  intercept = TRUE,
  df = NULL,lambda = 0,
  K = NULL,weights = NULL,
  contrasts.arg = "contr.treatment"
\mathcal{L}
```
brandomc(..., contrasts.arg = "contr.dummy",  $df = 4$ )

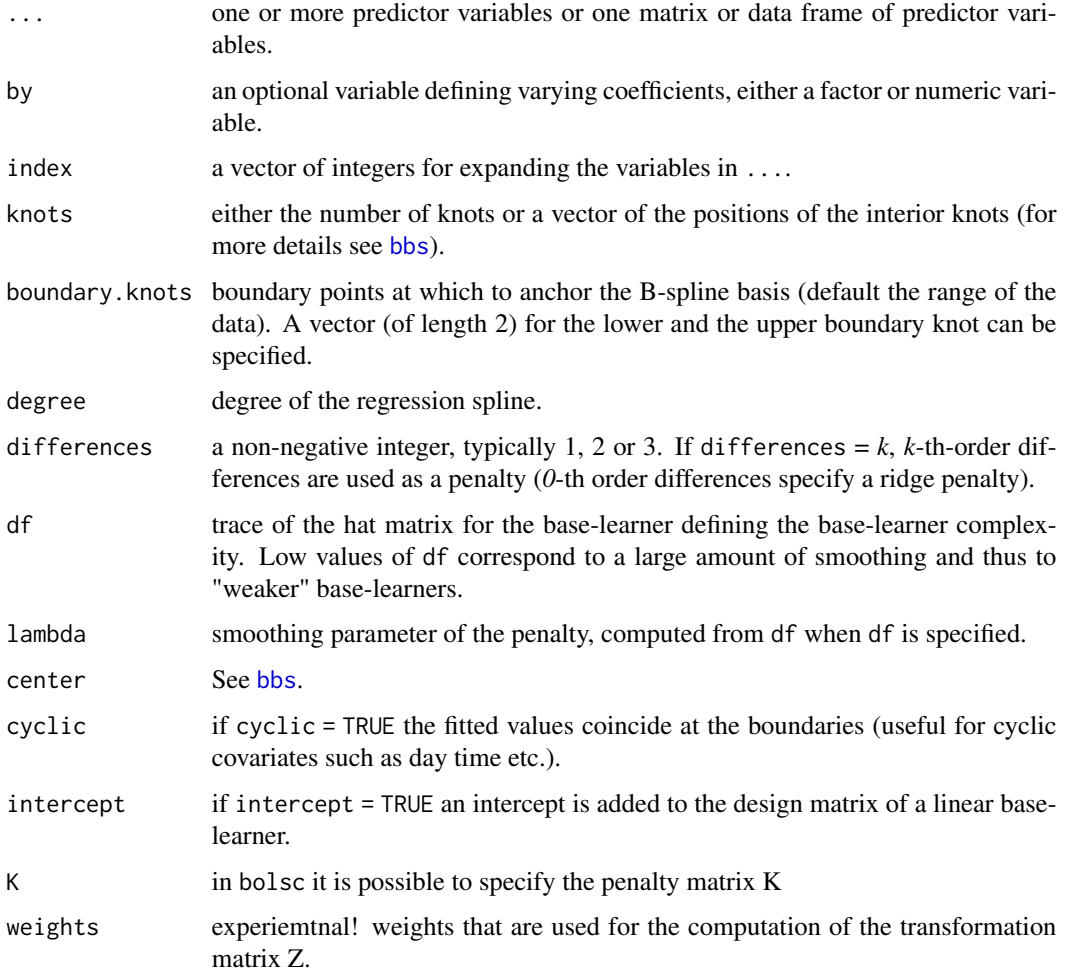

bbsc 33

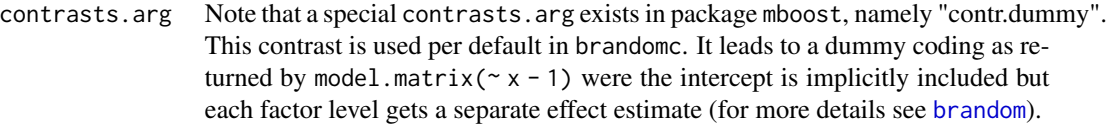

# Details

The base-learners bbsc, bolsc and brandomc are the base-learners [bbs](#page-0-0), [bols](#page-0-0) and [brandom](#page-0-0) with additional identifiability constraints. The constraints enforce that  $\sum_i \hat{h}(x_i, t) = 0$  for all t, so that effects varying over  $t$  can be interpreted as deviations from the global functional intercept, see Web Appendix A of Scheipl et al. (2015). The constraint is enforced by a basis transformation of the design and penalty matrix. In particular, it is sufficient to apply the constraint on the covariate-part of the design and penalty matrix and thus, it is not necessary to change the basis in \$t\$-direction. See Appendix A of Brockhaus et al. (2015) for technical details on how to enforce this sum-to-zero constraint.

Cannot deal with any missing values in the covariates.

# Value

Equally to the base-learners of package mboost:

An object of class blg (base-learner generator) with a dpp function (data pre-processing) and other functions.

The call to dpp returns an object of class bl (base-learner) with a fit function. The call to fit finally returns an object of class bm (base-model).

#### Author(s)

Sarah Brockhaus, Almond Stoecker

# References

Brockhaus, S., Scheipl, F., Hothorn, T. and Greven, S. (2015): The functional linear array model. Statistical Modelling, 15(3), 279-300.

Scheipl, F., Staicu, A.-M. and Greven, S. (2015): Functional Additive Mixed Models, Journal of Computational and Graphical Statistics, 24(2), 477-501.

# See Also

[FDboost](#page-42-1) for the model fit. [bbs](#page-0-0), [bols](#page-0-0) and [brandom](#page-0-0) for the corresponding base-learners in mboost.

```
#### simulate data with functional response and scalar covariate (functional ANOVA)
n <- 60 ## number of cases
Gy <- 27 ## number of observation poionts per response curve
dat \leftarrow list()dat$t <- (1:Gy-1)^2/(Gy-1)^2
set.seed(123)
dat$z1 <- rep(c(-1, 1), length = n)
```

```
dat$z1_fac <- factor(dat$z1, levels = c(-1, 1), labels = c("1", "2"))
# dat$z1 <- runif(n)
# dat$z1 <- dat$z1 - mean(dat$z1)
# mean and standard deviation for the functional response
mut \le matrix(2*sin(pi*dat$t), ncol = Gy, nrow = n, byrow = TRUE) +
        outer(dat$z1, dat$t, function(z1, t) z1*cos(pi*t) ) # true linear predictor
sigma <- 0.1
# draw respone y_i(t) \sim N(mu_i(t), \text{sigma})dat$y <- apply(mut, 2, function(x) rnorm(mean = x, sd = sigma, n = n))
## fit function-on-scalar model with a linear effect of z1
m1 <- FDboost(y \sim 1 + bolsc(z1_fac, df = 1), timeformula = \sim bbs(t, df = 6), data = dat)
# look for optimal mSTOP using cvrisk() or validateFDboost()
cvm <- cvrisk(m1, grid = 1:500)
m1[mstop(cvm)]
m1[200] # use 200 boosting iterations
# plot true and estimated coefficients
plot(dat$t, 2*sin(pi*dat$t), col = 2, type = "l", main = "intercept")
plot(m1, which = 1, lty = 2, add = TRUE)plot(dat$t, 1*cos(pi*dat$t), col = 2, type = "l", main = "effect of z1")
lines(dat$t, -1*cos(pi*dat$t), col = 2, type = "l")
plot(m1, which = 2, lty = 2, col = 1, add = TRUE)
```
bhistx *Base-learners for Functional Covariates*

# Description

Base-learners that fit historical functional effects that can be used with the tensor product, as, e.g., hbistx(...) %X% bolsc(...), to form interaction effects (Ruegamer et al., 2018). For expert use only! May show unexpected behavior compared to other base-learners for functional data!

# Usage

```
bhistx(
  x,
  limits = "s<=t".standard = c("no", "time", "length"),
  intFun = integrationWeightsLeft,
  inS = c("smooth", "linear", "constant"),
```
<span id="page-13-0"></span>

bhistx and the contract of the contract of the contract of the contract of the contract of the contract of the contract of the contract of the contract of the contract of the contract of the contract of the contract of the

```
inTime = c("smooth", "linear", "constant"),
 knots = 10,
 boundary.knots = NULL,
 degree = 3,
 differences = 1,
 df = 4,
 lambda = NULL,penalty = c("ps", "pss"),
 check.ident = FALSE
)
```
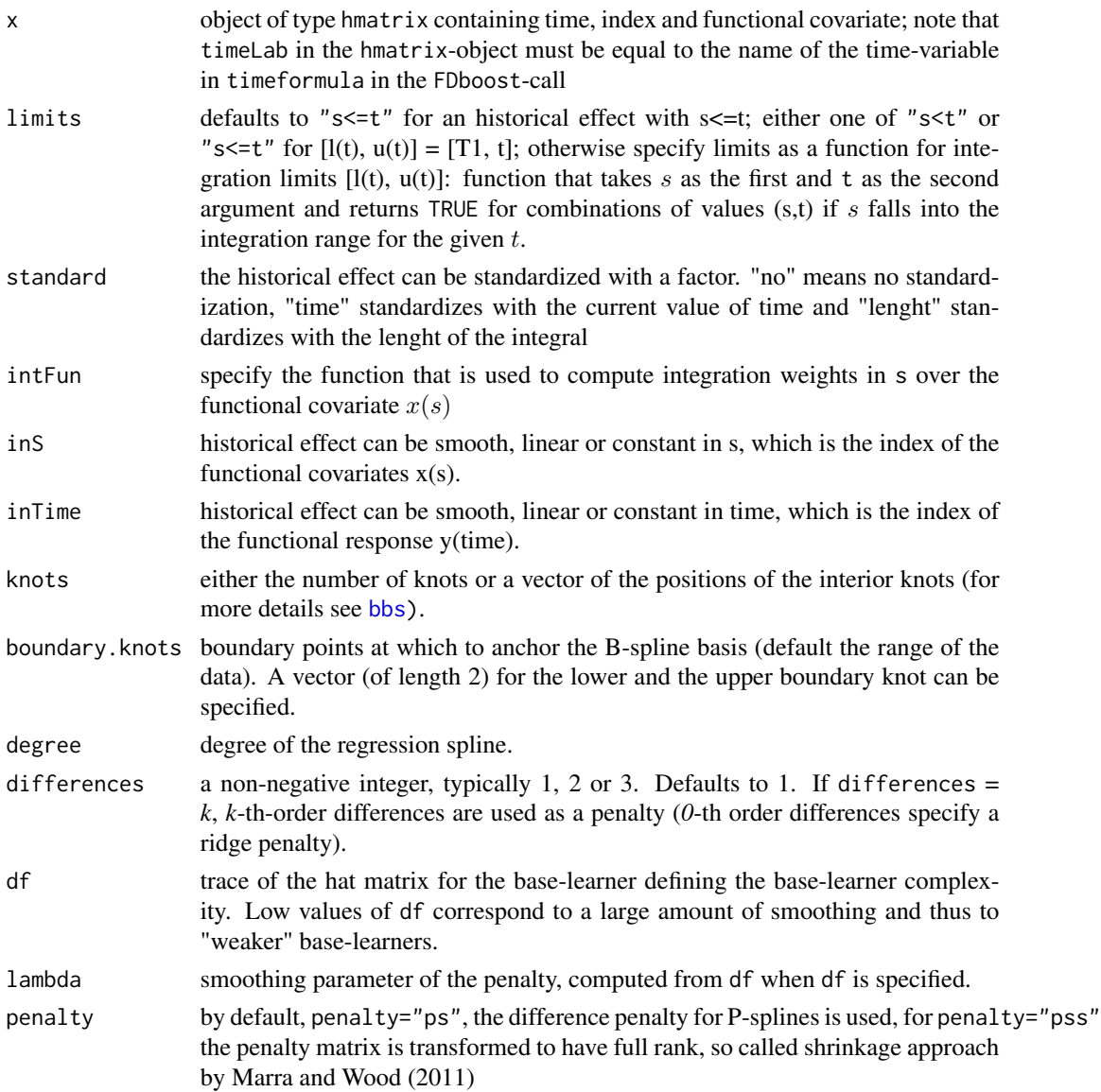

check.ident use checks for identifiability of the effect, based on Scheipl and Greven (2016); see Brockhaus et al. (2017) for identifiability checks that take into account the integration limits

# Details

bhistx implements a base-learner for functional covariates with flexible integration limits  $l(t)$ ,  $r(t)$  and the possibility to standardize the effect by  $1/t$  or the length of the integration interval. The effect is stand  $*$  int\_{1(t)}^{r\_{t}} x(s)beta(t,s) ds. The base-learner defaults to a historical effect of the form  $\int_{T_1}^t x_i(s) \cdot beta(t, s) ds$ , where T1 is the minimal index of t of the response  $Y(t)$ . bhistx can only be used if  $Y(t)$  and  $x(s)$  are observd over the same domain  $s, t \in [T1, T2]$ . The base-learner bhistx can be used to set up complex interaction effects like factor-specific historical effects as discussed in Ruegamer et al. (2018).

Note that the data has to be supplied as a hmatrix object for model fit and predictions.

# Value

Equally to the base-learners of package mboost:

An object of class blg (base-learner generator) with a dpp function (dpp, data pre-processing).

The call of dpp returns an object of class bl (base-learner) with a fit function. The call to fit finally returns an object of class bm (base-model).

# References

Brockhaus, S., Melcher, M., Leisch, F. and Greven, S. (2017): Boosting flexible functional regression models with a high number of functional historical effects, Statistics and Computing, 27(4), 913-926.

Marra, G. and Wood, S.N. (2011): Practical variable selection for generalized additive models. Computational Statistics & Data Analysis, 55, 2372-2387.

Ruegamer D., Brockhaus, S., Gentsch K., Scherer, K., Greven, S. (2018). Boosting factor-specific functional historical models for the detection of synchronization in bioelectrical signals. Journal of the Royal Statistical Society: Series C (Applied Statistics), 67, 621-642.

Scheipl, F., Staicu, A.-M. and Greven, S. (2015): Functional Additive Mixed Models, Journal of Computational and Graphical Statistics, 24(2), 477-501. <https://arxiv.org/abs/1207.5947>

Scheipl, F. and Greven, S. (2016): Identifiability in penalized function-on-function regression models. Electronic Journal of Statistics, 10(1), 495-526.

# See Also

[FDboost](#page-42-1) for the model fit and [bhist](#page-22-1) for simple hisotorical effects.

```
if(require(refund)){
## simulate some data from a historical model
## the interaction effect is in this case not necessary
n < - 100nygrid <- 35
```

```
data1 <- pffrSim(scenario = c("int", "ff"), limits = function(s,t){ s <= t },
                n = n, nygrid = nygrid)
data1$X1 <- scale(data1$X1, scale = FALSE) ## center functional covariate
dataList <- as.list(data1)
dataList$tvals <- attr(data1, "yindex")
## create the hmatrix-object
X1h \le with(dataList, hmatrix(time = rep(tvals, each = n), id = rep(1:n, nygrid),
                             x = X1, argvals = attr(data1, "xindex"),
                             timeLab = "tvals", idLab = "wideIndex",
                             xLab = "myX", argvalsLab = "svals"))
dataList$X1h <- I(X1h)
dataList$svals <- attr(data1, "xindex")
## add a factor variable
dataList$zlong <- factor(gl(n = 2, k = n/2, length = n*nygrid), levels = 1:3)
dataList$z <- factor(gl(n = 2, k = n/2, length = n), levels = 1:3)
## do the model fit with main effect of bhistx() and interaction of bhistx() and bolsc()
mod <- FDboost(Y \sim 1 + bhistx(x = X1h, df = 5, knots = 5) +
               bhistx(x = X1h, df = 5, knots = 5) %X% bolsc(zlong),
              timeformula = \sim bbs(tvals, knots = 10), data = dataList)
## alternative parameterization: interaction of bhistx() and bols()
mod <- FDboost(Y \sim 1 + bhistx(x = X1h, df = 5, knots = 5) %X% bols(zlong),
              timeformula = \sim bbs(tvals, knots = 10), data = dataList)
  # find the optimal mstop over 5-fold bootstrap (small example to reduce run time)
  cv <- cvrisk(mod, folds = cv(model.weights(mod), B = 5))
  mstop(cv)
  mod[mstop(cv)]
 appl1 <- applyFolds(mod, folds = cv(rep(1, length(unique(mod$id))), type = "bootstrap", B = 5))
 # plot(mod)
}
```
birthDistribution *Densities of live births in Germany*

# Description

birthDistribution contains densities of live births in Germany over the months per year (1950 to 2019) and sex (male and female), resulting in 140 densities.

# Usage

```
data(birthDistribution, package = "FDboost")
```
#### Format

A list in the correct format to be passed to [FDboost](#page-42-1) for density-on-scalar regression:

- birth\_densities A 140 x 12 matrix containing the birth densities in its rows. The first 70 rows correspond to male newborns, the second 70 rows to female ones. Within both of these, the years are ordered increasingly (1950-2019), see also sex and year.
- birth\_densities\_clr A 140 x 12 matrix containing the clr transformed densities in its rows. Same structure as birth\_densities.
- sex A factor vector of length 140 with levels "m" (male) and "f" (female), corresponding to the sex of the newborns for the rows of birth\_densities and birth\_densities\_clr. The first 70 elements are "m", the second 70 "f".
- year A vector of length 140 containing the integers from 1950 to 2019 two times (c(1950:2019, 1950:2019)), corresponding to the years for the rows of birth\_densities and birth\_densities\_clr.
- month A vector containing the integers from 1 to 12, corresponding to the months for the columns of birth\_densities and birth\_densities\_clr (domain  $\mathcal T$  of the (clr-)densities).

Note that for estimating a density-on-scalar model with FDboost, the clr transformed densities (birth\_densities\_clr) serve as response, see also the vignette "FDboost\_density-on-scalar\_births". The original densities (birth\_densities) are not needed for estimation, but still included for the sake of completeness.

# Details

To compensate for the different lengths of the months, the average number of births per day for each month (by sex and year) was used to compute the birth shares from the absolute birth counts. The 12 shares corresponding to one year and sex form one density in the Bayes Hilbert space  $B^2(\delta) = B^2(\mathcal{T}, \mathcal{A}, \delta)$ , where  $\mathcal{T} = \{1, \ldots, 12\}$  corresponds to the set of the 12 months,  $\mathcal{A} :=$  $P(\mathcal{T})$  corresponds to the power set of  $\mathcal{T}$ , and the reference measure  $\delta := \sum_{t=1}^{12} \delta_t$  corresponds to the sum of dirac measures at  $t \in \mathcal{T}$ .

#### Source

Statistisches Bundesamt (Destatis), Genesis-Online, data set [12612-0002](https://www-genesis.destatis.de/genesis//online?operation=table&code=12612-0002&bypass=true&levelindex=0&levelid=1610983595176#abreadcrumb) (01/18/2021); [dl-de/by-2-](https://www.govdata.de/dl-de/by-2-0) [0;](https://www.govdata.de/dl-de/by-2-0) processed by Eva-Maria Maier

# References

Maier, E.-M., Stoecker, A., Fitzenberger, B., Greven, S. (2021): Additive Density-on-Scalar Regression in Bayes Hilbert Spaces with an Application to Gender Economics. arXiv preprint arXiv:2110.11771.

# See Also

[clr](#page-29-1) for the (inverse) clr transformation.

# birthDistribution 19

```
data("birthDistribution", package = "FDboost")
# Plot densities
year\_col < -rainbow(70, start = 0.5, end = 1)year_lty <- c(1, 2, 4, 5)
par(mfrow = c(1, 2))funplot(1:12, birthDistribution$birth_densities[1:70, ], ylab = "densities", xlab = "month",
        xaxp = c(1, 12, 11), pch = 20, col = year_col, lty = year_lty, main = "Male")
funplot(1:12, birthDistribution$birth_densities[71:140, ], ylab = "densities", xlab = "month",
        xaxy = c(1, 12, 11), pch = 20, col = year_col, lty = year_lty, main = "Female")
par(mfrow = c(1, 1))# fit density-on-scalar model with effects for sex and year
model \leq FDboost(birth_densities_clr \sim 1 + bolsc(sex, df = 1) +
                   bbsc(year, df = 1, differences = 1),
                 # use bbsc() in timeformula to ensure integrate-to-zero constraint
                 timeformula = \simbbsc(month, df = 4,
                                    # December is followed by January of subsequent year
                                     cyclic = TRUE,
                                    # knots = \{1, \ldots, 12\} with additional boundary knot
                                     # 0 (coinciding with 12) due to cyclic = TRUE
                                     knots = 1:11, boundary.knots = c(\theta, 12),
                                    # degree = 1 with these knots yields identity matrix
                                     # as design matrix
                                     degree = 1),
                 data = birthDistribution, offset = 0,
                 control = boost_control(mstop = 1000))
# Plotting 'model' yields the clr-transformed effects
par(mfrow = c(1, 3))plot(model, n1 = 12, n2 = 12)
# Use inverse clr transformation to get effects in Bayes Hilbert space, e.g. for intercept
intercept_clr <- predict(model, which = 1)[1, ]
intercept \leq clr(intercept_clr, w = 1, inverse = TRUE)
funplot(1:12, intercept, xlab = "month", xaxp = c(1, 12, 11), pch = 20,
        main = "Intercept", ylab = expression(hat(beta)[0]), id = rep(1, 12))
# Same with predictions
predictions_clr <- predict(model)
predictions <- t(apply(predictions_clr, 1, clr, inverse = TRUE))
pred_ylim <- range(birthDistribution$birth_densities)
par(mfrow = c(1, 2))funplot(1:12, predictions[1:70, ], ylab = "predictions", xlab = "month", ylim = pred_ylim,
        xaxp = c(1, 12, 11), pch = 20, col = year_col, lty = year_lty, main = "Male")
funplot(1:12, predictions[71:140, ], ylab = "predictions", xlab = "month", ylim = pred_ylim,
        xaxp = c(1, 12, 11), pch = 20, col = year_col, lty = year_lty, main = "Female")
par(mfrow = c(1, 1))
```
<span id="page-19-0"></span>

#### Description

The model is fitted on bootstrapped samples of the data to compute bootstrapped coefficient estimates. To determine the optimal stopping iteration an inner bootstrap is run within each bootstrap fold. As estimation by boosting shrinks the coefficient estimates towards zero, to bootstrap confidence intervals are biased towards zero.

# Usage

```
bootstrapCI(
  object,
  which = NULL,
  resampling_fun_outer = NULL,
  resampling_fun_inner = NULL,
 B_outer = 100,
  B_inner = 25,
  type_inner = c("bootstrap", "kfold", "subsampling"),
  levels = c(0.05, 0.95),
  verbose = TRUE,
  ...
)
```
# Arguments

object a fitted model object of class FDboost, for which the confidence intervals should be computed.

which a subset of base-learners to take into account for computing confidence intervals. resampling\_fun\_outer

> function for the outer resampling procedure. resampling\_fun\_outer must be a function with arguments object and fun, where object corresponds to the fitted FDboost object and fun is passed to the fun argument of the resampling function (see examples). If NULL, [applyFolds](#page-6-1) is used with 100-fold boostrap. Further arguments to [applyFolds](#page-6-1) can be passed via .... Although the function can be defined very flexible, it is recommended to use applyFolds and, in particular, not cvrisk, as in this case, weights of the inner and outer fold will interact, probably causing the inner resampling to crash. For bootstrapped confidence intervals the outer function should usually be a bootstrap type of resampling.

resampling\_fun\_inner

function for the inner resampling procudure, which determines the optimal stopping iteration in each fold of the outer resampling procedure. Should be a function with one argument object for the fitted FDboost object. If NULL, cvrisk is used with 25-fold bootstrap.

# bootstrapCI 21

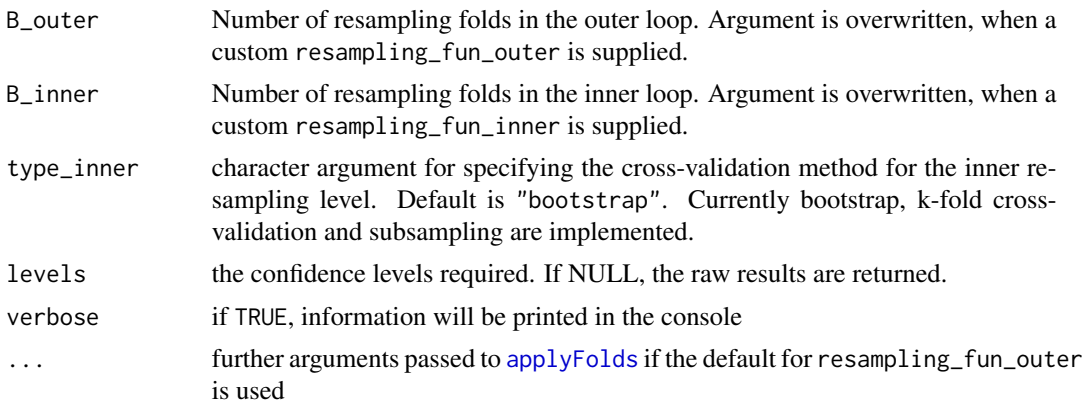

# Value

A list containing the elements raw\_results, the quantiles and mstops. In raw\_results and quantiles, each baselearner selected with which in turn corresponds to a list element. The quantiles are given as vector, matrix or list of matrices depending on the nature of the effect. In case of functional effects the list element inquantiles is a length(levels) times length(effect) matrix, i.e. the rows correspond to the quantiles. In case of coefficient surfaces, quantiles comprises a list of matrices, where each list element corresponds to a quantile.

#### Note

Note that parallelization can be achieved by defining the resampling\_fun\_outer or \_inner accordingly. See, e.g., [cvrisk](#page-0-0) on how to parallelize resampling functions or the examples below. Also note that by defining a custum inner or outer resampling function the respective argument B\_inner or B\_outer is ignored. For models with complex baselearners, e.g., created by combining several baselearners with the Kronecker or row-wise tensor product, it is also recommended to use levels = NULL in order to let the function return the raw results and then manually compute confidence intervals. If a baselearner is not selected in any fold, the function treats its effect as constantly zero.

# Author(s)

David Ruegamer, Sarah Brockhaus

```
if(require(refund)){
#########
# model with linear functional effect, use bsignal()
# Y(t) = f(t) + \int X1(s)\beta(s,t)ds + epsset.seed(2121)
data1 <- pffrSim(scenario = "ff", n = 40)
data1$X1 <- scale(data1$X1, scale = FALSE)
dat_list <- as.list(data1)
dat_list$t <- attr(data1, "yindex")
dat_list$s <- attr(data1, "xindex")
```

```
## model fit by FDboost
m1 <- FDboost(Y \sim 1 + bsignal(x = X1, s = s, knots = 8, df = 3),
              timeformula = \sim bbs(t, knots = 8), data = dat_list)
}
# a short toy example with to few folds
# and up to 200 boosting iterations
bootCIs <- bootstrapCI(m1[200], B_inner = 2, B_outer = 5)
# look at stopping iterations
bootCIs$mstops
# plot bootstrapped coefficient estimates
plot(bootCIs, ask = FALSE)
## now speed things up by defining the inner resampling
## function with parallelization based on mclapply (does not work on Windows)
my_inner_fun <- function(object){
cvrisk(object, folds = cvLong(id = object$id, weights =
model.weights(object),
B = 10 # 10-fold for inner resampling), mc.cores = 10) # use ten cores
}
bootCIs <- bootstrapCI(m1, resampling_fun_inner = my_inner_fun)
## We can also use the ... argument to parallelize the applyFolds
## function in the outer resampling
bootCIs <- bootstrapCI(m1, mc.cores = 30)
## Now let's parallelize the outer resampling and use
## crossvalidation instead of bootstrap for the inner resampling
my_inner_fun <- function(object){
cvrisk(object, folds = cvLong(id = object$id, weights =
model.weights(object), type = "kfold", # use CV
B = 10, # 10-fold for inner resampling
),
mc.cores = 10) # use ten cores
}
# use applyFolds for outer function to avoid messing up weights
my_outer_fun <- function(object, fun){
applyFolds(object = object,
```
#### <span id="page-22-0"></span>bsignal 23

```
folds = cv(rep(1, length(unique(object$id))),
type = "bootstrap", B = 100), fun = fun,
mc.cores = 10) # parallelize on 10 cores
}
######## Example for scalar-on-function-regression with bsignal()
data("fuelSubset", package = "FDboost")
## center the functional covariates per observed wavelength
fuelSubset$UVVIS <- scale(fuelSubset$UVVIS, scale = FALSE)
fuelSubset$NIR <- scale(fuelSubset$NIR, scale = FALSE)
## to make mboost:::df2lambda() happy (all design matrix entries < 10)
## reduce range of argvals to [0,1] to get smaller integration weights
fuelSubset$uvvis.lambda <- with(fuelSubset, (uvvis.lambda - min(uvvis.lambda)) /
(max(uvvis.lambda) - min(uvvis.lambda) ))
fuelSubset$nir.lambda <- with(fuelSubset, (nir.lambda - min(nir.lambda)) /
(max(nir.lambda) - min(nir.lambda) ))
## model fit with scalar response and two functional linear effects
## include no intercept as all base-learners are centered around 0
mod2 <- FDboost(heatan ~ bsignal(UVVIS, uvvis.lambda, knots = 40, df = 4, check.ident = FALSE)
               + bsignal(NIR, nir.lambda, knots = 40, df=4, check.ident = FALSE),
               timeformula = NULL, data = fuelSubset)
# takes some time, because of defaults: B_outer = 100, B_inner = 25
bootCIs <- bootstrapCI(mod2)
## run with a larger number of outer bootstrap samples
## and only 10-fold for validation of each outer fold
## WARNING: This may take very long!
bootCIs <- bootstrapCI(mod2, B_outer = 1000, B_inner = 10)
```
bsignal *Base-learners for Functional Covariates*

# <span id="page-22-1"></span>**Description**

Base-learners that fit effects of functional covariates.

# Usage

bsignal(

24 bsignal box 2014 bsignal box 2014 bsignal bsignal bsignal bsignal bsignal bsignal bsignal bsignal bsignal bsignal

```
x,
  s,
  index = NULL,
  inS = c("smooth", "linear", "constant"),
  knots = 10,
 boundary.knots = NULL,
  degree = 3,
  differences = 1,
  df = 4,
  lambda = NULL,center = FALSE,
  cyclic = FALSE,
  Z = NULL,penalty = c("ps", "pss"),check.ident = FALSE
)
bconcurrent(
 x,
 s,
  time,
  index = NULL,knots = 10,
 boundary.knots = NULL,
  degree = 3,
 differences = 1,
 df = 4,
  lambda = NULL,
 cyclic = FALSE
\lambdabhist(
  x,
  s,
  time,
  index = NULL,
  limits = "s<=t".standard = c("no", "time", "length"),
  intFun = integrationWeightsLeft,
  inS = c("smooth", "linear", "constant"),
  inTime = c("smooth", "linear", "constant"),
  knots = 10,
  boundary.knots = NULL,
  degree = 3,
  differences = 1,
  df = 4,
  lambda = NULL,penalty = c("ps", "pss"),
```
# bsignal 25

```
check.ident = FALSE
)
bfpc(
  x,
  s,
  index = NULL,
  df = 4,
  lambda = NULL,
 penalty = c("identity", "inverse", "no"),
  pve = 0.99,
  npc = NULL,npc.max = 15,
 getEigen = TRUE
\mathcal{L}
```
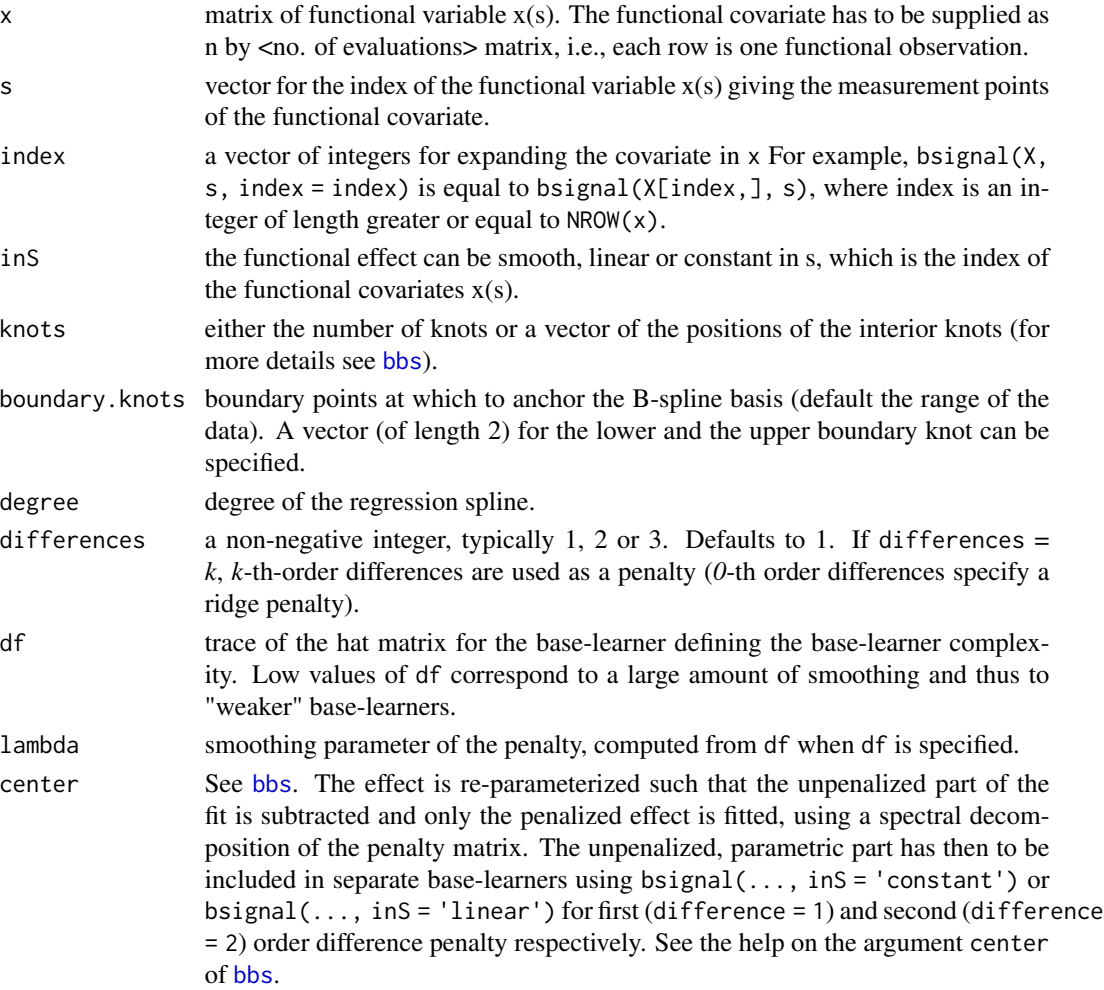

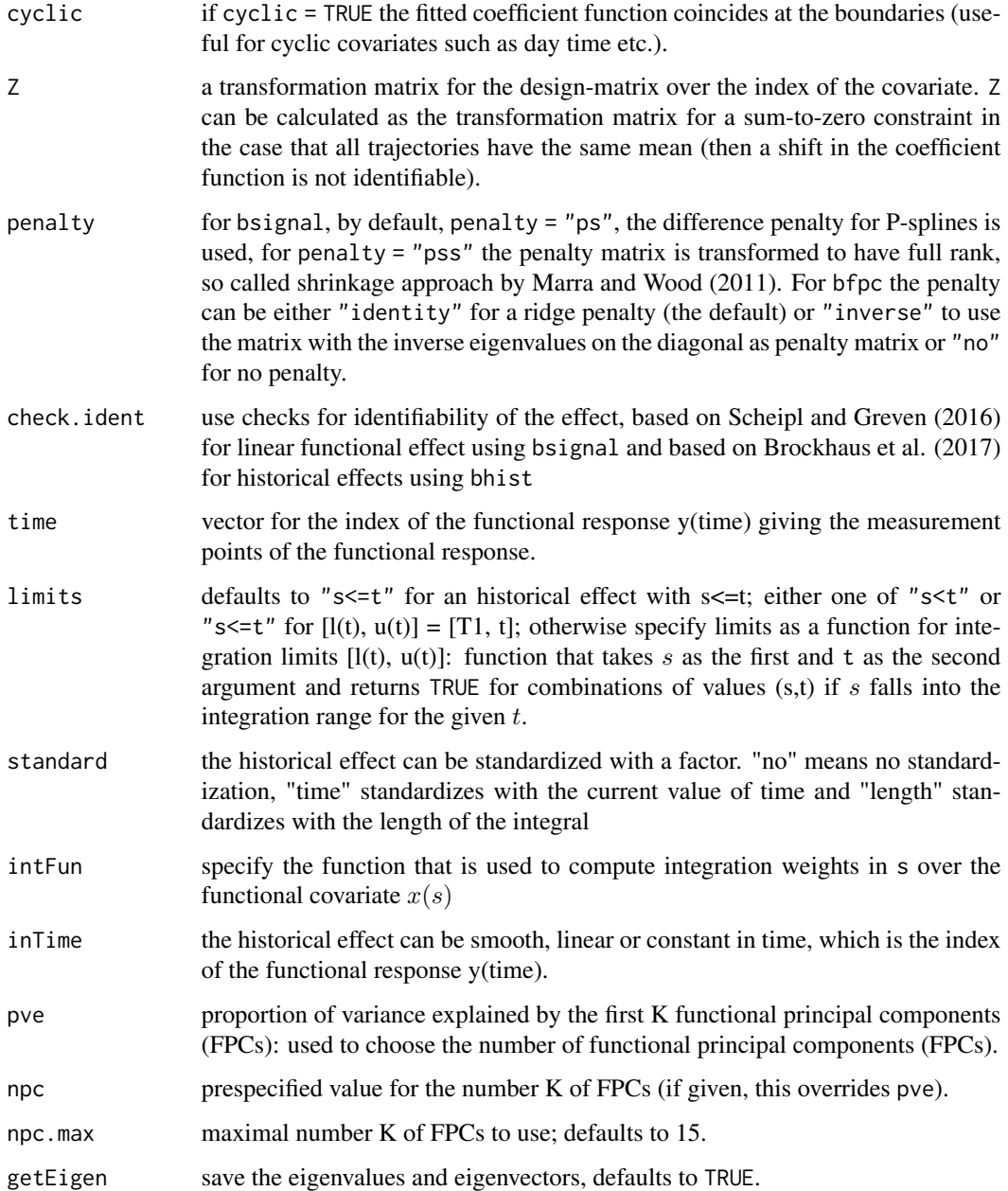

# Details

bsignal() implements a base-learner for functional covariates to estimate an effect of the form  $\int x_i(s)\beta(s)ds$ . Defaults to a cubic B-spline basis with first difference penalties for  $\beta(s)$  and numerical integration over the entire range by using trapezoidal Riemann weights. If bsignal() is used within FDboost(), the base-learner of timeformula is attached, resulting in an effect varying over the index of the response  $\int x_i(s)\beta(s,t)ds$  if timeformula = bbs(t). The functional variable must be observed on one common grid s.

# bsignal 27

bconcurrent() implements a concurrent effect for a functional covariate on a functional response, i.e., an effect of the form  $x_i(t)\beta(t)$  for a functional response  $Y_i(t)$  and concurrently observed covariate  $x_i(t)$ . bconcurrent() can only be used if  $Y(t)$  and  $x(s)$  are observed over the same domain  $s, t \in [T1, T2].$ 

bhist() implements a base-learner for functional covariates with flexible integration limits  $l(t)$ ,  $r(t)$  and the possibility to standardize the effect by  $1/t$  or the length of the integration interval. The effect is  $stand * \int_{l(t)}^{r_t} x(s)\beta(t, s)ds$ , where stand is the chosen standardization which defaults to 1. The base-learner defaults to a historical effect of the form  $\int_{T_1}^t x_i(s)\beta(t,s)ds$ , where T1 is the minimal index of t of the response  $Y(t)$ . The functional covariate must be observed on one common grid s. See Brockhaus et al. (2017) for details on historical effects.

bfpc() is a base-learner for a linear effect of functional covariates based on functional principal component analysis (FPCA). For the functional linear effect  $\int x_i(s)\beta(s)ds$  the functional covariate and the coefficient function are both represented by a FPC basis. The functional covariate  $x(s)$  is decomposed into  $x(s) \approx \sum_{k=1}^{K} \xi_{ik} \Phi_k(s)$  using [fpca.sc](#page-0-0) for the truncated Karhunen-Loeve decomposition. Then  $\beta(s)$  is represented in the function space spanned by  $\Phi_k(s)$ , k=1,...,K, see Scheipl et al. (2015) for details. As penalty matrix, the identity matrix is used. The implementation is similar to [ffpc](#page-0-0).

It is recommended to use centered functional covariates with  $\sum_i x_i(s) = 0$  for all s in bsignal()-, bhist()- and bconcurrent()-terms. For centered covariates, the effects are centered per timepoint of the response. If all effects are centered, the functional intercept can be interpreted as the global mean function.

The base-learners for functional covariates cannot deal with any missing values in the covariates.

#### Value

Equally to the base-learners of package mboost:

An object of class blg (base-learner generator) with a dpp() function (dpp, data pre-processing).

The call of dpp() returns an object of class bl (base-learner) with a fit() function. The call to fit() finally returns an object of class bm (base-model).

#### References

Brockhaus, S., Scheipl, F., Hothorn, T. and Greven, S. (2015): The functional linear array model. Statistical Modelling, 15(3), 279-300.

Brockhaus, S., Melcher, M., Leisch, F. and Greven, S. (2017): Boosting flexible functional regression models with a high number of functional historical effects, Statistics and Computing, 27(4), 913-926.

Marra, G. and Wood, S.N. (2011): Practical variable selection for generalized additive models. Computational Statistics & Data Analysis, 55, 2372-2387.

Scheipl, F., Staicu, A.-M. and Greven, S. (2015): Functional Additive Mixed Models, Journal of Computational and Graphical Statistics, 24(2), 477-501.

Scheipl, F. and Greven, S. (2016): Identifiability in penalized function-on-function regression models. Electronic Journal of Statistics, 10(1), 495-526.

28 bsignal box 200 bsignal box 200 bsignal box 200 bsignal box 200 bsignal box 200 bsignal box 200 bsignal box 200 bsignal box 200 bsignal box 200 bsignal box 200 bsignal box 200 bsignal box 200 bsignal box 200 bsignal box

# See Also

[FDboost](#page-42-1) for the model fit.

# Examples

```
######## Example for scalar-on-function-regression with bsignal()
data("fuelSubset", package = "FDboost")
```

```
## center the functional covariates per observed wavelength
fuelSubset$UVVIS <- scale(fuelSubset$UVVIS, scale = FALSE)
fuelSubset$NIR <- scale(fuelSubset$NIR, scale = FALSE)
```

```
## to make mboost:::df2lambda() happy (all design matrix entries < 10)
## reduce range of argvals to [0,1] to get smaller integration weights
fuelSubset$uvvis.lambda <- with(fuelSubset, (uvvis.lambda - min(uvvis.lambda)) /
                                  (max(uvvis.lambda) - min(uvvis.lambda) ))
fuelSubset$nir.lambda <- with(fuelSubset, (nir.lambda - min(nir.lambda)) /
                                (max(nir.lambda) - min(nir.lambda) ))
```

```
## model fit with scalar response and two functional linear effects
## include no intercept
## as all base-learners are centered around 0
mod2 <- FDboost(heatan ~ bsignal(UVVIS, uvvis.lambda, knots = 40, df = 4, check.ident = FALSE)
               + bsignal(NIR, nir.lambda, knots = 40, df=4, check.ident = FALSE),
               timeformula = NULL, data = fuelSubset)
summary(mod2)
```

```
## plot(mod2)
```

```
###############################################
### data simulation like in manual of pffr::ff
```

```
if(require(refund)){
```
#### #########

```
# model with linear functional effect, use bsignal()
# Y(t) = f(t) + \int X1(s)\beta(s,t)ds + epsset.seed(2121)
data1 <- pffrSim(scenario = "ff", n = 40)
data1$X1 <- scale(data1$X1, scale = FALSE)
dat_list <- as.list(data1)
dat_list$t <- attr(data1, "yindex")
dat_list$s <- attr(data1, "xindex")
## model fit by FDboost
m1 <- FDboost(Y \sim 1 + bsignal(x = X1, s = s, knots = 5),
              timeformula = \sim bbs(t, knots = 5), data = dat_list,
              control = boost_control(mstop = 21))
```
## search optimal mSTOP

set.seed(123)

# bsignal 29

```
cv <- validateFDboost(m1, grid = 1:100) # 21 iterations
## model fit by pffr
t <- attr(data1, "yindex")
s <- attr(data1, "xindex")
ml_pffr <- pffr(Y ~ ff(X1, xind = s), yind = t, data = data1)
  par(mfrow = c(2, 2))plot(m1, which = 1); plot(m1, which = 2)plot(m1_pffr, select = 1, shift = m1_pffr$coefficients["(Intercept)"])
  plot(m1_pffr, select = 2)
############################################
# model with functional historical effect, use bhist()
# Y(t) = f(t) + \int_0^t X1(s)\beta(s,t)ds + epsset.seed(2121)
mylimits <- function(s, t){
  (s < t) | (s == t)}
data2 <- pffrSim(scenario = "ff", n = 40, limits = mylimits)
data2$X1 <- scale(data2$X1, scale = FALSE)
dat2_list <- as.list(data2)
dat2_list$t <- attr(data2, "yindex")
dat2_list$s <- attr(data2, "xindex")
## model fit by FDboost
m2 \leq FDboost(Y \sim 1 + \text{bhist}(x = X1, s = s, time = t, knots = 5),timeformula = \sim bbs(t, knots = 5), data = dat2_list,
              control = boost_countrol(mstop = 40)## search optimal mSTOP
  set.seed(123)
  cv2 <- validateFDboost(m2, grid = 1:100) # 40 iterations
## model fit by pffr
t <- attr(data2, "yindex")
s <- attr(data2, "xindex")
m2_pffr <- pffr(Y ~ ff(X1, xind = s, limits = "s<=t"), yind = t, data = data2)
par(mfrow = c(2, 2))plot(m2, which = 1); plot(m2, which = 2)## plot of smooth intercept does not contain m1_pffr$coefficients["(Intercept)"]
plot(m2_pffr, select = 1, shift = m2_pffr$coefficients["(Intercept)"])
plot(m2_pffr, select = 2)
```
# <span id="page-29-0"></span>}

# <span id="page-29-1"></span>clr *Clr and inverse clr transformation*

# Description

clr computes the clr or inverse clr transformation of a vector f with respect to integration weights w, corresponding to a Bayes Hilbert space  $B^2(\mu) = B^2(\mathcal{T}, \mathcal{A}, \mu)$ .

# Usage

 $clr(f, w = 1, inverse = FALSE)$ 

### Arguments

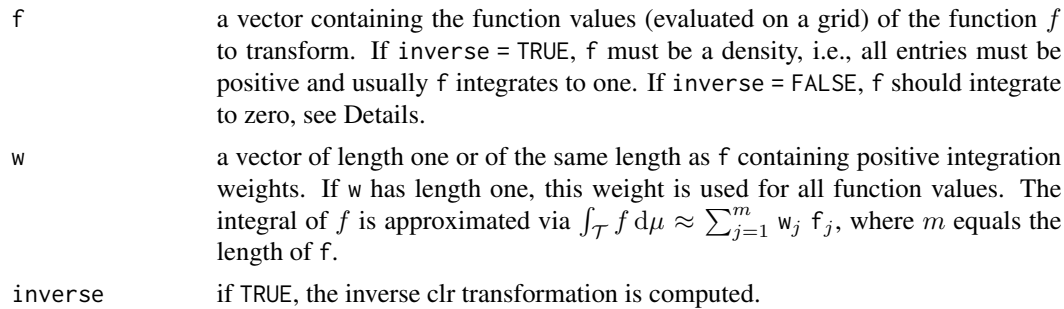

### Details

The clr transformation maps a density f from  $B^2(\mu)$  to  $L_0^2(\mu) := \{ f \in L^2(\mu) \mid \int_{\mathcal{T}} f d\mu = 0 \}$  via

$$
\operatorname{clr}(f) := \log f - \frac{1}{\mu(\mathcal{T})} \int_{\mathcal{T}} \log f \, \mathrm{d}\mu.
$$

The inverse clr transformation maps a function f from  $L_0^2(\mu)$  to  $B^2(\mu)$  via

$$
\operatorname{clr}^{-1}(f) := \frac{\exp f}{\int_{\mathcal{T}} \exp f \, \mathrm{d}\mu}.
$$

Note that in contrast to Maier et al. (2021), this definition of the inverse clr transformation includes normalization, yielding the respective probability density function (representative of the equivalence class of proportional functions in  $B^2(\mu)$ ).

The (inverse) clr transformation depends not only on  $f$ , but also on the underlying measure space  $(\mathcal{T}, \mathcal{A}, \mu)$ , which determines the integral. In c1r this is specified via the integration weights w. E.g., for a discrete set  $\mathcal T$  with  $\mathcal A=\mathcal P(\mathcal T)$  the power set of  $\mathcal T$  and  $\mu=\sum_{t\in T}\delta_t$  the sum of dirac measures at  $t \in \mathcal{T}$ , the default w = 1 is the correct choice. In this case, integrals are indeed computed exactly, not only approximately. For an interval  $\mathcal{T} = [a, b]$  with  $\mathcal{A} = \mathcal{B}$  the Borel  $\sigma$ -algebra restricted to  $\mathcal{T}$ and  $\mu = \lambda$  the Lebesgue measure, the choice of w depends on the grid on which the function was evaluated:  $w_j$  must correspond to the length of the subinterval of [a, b], which  $f_j$  represents. E.g., for a grid with equidistant distance d, where the boundary grid values are  $a + \frac{d}{2}$  and  $b - \frac{d}{2}$  (i.e., the grid points are centers of intervals of size  $d$ ), equal weights  $d$  should be chosen for w.

The clr transformation is crucial for density-on-scalar regression since estimating the clr transformed model in  $L_0^2(\mu)$  is equivalent to estimating the original model in  $B^2(\mu)$  (as the clr transformation is an isometric isomorphism), see also the vignette "FDboost\_density-on-scalar\_births" and Maier et al. (2021).

#### Value

A vector of the same length as f containing the (inverse) clr transformation of f.

# Author(s)

Eva-Maria Maier

### References

Maier, E.-M., Stoecker, A., Fitzenberger, B., Greven, S. (2021): Additive Density-on-Scalar Regression in Bayes Hilbert Spaces with an Application to Gender Economics. arXiv preprint arXiv:2110.11771.

```
### Continuous case (T = [0, 1] with Lebesgue measure):
# evaluate density of a Beta distribution on an equidistant grid
g \le - seq(from = 0.005, to = 0.995, by = 0.01)
f \leftarrow dbeta(g, 2, 5)# compute clr transformation with distance of two grid points as integration weight
f_clr \leftarrow clr(f, w = 0.01)# visualize result
plot(g, f_clr, type = "l")abline(h = 0, col = "grey")# compute inverse clr transformation (w as above)
f_clr_inv \leftarrow clr(f_clr, w = 0.01, inverse = TRUE)# visualize result
plot(g, f, type = "l")lines(g, f_clr_inv, lty = 2, col = "red")### Discrete case (T = \{1, \ldots, 12\} with sum of dirac measures at t in T):
data("birthDistribution", package = "FDboost")
# fit density-on-scalar model with effects for sex and year
model \leq FDboost(birth_densities_clr \sim 1 + bolsc(sex, df = 1) +
                   bbsc(year, df = 1, differences = 1),
                 # use bbsc() in timeformula to ensure integrate-to-zero constraint
                 timeformula = \simbbsc(month, df = 4,
                                     # December is followed by January of subsequent year
                                      cyclic = TRUE,
                                     # knots = \{1, \ldots, 12\} with additional boundary knot
```

```
# 0 (coinciding with 12) due to cyclic = TRUE
                                     knots = 1:11, boundary.knots = c(0, 12),
                                    # degree = 1 with these knots yields identity matrix
                                     # as design matrix
                                     degree = 1),
                 data = birthDistribution, offset = 0,
                 control = boost_control(mstop = 1000))
# Extract predictions (clr-transformed!) and transform them to Bayes Hilbert space
predictions_clr <- predict(model)
predictions <- t(apply(predictions_clr, 1, clr, inverse = TRUE))
```
coef.FDboost *Coefficients of boosted functional regression model*

# Description

Takes a fitted FDboost-object produced by [FDboost\(](#page-42-1)) and returns estimated coefficient functions/surfaces  $\beta(t)$ ,  $\beta(s, t)$  and estimated smooth effects  $f(z)$ ,  $f(x, z)$  or  $f(x, z, t)$ . Not implemented for smooths in more than 3 dimensions.

# Usage

```
## S3 method for class 'FDboost'
coef(
  object,
  raw = FALSE,
  which = NULL,
  computeCoef = TRUE,
  returnData = FALSE,
  n1 = 40,
  n2 = 40,
  n3 = 20,
  n4 = 10,
  ...
\mathcal{L}
```
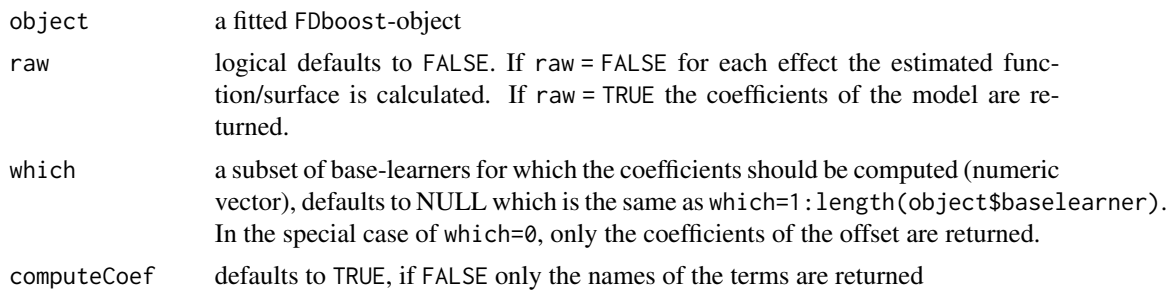

<span id="page-32-0"></span>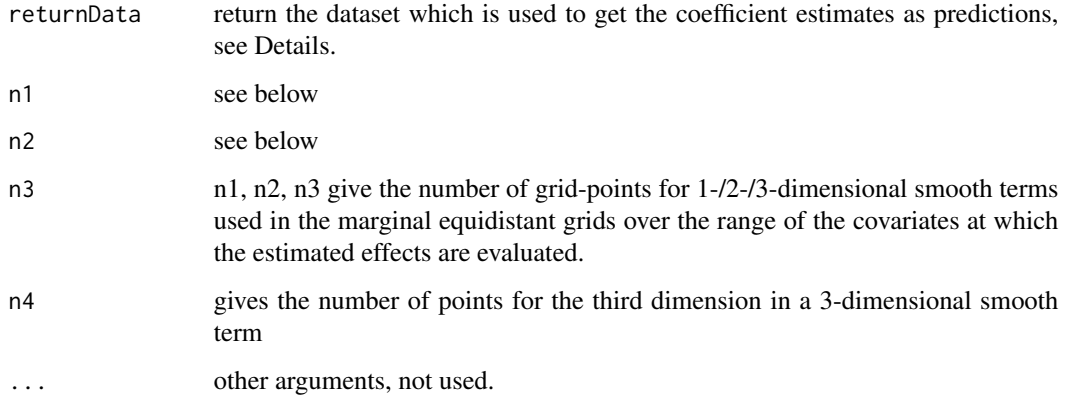

# Details

If raw = FALSE the function coef.FDboost generates adequate dummy data and uses the function predict.FDboost to compute the estimated coefficient functions.

#### Value

If raw = FALSE, a list containing

- offset a list with plot information for the offset.
- smterms a named list with one entry for each smooth term in the model. Each entry contains
	- x, y, z the unique grid-points used to evaluate the smooth/coefficient function/coefficient surface
	- xlim, ylim, zlim the extent of the x/y/z-axes
	- xlab, ylab, zlab the names of the covariates for the x/y/z-axes
	- value a vector/matrix/list of matrices containing the coefficient values
	- dim the dimensionality of the effect
	- main the label of the smooth term (a short label)

If raw = TRUE, a list containing the estimated spline coefficients.

cvrisk.FDboostLSS *Cross-validation for FDboostLSS*

# Description

Multidimensional cross-validated estimation of the empirical risk for hyper-parameter selection, for an object of class FDboostLSS setting the folds per default to resampling curves.

# Usage

```
## S3 method for class 'FDboostLSS'
cvrisk(
  object,
  folds = cvLong(id = object[[1]]$id, weights = model.weights(object[[1]])),
  grid = NULL,papply = mclapply,
  trace = TRUE,
  fun = NULL,...
)
```
# Arguments

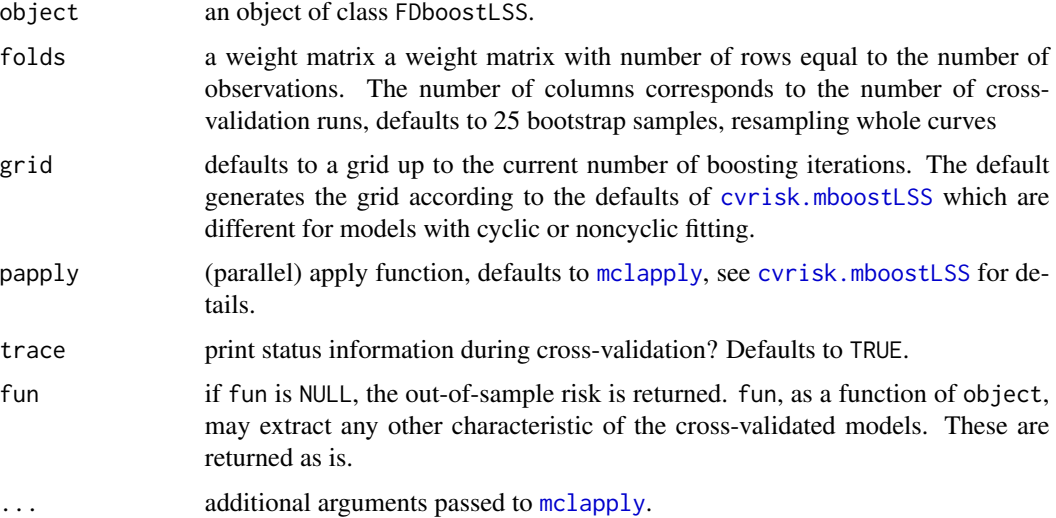

# Details

The function cvrisk.FDboostLSS is a wrapper for cvrisk.mboostLSS in package gamboostLSS. It overrides the default for the folds, so that the folds are sampled on the level of curves (not on the level of single observations, which does not make sense for functional response).

# Value

An object of class cvriskLSS (when fun was not specified), basically a matrix containing estimates of the empirical risk for a varying number of bootstrap iterations. plot and print methods are available as well as an mstop method, see [cvrisk.mboostLSS](#page-0-0).

# See Also

[cvrisk.mboostLSS](#page-0-0) in package gamboostLSS.

# <span id="page-34-0"></span>Description

To analyse the functional relationship between electroencephalography (EEG) and facial electromyography (EMG), Gentsch et al. (2014) simultaneously recorded EEG and EMG signals from 24 participants while they were playing a computerised gambling task. The given subset contains aggregated observations of 23 participants. Curves were averaged over each subject and each of the 8 study settings, resulting in 23 times 8 curves.

# Usage

data("emotion")

# Format

A list with the following 10 variables.

power factor variable with levels *high* and *low*

game\_outcome factor variable with levels *gain* and *loss*

control factor variable with levels *high* and *low*

subject factor variable with 23 levels

EEG matrix; EEG signal in wide format

EMG matrix; EMG signal in wide format

s time points for the functional covariate

t time points for the functional response

# Details

The aim is to explain potentials in the EMG signal by study settings as well as the EEG signal (see Ruegamer et al., 2018).

# Source

Gentsch, K., Grandjean, D. and Scherer, K. R. (2014) Coherence explored between emotion components: Evidence from event-related potentials and facial electromyography. Biological Psychology, 98, 70-81.

Ruegamer D., Brockhaus, S., Gentsch K., Scherer, K., Greven, S. (2018). Boosting factor-specific functional historical models for the detection of synchronization in bioelectrical signals. Journal of the Royal Statistical Society: Series C (Applied Statistics), 67, 621-642.

# Examples

```
data("emotion", package = "FDboost")
# fit function-on-scalar model with random effect and power effect
fos_random_power <- FDboost(EMG \sim 1 + brandomc(subject, df = 2)
                            + bolsc(power, df = 2),
                            timeformula = \sim bbs(t, df = 3),
                            data = emotion)## Not run:
# fit function-on-function model with intercept and historical EEG effect
# where limits specifies the used lag between EMG and EEG signal
fof_historical <- FDboost(EMG \sim 1 + bhist(EEG, s = s, time = t,
                          limits = function(s, t) s < t - 3,
                          timeformula = \sim bbs(t, df = 3), data = emotion,
                          control = boost_countrol(mstop = 200)
```
## End(Not run)

extract.blg *Extract information of a base-learner*

# Description

Takes a base-learner and extracts information.

# Usage

```
## S3 method for class 'blg'
extract(
  object,
  what = c("design", "penalty", "index"),
  asmatrix = FALSE,expand = FALSE,
  ...
\lambda
```
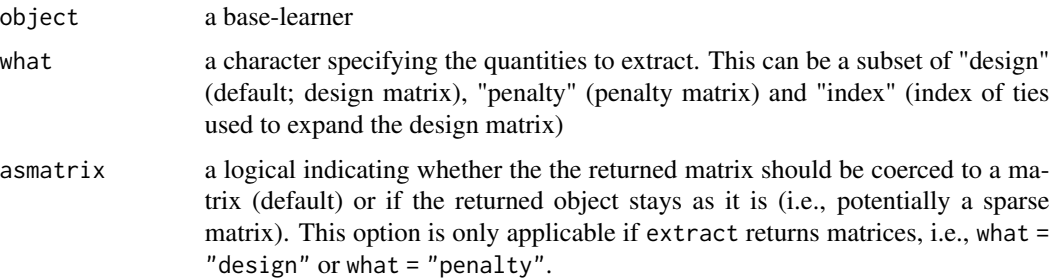

<span id="page-35-0"></span>
#### factorize 37

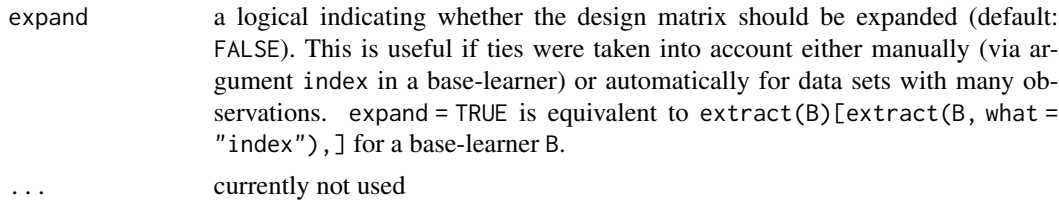

### See Also

[extract](#page-0-0) for the extract function of the package mboost.

factorize *Factorize tensor product model*

#### Description

Factorize an FDboost tensor product model into the response and covariate parts

$$
h_j(x,t) = \sum_k v_j^{(k)}(t)h_j^{(k)}(x), j = 1, ..., J,
$$

for effect visualization as proposed in Stoecker, Steyer and Greven (2022).

### Usage

factorize(x, ...)

## S3 method for class 'FDboost'  $factorize(x, newdata = NULL, newweights = 1, blueise = TRUE, ...)$ 

### Arguments

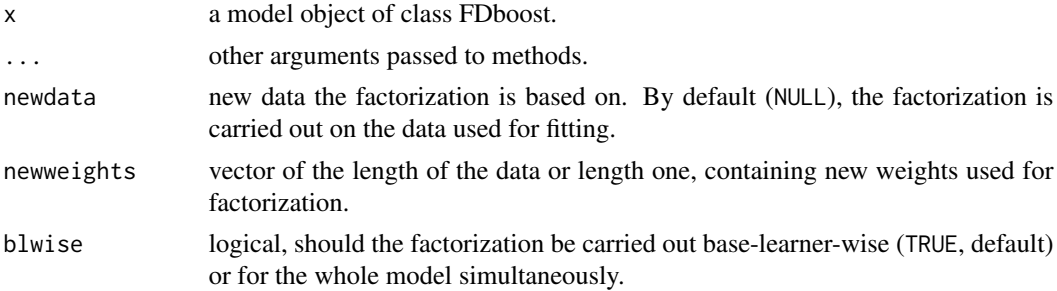

### Details

The mboost infrastructure is used for handling the orthogonal response directions  $v_j^{(k)}(t)$  in one mboost-object (with  $k$  running over iteration indices) and the effects into the respective directions  $h_j^{(k)}(t)$  in another mboost-object, both of subclass <code>FDboost\_fac</code>. The number of boosting iterations of FDboost\_fac-objects cannot be further increased as in regular mboost-objects.

#### Value

a list of two mboost models of class FDboost\_fac containing basis functions for response and covariates, respectively, as base-learners.

### References

Stoecker, A., Steyer L. and Greven, S. (2022): Functional additive models on manifolds of planar shapes and forms <arXiv:2109.02624>

# See Also

[FDboost\_fac-class]

#### Examples

library(FDboost)

```
# generate irregular toy data -------------------------------------------------------
```

```
n < -100m < -40# covariates
x \leq -\text{seq}(0, 2, len = n)# time & id
set.seed(90384)
t \le runif(n = n*m, -pi,pi)
id \leq samemath>sample(1:n, size = n*m, replace = TRUE)# generate components
fx \leftarrow ft \leftarrow list()fx[[1]] \leftarrow exp(x)d \leq numeric(2)
d[1] \leftarrow sqrt(c(crossprod(fx[[1]])))fx[[1]] <- fx[[1]] / d[1]
fx[[2]] < -5*x^2fx[[2]] < - fxf[[2]] - fxf[[1]] * c(crossprod(fxf[[1]], fxf[[2]])) ) # orthogonalize fx[[2]])d[2] <- sqrt(c(crossprod(fx[[2]])))
fx[[2]] <- fx[[2]] / d[2]
ft[[1]] \leftarrow sin(t)ft[[2]] \leftarrow cos(t)ft[[1]] <- ft[[1]] / sqrt(sum(ft[[1]]^2))
ft[[2]] <- ft[[2]] / sqrt(sum(ft[[2]]^2))
mu1 <- d[1] * fx[[1]][id] * ft[[1]]
mu2 <- d[2] * fx[[2]][id] * ft[[2]]
# add linear covariate
ft[[3]] \leftarrow t^2 * sin(4*t)ft[[3]] \leftarrow ft[[3]] - ft[[1]] * c(crossprod(ft[[1]], ft[[3]]))ft[[3]] \leftarrow ft[[3]] - ft[[2]] * c(crossprod(ft[[2]], ft[[3]]))ft[[3]] <- ft[[3]] / sqrt(sum(ft[[3]]^2))
set.seed(9234)
fx[[3]] \leftarrow runif(0,3, n = length(x))
```

```
fx[[3]] \leftarrow fx[[3]] - fx[[1]] * c(crossprod(fx[[1]], fx[[3]]))fx[[3]] \leftarrow fx[[3]] - fx[[2]] * c(crossprod(fx[[2]], fx[[3]]))d[3] <- sqrt(sum(fx[[3]]^2))
fx[[3]] <- fx[[3]] / d[3]
mu3 \leq -d[3] * fx[[3]][id] * ft[[3]]mu < -mu1 + mu2 + mu3# add some noise
y \leftarrow mu + rnorm(length(mu), 0, .01)# and noise covariate
z \le rnorm(n)
# fit FDboost model -------------------------------------------------------
dat \le list(y = y, x = x, t = t, x_lin = fx[[3]], id = id)
m <- FDboost(y ~ bbs(x, knots = 5, df = 2, differences = 0) +
               # bbs(z, knots = 2, df = 2, differences = 0) +
               bols(x_lin, intercept = FALSE, df = 2), ~\sim bbs(t),
             id = \sim id,
             offset = 0, #numInt = "Riemann",
             control = boost_control(nu = 1),
             data = dat)MU <- split(mu, id)
PRED <- split(predict(m), id)
Ti \le split(t, id)
t0 \leq -\text{seq}(-\text{pi}, \text{pi}, \text{length.out} = 40)MU <- do.call(cbind, Map(function(mu, t) approx(t, mu, t0)$y,
          MU, Ti))
PRED <- do.call(cbind, Map(function(mu, t) approx(t, mu, t0)$y,
            PRED, Ti))
opar \leq par(mfrow = c(2,2))
image(t0, x, MU)
contour(t0, x, MU, add = TRUE)image(t0, x, PRED)
contour(t0, x, PRED, add = TRUE)
persp(t0, x, MU, zlim = range(c(MU, PRED), na.rm = TRUE))
persp(t0, x, PRED, zlim = range(c(MU, PRED), na.rm = TRUE))
par(opar)
# factorize model ---------------------------------------------------------
fac <- factorize(m)
vi <- as.data.frame(varimp(fac$cov))
# if(require(lattice))
# barchart(variable ~ reduction, group = blearner, vi, stack = TRUE)
cbind(d^2, sort(vi$reduction, decreasing = TRUE)[1:3])
```
#### 40 factorize

```
x.plot \leftarrow list(x, x, fx[[3]])cols <- c("cornflowerblue", "darkseagreen", "darkred")
opar \leq par(mfrow = c(3,2))
wch <-c(1,2,10)for(w in 1:length(wch)) {
  plot.mboost(fac$resp, which = wch[w], col = "darkgrey", ask = FALSE,
       main = names(fac$resp$baselearner[wch[w]]))
  lines(sort(t), ft[[w]][order(t)]*max(d), col = cols[w], lty = 2)plot(fac$cov, which = wch[w],
       main = names(fac$cov$baselearner[wch[w]]))
  points(x_plot[[w]], d[w] \star fx[[w]] / max(d), col = cols[w], pch = 3)
}
par(opar)
# re-compose predictions
preds <- lapply(fac, predict)
predf <- rowSums(preds$resp * preds$cov[id, ])
PREDf <- split(predf, id)
PREDf <- do.call(cbind, Map(function(mu, t) approx(t, mu, t0)$y,
                             PREDf, Ti))
opar \leq par(mfrow = c(1,2))
image(t0,x, PRED, main = "original prediction")
contour(t0,x, PRED, add = TRUE)
image(t0,x,PREDf, main = "recomposed")
contour(t0, x, PREDf, add = TRUE)par(opar)
stopifnot(all.equal(PRED, PREDf))
# check out other methods
set.seed(8399)
newdata\_resp \leftarrow list(t = sort(runif(60, min(t), max(t))))a \le predict(fac$resp, newdata = newdata_resp, which = 1:5)
plot(newdata_resp$t, a[, 1])
# coef method
cf <- coef(fac$resp, which = 1)
# check factorization on a new dataset ------------------------------------
t_grid <- seq(-pi,pi,len = 30)
x_{grid} < -seq(0, 2, len = 30)x_lin_grid <- seq(min(dat$x_lin), max(dat$x_lin), len = 30)
# use grid data for factorization
griddata <- expand.grid(
  # time
 t = t<sub>grid</sub>,
  # covariates
  x = x_grid,
  x_lin = 0
)
```

```
griddata_lin <- expand.grid(
  t = seq(-pi, pi, len = 30),
 x = 0,
  x_lin = x_lin_grid
\lambdagriddata <- rbind(griddata, griddata_lin)
griddata$id <- as.numeric(factor(paste(griddata$x, griddata$x_lin, sep = ":")))
fac2 <- factorize(m, newdata = griddata)
ratio <- -max(abs(predict(fac$resp, which = 1))) / max(abs(predict(fac2$resp, which = 1)))
opar \leq par(mfrow = c(3,2))
wch <- c(1, 2, 10)for(w in 1:length(wch)) {
  plot.mboost(fac$resp, which = wch[w], col = "darkgrey", ask = FALSE,
                                 main = names(fac$resp$baselearner[wch[w]]))
  lines(sort(griddata$t),
        ratio*predict(fac2$resp, which = wch[w])[order(griddata$t)],
        col = cols[w], lty = 2)plot(fac$cov, which = wch[w],
       main = names(fac$cov$baselearner[wch[w]]))
  this_x <- fac2$cov$model.frame(which = wch[w])[[1]][[1]]
    lines(sort(this_x), 1/ratio*predict(fac2$cov, which = wch[w])[order(this_x)],
          col = cols[w], lty = 1)}
par(opar)
# check predictions
p \leq predict(fac2$resp, which = 1)
library(FDboost)
# generate regular toy data --------------------------------------------------
n <- 100
m < -40# covariates
x \leftarrow \text{seq}(0, 2, \text{len} = n)# time
t < - seq(-pi,pi,len = m)
# generate components
fx \leftarrow ft \leftarrow list()
fx[[1]] \leftarrow exp(x)d \leftarrow numeric(2)
d[1] <- sqrt(c(crossprod(fx[[1]])))
fx[[1]] <- fx[[1]] / d[1]
fx[[2]] < -5*x^2fx[[2]] < - fxf[[2]] - fxf[[1]] * c(crossprod(fxf[[1]], fxf[[2]])) # orthogonalize fx[[2]]d[2] <- sqrt(c(crossprod(fx[[2]])))
```

```
fx[[2]] <- fx[[2]] / d[2]
ft[[1]] \leftarrow sin(t)ft[[2]] \leftarrow cos(t)ft[[1]] <- ft[[1]] / sqrt(sum(ft[[1]]^2))
ft[[2]] <- ft[[2]] / sqrt(sum(ft[[2]]^2))
mu1 <- d[1] * fx[[1]] %*% t(ft[[1]])
mu2 <- d[2] * fx[[2]] %*% t(ft[[2]])
# add linear covariate
ft[[3]] \leftarrow t^2 * sin(4*t)ft[[3]] <- ft[[3]] - ft[[1]] * c(crossprod(ft[[1]], ft[[3]]))
ft[[3]] <- ft[[3]] - ft[[2]] * c(crossprod(ft[[2]], ft[[3]]))
ft[[3]] <- ft[[3]] / sqrt(sum(ft[[3]]^2))
set.seed(9234)
fx[[3]] \leftarrow runif(0,3, n = length(x))fx[[3]] \leftarrow fx[[3]] - fx[[1]] * c(crossprod(fx[[1]], fx[[3]]))fx[[3]] \leftarrow fx[[3]] - fx[[2]] * c(crossprod(fx[[2]], fx[[3]]))d[3] <- sqrt(sum(fx[[3]]^2))
fx[[3]] <- fx[[3]] / d[3]
mu3 <- d[3] * fx[[3]] %*% t(ft[[3]])
mu < -mu1 + mu2 + mu3# add some noise
y <- mu + rnorm(length(mu), 0, .01)
# and noise covariate
z <- rnorm(n)# fit FDboost model -------------------------------------------------------
dat \leftarrow list(y = y, x = x, t = t, x_lin = fx[[3]])
m <- FDboost(y ~ bbs(x, knots = 5, df = 2, differences = 0) +
               # bbs(z, knots = 2, df = 2, differences = \theta) +
               bols(x_lin, intercept = FALSE, df = 2), \sim bbs(t), offset = 0,
             control = boost_countroll(nu = 1),
             data = dat)opar \leq par(mfrow = c(1,2))
image(t, x, t(mu))contour(t, x, t(mu), add = TRUE)image(t, x, t(predict(m)))
contour(t, x, t(predict(m)), add = TRUE)par(opar)
# factorize model ---------------------------------------------------------
fac <- factorize(m)
vi <- as.data.frame(varimp(fac$cov))
# if(require(lattice))
# barchart(variable ~ reduction, group = blearner, vi, stack = TRUE)
cbind(d^2, vi$reduction[c(1:2, 10)])
```
#### FDboost 43

```
x.plot \leftarrow list(x, x, fx[[3]])cols <- c("cornflowerblue", "darkseagreen", "darkred")
opar \leq par(mfrow = c(3,2))
wch <-c(1, 2, 10)for(w in 1:length(wch)) {
 plot.mboost(fac$resp, which = wch[w], col = "darkgrey", ask = FALSE,
       main = names(fac$resp$baselearner[wch[w]]))
 lines(t, ft[[w]]*max(d), col = cols[w], lty = 2)
 plot(fac$cov, which = wch[w],
       main = names(fac$cov$baselearner[wch[w]]))
 points(x_plot[[w]], d[w] \star fx[[w]] / max(d), col = cols[w], pch = 3)
}
par(opar)
# re-compose prediction
preds <- lapply(fac, predict)
PREDSf <- array(0, dim = c(nrow(preds$resp),nrow(preds$cov)))
for(i in 1:ncol(preds$resp))
 PREDSf <- PREDSf + preds$resp[,i] %*% t(preds$cov[,i])
opar \leq par(mfrow = c(1,2))
image(t,x, t(predict(m)), main = "original prediction")
contour(t, x, t(predict(m)), add = TRUE)image(t,x,PREDSf, main = "recomposed")
contour(t, x, PREDSf, add = TRUE)par(opar)
# => matches
stopifnot(all.equal(as.numeric(t(predict(m))), as.numeric(PREDSf)))
# check out other methods
set.seed(8399)
newdata\_resp \leftarrow list(t = sort(runif(60, min(t), max(t))))a \le predict(fac$resp, newdata = newdata_resp, which = 1:5)
plot(newdata_resp$t, a[, 1])
# coef method
cf <- coef(fac$resp, which = 1)
```
<span id="page-42-0"></span>FDboost *Model-based Gradient Boosting for Functional Response*

#### Description

Gradient boosting for optimizing arbitrary loss functions, where component-wise models are utilized as base-learners in the case of functional responses. Scalar responses are treated as the special case where each functional response has only one observation. This function is a wrapper for mboost's [mboost](#page-0-0) and its siblings to fit models of the general form

$$
\xi(Y_i(t)|X_i = x_i) = \sum_j h_j(x_i, t), i = 1, ..., N,
$$

with a functional (but not necessarily continuous) response  $Y(t)$ , transformation function  $\xi$ , e.g., the expectation, the median or some quantile, and partial effects  $h_j(x_i, t)$  depending on covariates  $x_i$ and the current index of the response  $t$ . The index of the response can be for example time. Possible effects are, e.g., a smooth intercept  $\beta_0(t)$ , a linear functional effect  $\int x_i(s)\beta(s,t)ds$ , potentially with integration limits depending on t, smooth and linear effects of scalar covariates  $f(z_i, t)$  or  $z_i\beta(t)$ . A hands-on tutorial for the package can be found at <doi:10.18637/jss.v094.i10>.

# Usage

```
FDboost(
  formula,
  timeformula,
  id = NULL,numInt = "equal",
  data,
  weights = NULL,
  offset = NULL,
  offset_control = o_control(),
  check@ = FALSE,...
\mathcal{L}
```
# Arguments

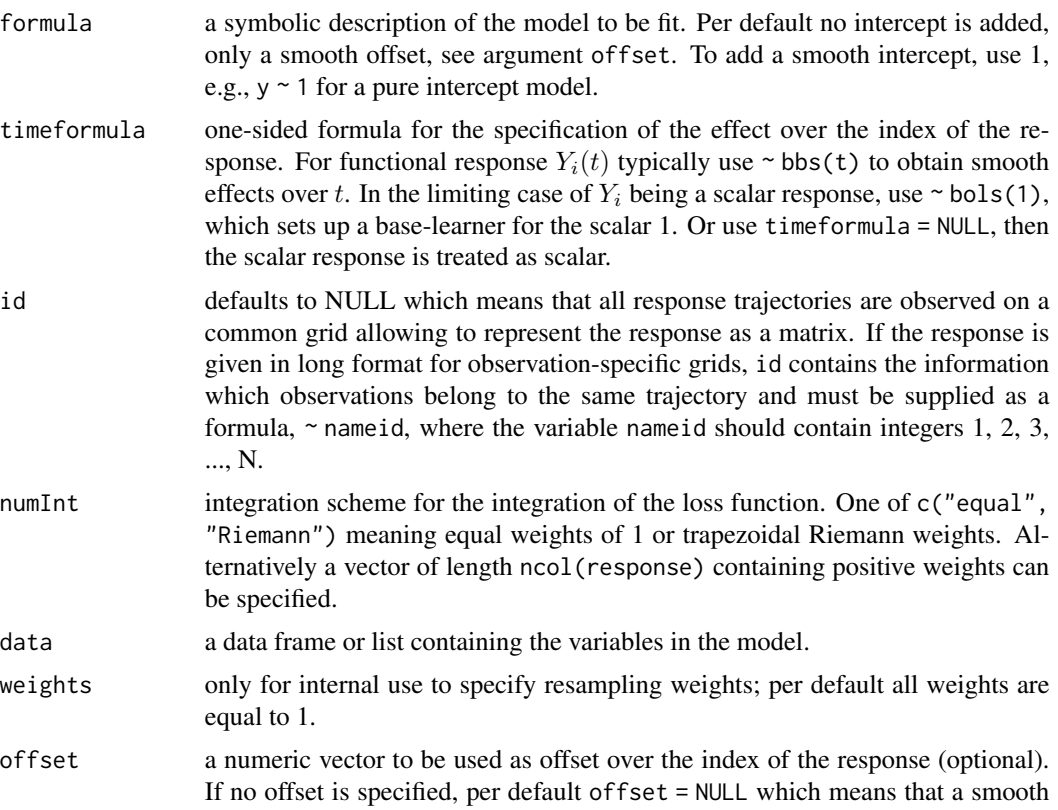

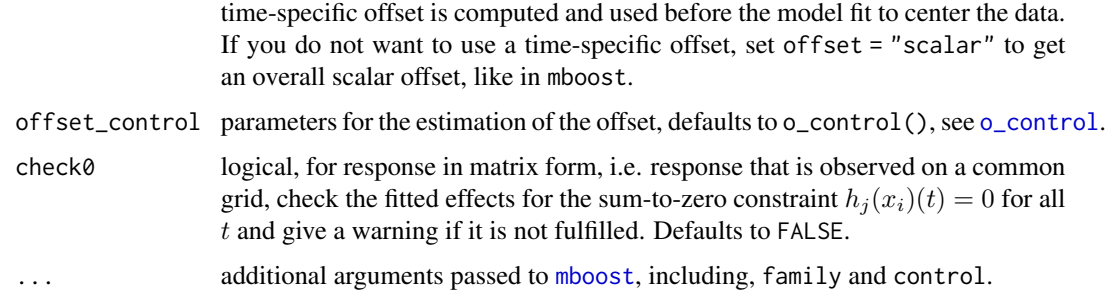

#### Details

In matrix representation of functional response and covariates each row represents one functional observation, e.g., Y[i,t\_g] corresponds to  $Y_i(t_q)$ , giving a <number of curves> by <number of evaluations> matrix. For the model fit, the matrix of the functional response evaluations  $Y_i(t_q)$  are stacked internally into one long vector.

If it is possible to represent the model as a generalized linear array model (Currie et al., 2006), the array structure is used for an efficient implementation, see [mboost](#page-0-0). This is only possible if the design matrix can be written as the Kronecker product of two marginal design matrices yielding a functional linear array model (FLAM), see Brockhaus et al. (2015) for details. The Kronecker product of two marginal bases is implemented in R-package mboost in the function %O%, see [%O%](#page-0-0).

When  $80\%$  is called with a specification of df in both base-learners, e.g., bbs( $x1$ , df = df1)  $80\%$ bbs(t, df = df2), the global df for the Kroneckered base-learner is computed as df = df1  $\star$  df2. And thus the penalty has only one smoothness parameter lambda resulting in an isotropic penalty. A Kronecker product with anisotropic penalty is %A%, allowing for different amount of smoothness in the two directions, see [%A%](#page-3-0). If the formula contains base-learners connected by %O%, %A% or %A0%, those effects are not expanded with timeformula, allowing for model specifications with different effects in time-direction.

If the response is observed on curve-specific grids it must be supplied as a vector in long format and the argument id has to be specified (as formula!) to define which observations belong to which curve. In this case the base-learners are built as row tensor-products of marginal base-learners, see Scheipl et al. (2015) and Brockhaus et al. (2017), for details on how to set up the effects. The row tensor product of two marginal bases is implemented in R-package mboost in the function %X%, see [%X%](#page-0-0).

A scalar response can be seen as special case of a functional response with only one time-point, and thus it can be represented as FLAM with basis 1 in time-direction, use timeformula =  $\neg$ bols(1). In this case, a penalty in the time-direction is used, see Brockhaus et al. (2015) for details. Alternatively, the scalar response is fitted as scalar response, like in the function [mboost](#page-0-0) in package mboost. The advantage of using FDboost in that case is that methods for the functional base-learners are available, e.g., plot.

The desired regression type is specified by the family-argument, see the help-page of [mboost](#page-0-0). For example a mean regression model is obtained by family = Gaussian() which is the default or median regression by family = QuantReg(); see [Family](#page-0-0) for a list of implemented families.

With FDboost the following covariate effects can be estimated by specifying the following effects in the formula (similar to function [pffr](#page-0-0) in R-package [refund](#page-0-0)). The timeformula is used to expand the effects in t-direction.

- Linear functional effect of scalar (numeric or factor) covariate  $z$  that varies smoothly over t, i.e.  $z_i\beta(t)$ , specified as [bolsc](#page-10-0)(z), see bolsc, or for a group effect with mean zero use brandomc(z).
- Nonlinear effects of a scalar covariate that vary smoothly over t, i.e.  $f(z_i, t)$ , specified as  $bbsc(z)$  $bbsc(z)$ , see bbsc.
- (Nonlinear) effects of scalar covariates that are constant over t, e.g.,  $f(z_i)$ , specified as  $c(bbs(z))$ , or  $\beta z_i$ , specified as c(bols(z)).
- Interaction terms between two scalar covariates, e.g.,  $z_i 1zi2\beta(t)$ , are specified as bols(z1) %Xc% bols(z2) and an interaction  $z_i$ 1 $f(zi2, t)$  as bols(z1) %Xc% bbs(z2), as %Xc% applies the sum-to-zero constraint to the desgin matrix of the tensor product built by %Xc%, see [%Xc%](#page-87-0).
- Function-on-function regression terms of functional covariates x, e.g.,  $\int x_i(s)\beta(s,t)ds$ , specified as [bsignal](#page-22-0)(x,  $s = s$ ), using P-splines, see bsignal. Terms given by [bfpc](#page-22-1) provide FPCbased effects of functional covariates, see [bfpc](#page-22-1).
- Function-on-function regression terms of functional covariates x with integration limits  $[l(t), u(t)]$ depending on t, e.g.,  $\int_I l(t), u(t)]x_i(s)\beta(s, t)ds$ , specified as bhist(x, s = s, time = t, limits). The limits argument defaults to "s<=t" which yields a historical effect with limits  $(min(t), t]$ , see [bhist](#page-22-1).
- Concurrent effects of functional covariates x measured on the same grid as the response, i.e.,  $x_i(s)\beta(t)$ , are specified as [bconcurrent](#page-22-1)(x, s = s, time = t), see bconcurrent.
- Interaction effects can be estimated as tensor product smooth, e.g.,  $z \int x_i(s) \beta(s,t) ds$  as  $bsignal(x, s = s)$  %X%  $bolsc(z)$
- For interaction effects with historical functional effects, e.g.,  $z_i \int_{\lceil} l(t), u(t) \rceil x_i(s) \beta(s, t) ds$  the base-learner bhistx should be used instead of bhist, e.g., bhistx(x, limits) %X% bolsc(z), see [bhistx](#page-13-0).
- Generally, the c()-notation can be used to get effects that are constant over the index of the functional response.
- If the formula in FDboost contains base-learners connected by %O%, %A% or %A0%, those effects are not expanded with timeformula, allowing for model specifications with different effects in time-direction.

In order to obtain a fair selection of base-learners, the same degrees of freedom (df) should be specified for all baselearners. If the number of df differs among the base-learners, the selection is biased towards more flexible base-learners with higher df as they are more likely to yield larger improvements of the fit. It is recommended to use a rather small number of df for all base-learners. It is not possible to specify df larger than the rank of the design matrix. For base-learners with rankdeficient penalty, it is not possible to specify df smaller than the rank of the null space of the penalty (e.g., in bbs unpenalized part of P-splines). The df of the base-learners in an FDboost-object can be checked using extract(object, "df"), see [extract](#page-0-0).

The most important tuning parameter of component-wise gradient boosting is the number of boosting iterations. It is recommended to use the number of boosting iterations as only tuning parameter, fixing the step-length at a small value (e.g.,  $nu = 0.1$ ). Note that the default number of boosting iterations is 100 which is arbitrary and in most cases not adequate (the optimal number of boosting iterations can considerably exceed 100). The optimal stopping iteration can be determined by resampling methods like cross-validation or bootstrapping, see the function cyrisk. FDboost which searches the optimal stopping iteration on a grid, which in many cases has to be extended.

#### FDboost 47

#### Value

An object of class FDboost that inherits from mboost. Special [predict.FDboost](#page-70-0), [coef.FDboost](#page-31-0) and [plot.FDboost](#page-69-0) methods are available. The methods of [mboost](#page-0-0) are available as well, e.g., [extract](#page-0-0). The FDboost-object is a named list containing:

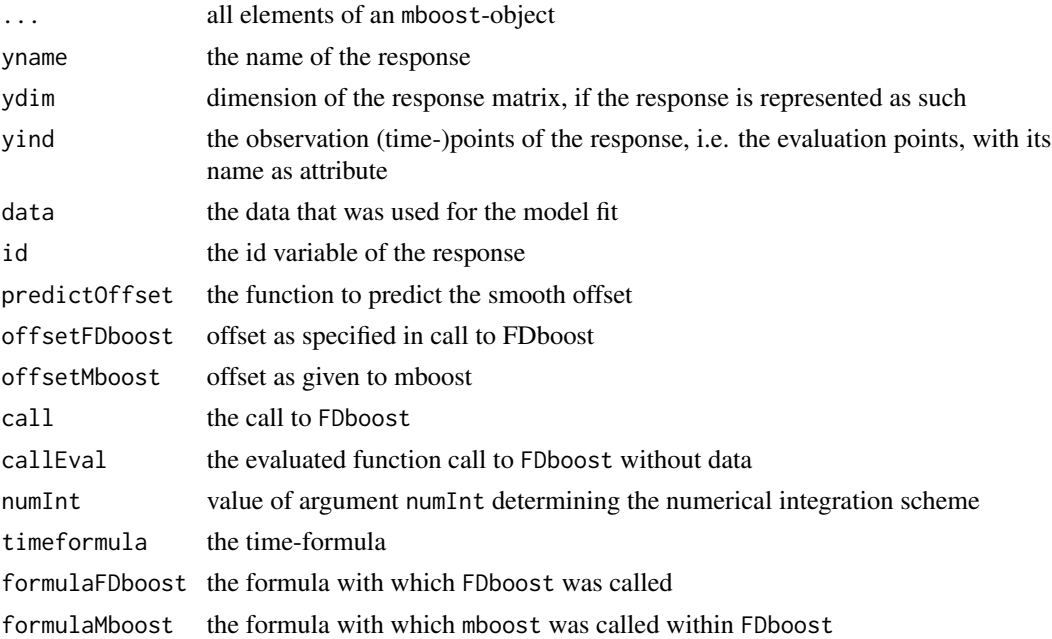

### Author(s)

Sarah Brockhaus, Torsten Hothorn

### References

Brockhaus, S., Ruegamer, D. and Greven, S. (2017): Boosting Functional Regression Models with FDboost. <doi:10.18637/jss.v094.i10>

Brockhaus, S., Scheipl, F., Hothorn, T. and Greven, S. (2015): The functional linear array model. Statistical Modelling, 15(3), 279-300.

Brockhaus, S., Melcher, M., Leisch, F. and Greven, S. (2017): Boosting flexible functional regression models with a high number of functional historical effects, Statistics and Computing, 27(4), 913-926.

Currie, I.D., Durban, M. and Eilers P.H.C. (2006): Generalized linear array models with applications to multidimensional smoothing. Journal of the Royal Statistical Society, Series B-Statistical Methodology, 68(2), 259-280.

Scheipl, F., Staicu, A.-M. and Greven, S. (2015): Functional additive mixed models, Journal of Computational and Graphical Statistics, 24(2), 477-501.

### See Also

Note that [FDboost](#page-42-0) calls [mboost](#page-0-0) directly. See, e.g., [bsignal](#page-22-0) and [bbsc](#page-10-1) for possible base-learners.

### Examples

```
######## Example for function-on-scalar-regression
data("viscosity", package = "FDboost")
## set time-interval that should be modeled
interval <- "101"
## model time until "interval" and take log() of viscosity
end <- which(viscosity$timeAll == as.numeric(interval))
viscosity$vis <- log(viscosity$visAll[,1:end])
viscosity$time <- viscosity$timeAll[1:end]
# with(viscosity, funplot(time, vis, pch = 16, cex = 0.2))
## fit median regression model with 100 boosting iterations,
## step-length 0.4 and smooth time-specific offset
## the factors are coded such that the effects are zero for each timepoint t
## no integration weights are used!
mod1 <- FDboost(vis \sim 1 + bolsc(T_C, df = 2) + bolsc(T_A, df = 2),
              timeformula = \sim bbs(time, df = 4),
               numInt = "equal", family = QuantReg(),
               offset = NULL, offset_control = o_control(k_min = 9),
               data = viscosity, control=boost_control(mstop = 100, nu = 0.4))
 #### find optimal mstop over 5-fold bootstrap, small number of folds for example
 #### do the resampling on the level of curves
 ## possibility 1: smooth offset and transformation matrices are refitted
 set.seed(123)
 appl1 \le applyFolds(mod1, folds = cv(rep(1, length(unique(mod1$id)))), B = 5),
                      grid = 1:500)
 ## plot(appl1)
 mstop(appl1)
 mod1[mstop(appl1)]
 ## possibility 2: smooth offset is refitted,
 ## computes oob-risk and the estimated coefficients on the folds
 set.seed(123)
 val1 <- validateFDboost(mod1, folds = cv(rep(1, length(unique(mod1$id))), B = 5),
                        grid = 1:500)
 ## plot(val1)
 mstop(val1)
 mod1[mstop(val1)]
 ## possibility 3: very efficient
 ## using the function cvrisk; be careful to do the resampling on the level of curves
 folds1 <- cvLong(id = mod1$id, weights = model.weights(mod1), B = 5)
 cvm1 < -cvrisk(mod1, folds = folds1, grid = 1:500)## plot(cvm1)
 mstop(cvm1)
## look at the model
summary(mod1)
```
#### FDboost 49

```
coef(mod1)
plot(mod1)
plotPredicted(mod1, lwdPred = 2)
######## Example for scalar-on-function-regression
data("fuelSubset", package = "FDboost")
## center the functional covariates per observed wavelength
fuelSubset$UVVIS <- scale(fuelSubset$UVVIS, scale = FALSE)
fuelSubset$NIR <- scale(fuelSubset$NIR, scale = FALSE)
## to make mboost:::df2lambda() happy (all design matrix entries < 10)
## reduce range of argvals to [0,1] to get smaller integration weights
fuelSubset$uvvis.lambda <- with(fuelSubset, (uvvis.lambda - min(uvvis.lambda)) /
                                           (max(uvvis.lambda) - min(uvvis.lambda) ))
fuelSubset$nir.lambda <- with(fuelSubset, (nir.lambda - min(nir.lambda)) /
                                          (max(nir.lambda) - min(nir.lambda) ))
## model fit with scalar response
## include no intercept as all base-learners are centered around 0
mod2 <- FDboost(heatan ~ bsignal(UVVIS, uvvis.lambda, knots = 40, df = 4, check.ident = FALSE)
               + bsignal(NIR, nir.lambda, knots = 40, df = 4, check.ident = FALSE),
             timeformula = NULL, data = fuelSubset, control = boost_control(mstop = 200))
## additionally include a non-linear effect of the scalar variable h2o
mod2s <- FDboost(heatan ~ bsignal(UVVIS, uvvis.lambda, knots = 40, df = 4, check.ident = FALSE)
               + bsignal(NIR, nir.lambda, knots = 40, df = 4, check.ident = FALSE)
               + bbs(h2o, df = 4),
             timeformula = NULL, data = fuelSubset, control = boost_control(mstop = 200))
## alternative model fit as FLAM model with scalar response; as timeformula = \sim bols(1)
## adds a penalty over the index of the response, i.e., here a ridge penalty
## thus, mod2f and mod2 have different penalties
mod2f <- FDboost(heatan ~ bsignal(UVVIS, uvvis.lambda, knots = 40, df = 4, check.ident = FALSE)
               + bsignal(NIR, nir.lambda, knots = 40, df = 4, check.ident = FALSE),
          timeformula = ~bols(1), data = fuelSubset, control = boost_control(mstop = 200))
  ## bootstrap to find optimal mstop takes some time
 set.seed(123)
 folds2 <- cv(weights = model.weights(mod2), B = 10)cvm2 < -cvrisk(mod2, folds = folds2, grid = 1:1000)mstop(cvm2) ## mod2[327]
 summary(mod2)
 ## plot(mod2)
## Example for function-on-function-regression
if(require(fda)){
 data("CanadianWeather", package = "fda")
 CanadianWeather$l10precip <- t(log(CanadianWeather$monthlyPrecip))
```

```
CanadianWeather$temp <- t(CanadianWeather$monthlyTemp)
 CanadianWeather$region <- factor(CanadianWeather$region)
 CanadianWeather$month.s <- CanadianWeather$month.t <- 1:12
 ## center the temperature curves per time-point
 CanadianWeather$temp <- scale(CanadianWeather$temp, scale = FALSE)
 rownames(CanadianWeather$temp) <- NULL ## delete row-names
  ## fit model with cyclic splines over the year
 mod3 <- FDboost(l10precip ~ bols(region, df = 2.5, contrasts.arg = "contr.dummy")
                   + bsignal(temp, month.s, knots = 11, cyclic = TRUE,
                           df = 2.5, boundary.knots = c(0.5, 12.5), check.ident = FALSE),
                  timeformula = \sim bbs(month.t, knots = 11, cyclic = TRUE,
                                      df = 3, boundary.knots = c(0.5, 12.5),
                  offset = "scalar", offset_control = o_{control(k,min = 5)},
                  control = boost_countcol(mstop = 60),
                  data = CanadianWeather)
   #### find the optimal mstop over 5-fold bootstrap
   ## using the function applyFolds
   set.seed(123)
   folds3 <- cv(rep(1, length(unique(mod3$id))), B = 5)appl3 <- applyFolds(mod3, folds = folds3, grid = 1:200)
   ## use function cvrisk; be careful to do the resampling on the level of curves
   set.seed(123)
   folds3long \le cvLong(id = mod3$id, weights = model.weights(mod3), B = 5)
   cvm3 <- cvrisk(mod3, folds = folds3long, grid = 1:200)
  mstop(cvm3) ## mod3[64]
   summary(mod3)
   ## plot(mod3, pers = TRUE)
}
######## Example for functional response observed on irregular grid
######## Delete part of observations in viscosity data-set
data("viscosity", package = "FDboost")
## set time-interval that should be modeled
interval <- "101"
## model time until "interval" and take log() of viscosity
end <- which(viscosity$timeAll == as.numeric(interval))
viscosity$vis <- log(viscosity$visAll[,1:end])
viscosity$time <- viscosity$timeAll[1:end]
# with(viscosity, funplot(time, vis, pch = 16, cex = 0.2))
## only keep one eighth of the observation points
set.seed(123)
selectObs \le sort(sample(x = 1:(64*46), size = 64*46/4, replace = FALSE))
dataIrregular <- with(viscosity, list(vis = c(vis)[selectObs],
                                      T_A = T_A, T_C = T_C,
```

```
time = rep(time, each = 64)[selectObs],id = rep(1:64, 46) [selectObs])## fit median regression model with 50 boosting iterations,
## step-length 0.4 and smooth time-specific offset
## the factors are in effect coding -1, 1 for the levels
## no integration weights are used!
mod4 <- FDboost(vis ~ 1 + bols(T_C, contrasts.arg = "contr.sum", intercept = FALSE)
                + bols(T_A, contrasts.arg = "contr.sum", intercept=FALSE),
                timeformula = \sim bbs(time, lambda = 100), id = \simid,
                numInt = "Riemann", family = QuantReg(),
                offset = NULL, offset\_control = o\_control(k\_min = 9),data = dataIrregular, control = boost_countol(mstop = 50, nu = 0.4))## summary(mod4)
## plot(mod4)
## plotPredicted(mod4, lwdPred = 2)
 ## Find optimal mstop, small grid/low B for a fast example
 set.seed(123)
 folds4 \leftarrow cv(rep(1, length(unique(mod4$id))), B = 3)
 appl4 \leq applyFolds(mod4, folds = folds4, grid = 1:50)
 ## val4 <- validateFDboost(mod4, folds = folds4, grid = 1:50)
 set.seed(123)
  folds4long \le cvLong(id = mod4$id, weights = model.weights(mod4), B = 3)
 cvm4 <- cvrisk(mod4, folds = folds4long, grid = 1:50)
 mstop(cvm4)
## Be careful if you want to predict newdata with irregular response,
## as the argument index is not considered in the prediction of newdata.
## Thus, all covariates have to be repeated according to the number of observations
## in each response trajectroy.
## Predict four response curves with full time-observations
## for the four combinations of T_A and T_C.
newd \le list(T_A = factor(c(1,1,2,2), levels = 1:2,
                        labels = c("low", "high"))[rep(1:4, length(viscosity$time))],
             T_C = factor(c(1, 2, 1, 2), levels = 1:2,labels = c("low", "high"))[rep(1:4, length(viscosity$time))],
             time = rep(viscosity$time, 4))
pred <- predict(mod4, newdata = newd)
## funplot(x = rep(viscosity$time, 4), y = pred, id = rep(1:4, length(viscosity$time)))
```
### Description

Function for fitting generalized additive models for location, scale and shape (GAMLSS) with functional data using component-wise gradient boosting, for details see Brockhaus et al. (2018).

# Usage

```
FDboostLSS(
  formula,
  timeformula,
  data = list(),
  families = GaussianLSS(),
  control = boost_countrol(),weights = NULL,
 method = c("cyclic", "noncyclic"),
  ...
)
```
### Arguments

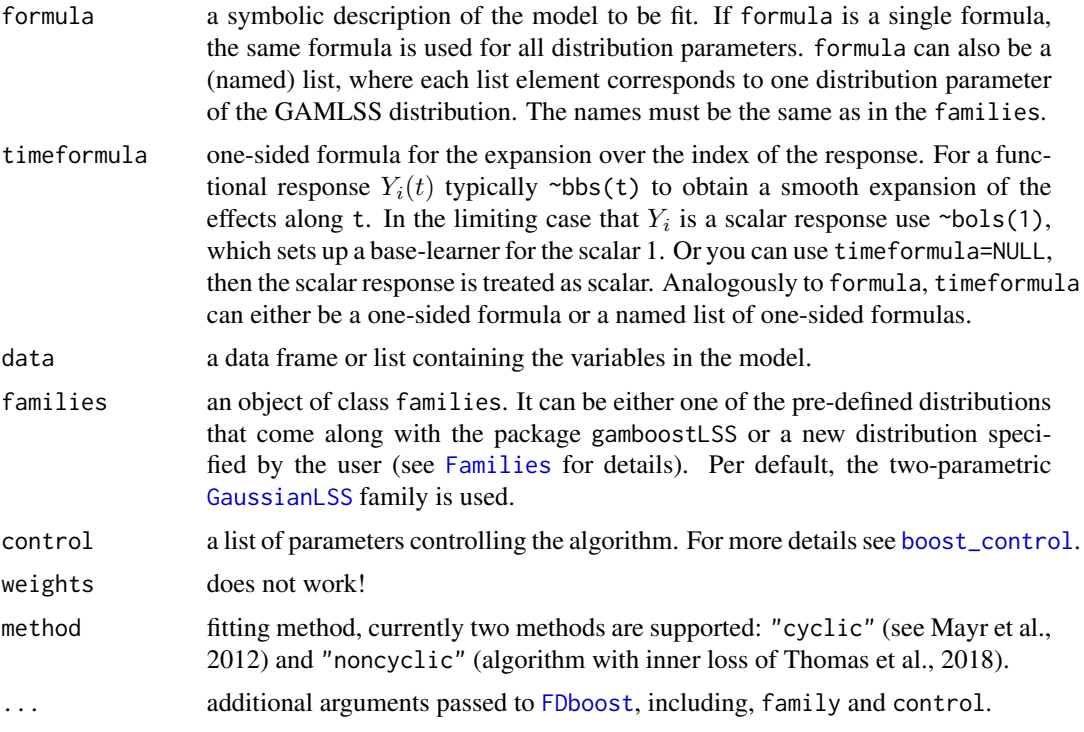

# Details

For details on the theory of GAMLSS, see Rigby and Stasinopoulos (2005). FDboostLSS calls FDboost to fit the distribution parameters of a GAMLSS - a functional boosting model is fitted for each parameter of the response distribution. In [mboostLSS](#page-0-0), details on boosting of GAMLSS based on Mayr et al. (2012) and Thomas et al. (2018) are given. In [FDboost](#page-42-0), details on boosting

#### FDboostLSS 53

regression models with functional variables are given (Brockhaus et al., 2015, Brockhaus et al., 2017).

### Value

An object of class FDboostLSS that inherits from mboostLSS. The FDboostLSS-object is a named list containing one list entry per distribution parameter and some attributes. The list is named like the parameters, e.g. mu and sigma, if the parameters mu and sigma are modeled. Each list-element is an object of class FDboost.

### Author(s)

Sarah Brockhaus

#### References

Brockhaus, S., Scheipl, F., Hothorn, T. and Greven, S. (2015). The functional linear array model. Statistical Modelling, 15(3), 279-300.

Brockhaus, S., Melcher, M., Leisch, F. and Greven, S. (2017): Boosting flexible functional regression models with a high number of functional historical effects, Statistics and Computing, 27(4), 913-926.

Brockhaus, S., Fuest, A., Mayr, A. and Greven, S. (2018): Signal regression models for location, scale and shape with an application to stock returns. Journal of the Royal Statistical Society: Series C (Applied Statistics), 67, 665-686.

Mayr, A., Fenske, N., Hofner, B., Kneib, T. and Schmid, M. (2012): Generalized additive models for location, scale and shape for high-dimensional data - a flexible approach based on boosting. Journal of the Royal Statistical Society: Series C (Applied Statistics), 61(3), 403-427.

Rigby, R. A. and D. M. Stasinopoulos (2005): Generalized additive models for location, scale and shape (with discussion). Journal of the Royal Statistical Society: Series C (Applied Statistics), 54(3), 507-554.

Thomas, J., Mayr, A., Bischl, B., Schmid, M., Smith, A., and Hofner, B. (2018), Gradient boosting for distributional regression - faster tuning and improved variable selection via noncyclical updates. Statistics and Computing, 28, 673-687.

Stoecker, A., Brockhaus, S., Schaffer, S., von Bronk, B., Opitz, M., and Greven, S. (2019): Boosting Functional Response Models for Location, Scale and Shape with an Application to Bacterial Competition. <https://arxiv.org/abs/1809.09881>

#### See Also

Note that FDboostLSS calls [FDboost](#page-42-0) directly.

### Examples

```
########### simulate Gaussian scalar-on-function data
n <- 500 ## number of observations
G <- 120 ## number of observations per functional covariate
set.seed(123) ## ensure reproducibility
z <- runif(n) ## scalar covariate
```

```
z \leq z - \text{mean}(z)s \leq -seq(0, 1, 1=G) ## index of functional covariate
## generate functional covariate
if(require(splines)){
  x \leq -t (replicate(n, drop(bs(s, df = 5, int = TRUE) %*% runif(5, min = -1, max = 1))))
}else{
  x \le - matrix(rnorm(n \times G), ncol = G, nrow = n)
}
x <- scale(x, center = TRUE, scale = FALSE) ## center x per observation point
mu <- 2 + 0.5*z + (1/G*x) %*% sin(s*pi)*5 ## true functions for expectation
sigma \leq exp(0.5*z - (1/G*x) %*% cos(s*pi)*2) ## for standard deviation
y \le rnorm(mean = mu, sd = sigma, n = n) ## draw respone y_i \sim N(m_{i,i}, \sigma_{i,j})## save data as list containing s as well
dat_list <- list(y = y, z = z, x = I(x), s = s)
## model fit with noncyclic algorithm assuming Gaussian location scale model
m_boost <- FDboostLSS(list(mu = y \sim bols(z, df = 2) + bsignal(x, s, df = 2, knots = 16),
                         sigma = y \sim \text{bols}(z, df = 2) + \text{bsignal}(x, s, df = 2, knots = 16),
                            timeformula = NULL, data = dat_list, method = "noncyclic")
summary(m_boost)
 if(require(gamboostLSS)){
  ## find optimal number of boosting iterations on a grid in 1:1000
  ## using 5-fold bootstrap
  ## takes some time, easy to parallelize on Linux
  set.seed(123)
  cvr \le cvrisk(m_boost, folds = cv(model.weights(m_boost[[1]]), B = 5),
                grid = 1:1000, trace = FALSE)
  ## use model at optimal stopping iterations
  m_boost <- m_boost[mstop(cvr)] ## 832
  ## plot smooth effects of functional covariates for mu and sigma
  par(mfrow = c(1,2))plot(m_boost$mu, which = 2, ylim = c(0,5))lines(s, sin(s*pi)*5, col = 3, lwd = 2)
  plot(m_boost$sigma, which = 2, ylim = c(-2.5, 2.5))lines(s, -cos(s*pi)*2, col = 3, lwd = 2)
 }
```
FDboost\_fac-class *'FDboost\_fac' S3 class for factorized FDboost model components*

#### **Description**

Model factorization with 'factorize()' decomposes an 'FDboost' model into two objects of class 'FDboost\_fac' - one for the response and one for the covariate predictor. The first is essentially an

### fitted.FDboost 55

'FDboost' object and the second an 'mboost' object, however, in a 'read-only' mode and slightly adjusted methods (method defaults).

### See Also

[factorize(), factorize.FDboost()]

fitted.FDboost *Fitted values of a boosted functional regression model*

# Description

Takes a fitted FDboost-object and computes the fitted values.

# Usage

```
## S3 method for class 'FDboost'
fitted(object, toFDboost = TRUE, ...)
```
# Arguments

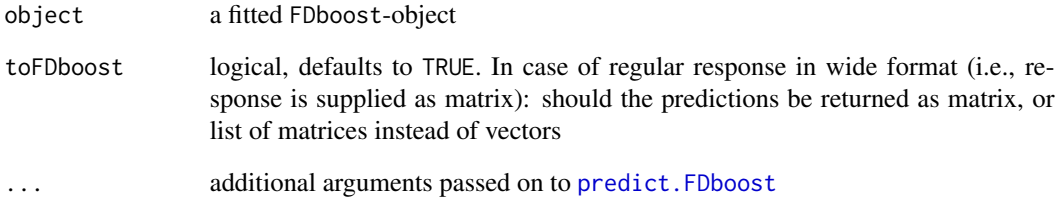

#### Value

matrix or vector of fitted values

### See Also

[FDboost](#page-42-0) for the model fit.

#### Description

For 129 laboratory samples of fossil fuels the heat value and the humidity were determined together with two spectra. One spectrum is ultraviolet-visible (UV-VIS), measured at 1335 wavelengths in the range of 250.4 to 878.4 nanometer (nm), the other a near infrared spectrum (NIR) measured at 2307 wavelengths in the range of 800.4 to 2779.0 nm. fuelSubset is a subset of the original dataset containing only 10% of the original measures of the spectra, resulting in 231 measures of the NIR spectrum and 134 measures of the UVVIS spectrum.

### Usage

data("fuelSubset")

#### Format

A data list with 129 observations on the following 7 variables.

heatan heat value in mega joule (mJ)

h2o humidity in percent

NIR near infrared spectrum (NIR)

UVVIS ultraviolet-visible spectrum (UV-VIS)

nir.lambda wavelength of NIR spectrum in nm

uvvis.lambda wavelength of UV-VIS spectrum in nm

h2o.fit predicted values of humidity

### Details

The aim is to predict the heat value using the spectral data. The variable h2o. fit was generated by a functional linear regression model, using both spectra and their derivatives as predictors.

#### Source

Siemens AG

Fuchs, K., Scheipl, F. & Greven, S. (2015), Penalized scalar-on-functions regression with interaction term. Computational Statistics and Data Analysis. 81, 38-51.

# Examples

data("fuelSubset", package = "FDboost") ## center the functional covariates per observed wavelength fuelSubset\$UVVIS <- scale(fuelSubset\$UVVIS, scale = FALSE)

#### funMRD 57

```
fuelSubset$NIR <- scale(fuelSubset$NIR, scale = FALSE)
 ## to make mboost::df2lambda() happy (all design matrix entries < 10)
 ## reduce range of argvals to [0,1] to get smaller integration weights
 fuelSubset$uvvis.lambda <- with(fuelSubset, (uvvis.lambda - min(uvvis.lambda)) /
                                       (max(uvvis.lambda) - min(uvvis.lambda) ))
 fuelSubset$nir.lambda <- with(fuelSubset, (nir.lambda - min(nir.lambda)) /
                                       (max(nir.lambda) - min(nir.lambda) ))
 ### fit mean regression model with 100 boosting iterations,
 ### step-length 0.1 and
mod <- FDboost(heatan ~ bsignal(UVVIS, uvvis.lambda, knots=40, df=4, check.ident=FALSE)
                + bsignal(NIR, nir.lambda, knots=40, df=4, check.ident=FALSE),
                timeformula = NULL, data = fuelSubset)
 summary(mod)
 ## plot(mod)
```
funMRD *Functional MRD*

#### Description

Calculates the functional MRD for a fitted FDboost-object

### Usage

```
funMRD(object, overTime = TRUE, breaks = object$yind, global = FALSE, ...)
```
### **Arguments**

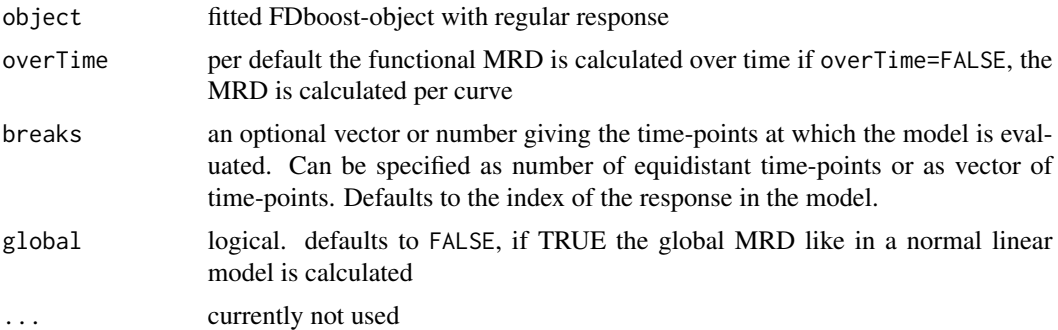

#### Details

Formula to calculate MRD over time, overTime=TRUE:  $MRD(t) = n^{-1} \sum_{i} |Y_i(t) - \hat{Y}_i(t)| / |Y_i(t)|$ Formula to calculate MRD over subjects, overTime=FALSE:  $MRD_i = \int |Y_i(t) - \hat{Y}_i(t)|/|Y_i(t)|dt \approx G^{-1} \sum_g |Y_i(t_g) - \hat{Y}_i(t_g)|/|Y_i(t)|$ 

# Value

Returns a vector with the calculated MRD and some extra information in attributes.

# Note

breaks cannot be changed in the case the bsignal() is used over the same domain as the response! In that case you would have to rename the index of the response or that of the covariates.

funMSE *Functional MSE*

# Description

Calculates the functional MSE for a fitted FDboost-object

# Usage

```
funMSE(
 object,
 overTime = TRUE,
 breaks = object$yind,
 global = FALSE,
  relative = FALSE,
  root = FALSE,...
)
```
### Arguments

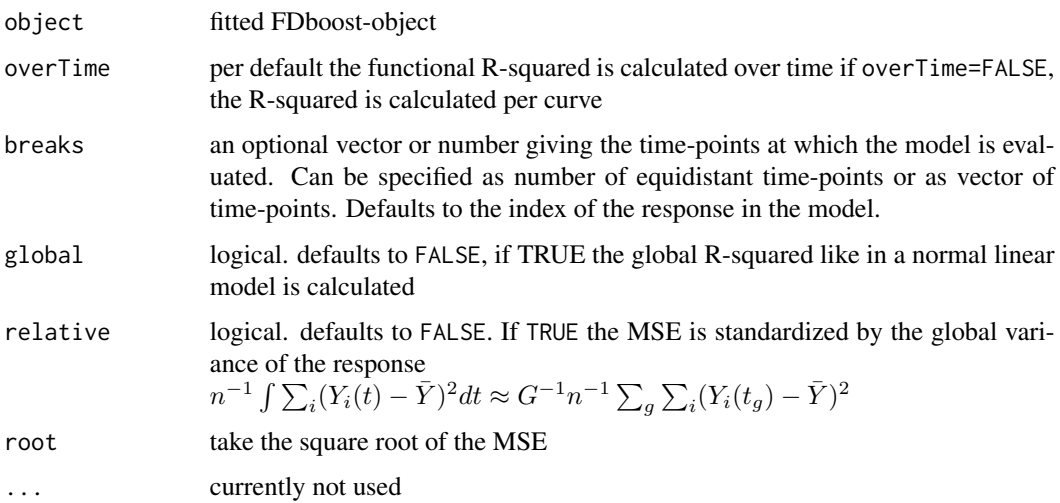

#### funplot 59

### Details

Formula to calculate MSE over time, overTime=TRUE:  $MSE(t) = n^{-1} \sum_{i} (Y_i(t) - \hat{Y}_i(t))^2$ 

Formula to calculate MSE over subjects, overTime=FALSE:  $MSE_i = \int (Y_i(t) - \hat{Y}_i(t))^2 dt \approx \tilde{G}^{-1} \sum_g (Y_i(t_g) - \hat{Y}_i(t_g))^2$ 

### Value

Returns a vector with the calculated MSE and some extra information in attributes.

#### Note

breaks cannot be changed in the case the bsignal() is used over the same domain as the response! In that case you would have to rename the index of the response or that of the covariates.

funplot *Plot functional data with linear interpolation of missing values*

#### Description

Plot functional data with linear interpolation of missing values

### Usage

 $funplot(x, y, id = NULL, rug = TRUE, ...)$ 

#### Arguments

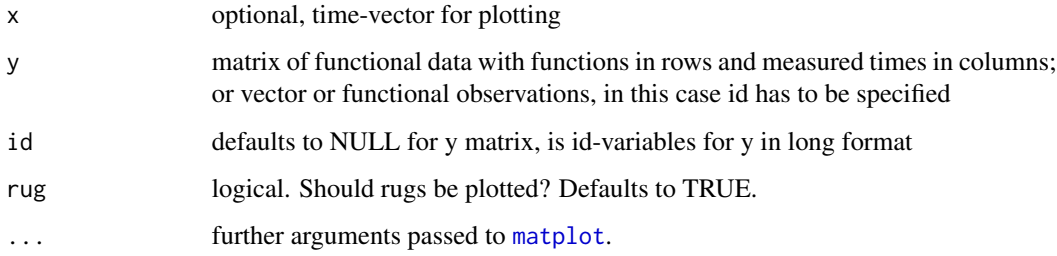

### Details

All observations are marked by a small cross (pch=3). Missing values are imputed by linear interpolation. Parts that are interpolated are plotted by dotted lines, parts with non-missing values as solid lines.

### Examples

```
### examples for regular data in wide format
data(viscosity)
with(viscosity, funplot(timeAll, visAll, pch=20))
if(require(fda)){
 with(fda::growth, funplot(age, t(hgtm)))
}
```
funRsquared *Functional R-squared*

### Description

Calculates the functional R-squared for a fitted FDboost-object

### Usage

```
funRsquared(object, overTime = TRUE, breaks = object$yind, global = FALSE, ...)
```
### Arguments

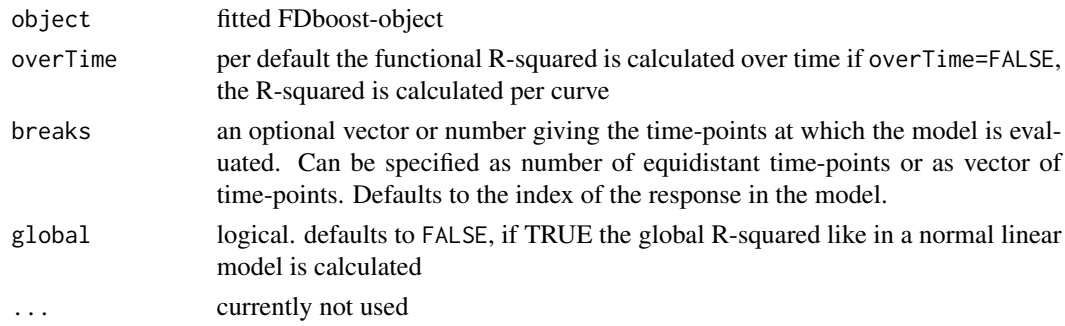

#### Details

breaks should be set to some grid, if there are many missing values or time-points with very few observations in the dataset. Otherwise at these points of t the variance will be almost 0 (or even 0 if there is only one observation at a time-point), and then the prediction by the local means  $\mu(t)$  is locally very good. The observations are interpolated linearly if necessary.

Formula to calculate R-squared over time, overTime=TRUE:  $R^2(t) = 1 - \sum_i (Y_i(t) - \hat{Y}_i(t))^2 / \sum_i (Y_i(t) - \bar{Y}(t))^2$ Formula to calculate R-squared over subjects, overTime=FALSE:  $R_i^2 = 1 - \int (Y_i(t) - \hat{Y}_i(t))^2 dt / \int (Y_i(t) - \bar{Y}_i)^2 dt$ 

### Value

Returns a vector with the calculated R-squared and some extra information in attributes.

#### getTime 61

### Note

breaks cannot be changed in the case the bsignal() is used over the same domain as the response! In that case you would have to rename the index of the response or that of the covariates.

### References

Ramsay, J., Silverman, B. (2006). Functional data analysis. Wiley Online Library. chapter 16.3

getTime *Generic functions to asses attributes of functional data objects*

# Description

Extract attributes of an object.

### Usage

getTime(object)

getId(object)

getX(object)

getArgvals(object)

getTimeLab(object)

getIdLab(object)

getXLab(object)

getArgvalsLab(object)

### Arguments

object an R-object, currently implemented for hmatrix and fmatrix

# Details

Extract the time variable getTime, the idgetId, the functional covariate getX, its argument values getArgvals. Or the names of the different variables getTimeLab, getIdLab, getXLab, getArgvalsLab.

### See Also

[hmatrix](#page-62-0) for the h.atrix class.

<span id="page-61-0"></span>

### Description

Extract attributes of an object of class hmatrix.

### Usage

```
## S3 method for class 'hmatrix'
getTime(object)
## S3 method for class 'hmatrix'
getId(object)
## S3 method for class 'hmatrix'
getX(object)
## S3 method for class 'hmatrix'
getArgvals(object)
## S3 method for class 'hmatrix'
getTimeLab(object)
## S3 method for class 'hmatrix'
getIdLab(object)
## S3 method for class 'hmatrix'
getXLab(object)
## S3 method for class 'hmatrix'
getArgvalsLab(object)
```
### Arguments

object object of class hmatrix

#### Details

Extract the time variable getTime, the idgetId, the functional covariate getX, its argument values getArgvals. Or the names of the different variables getTimeLab, getIdLab, getXLab, getArgvalsLab for an object of class hmatrix.

<span id="page-62-0"></span>

### Description

The hmatrix class represents data for a functional historical effect. The class is basically a matrix containing the time and the id for the observations of the functional response. The functional covariate is contained as attribute.

#### Usage

```
hmatrix(
  time,
  id,
  x,
  argvals = 1:ncol(x),timeLab = "t",idLab = "wideIndex",
  xLab = "x",
  argvalsLab = "s"
)
```
# Arguments

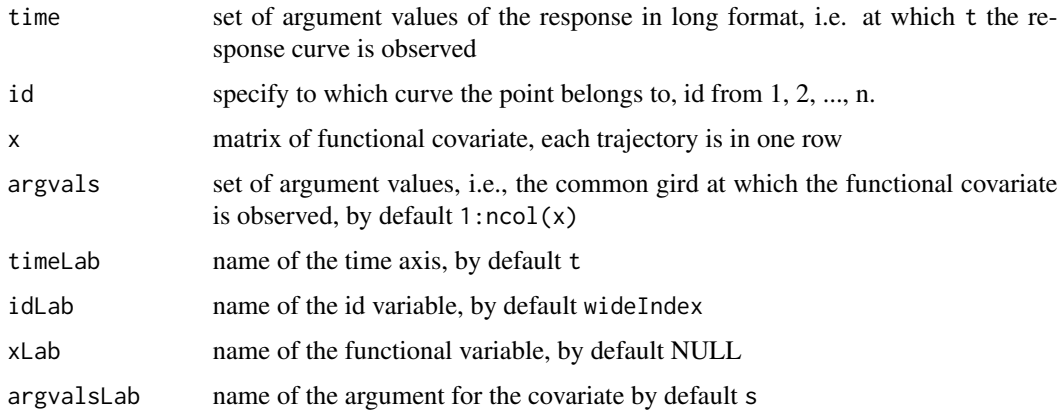

# Details

In the hmatrix class the id has to run from  $i=1, 2, \ldots$ , n including all integers from 1 to n. The rows of the functional covariate x correspond to those observations.

### See Also

[getTime.hmatrix](#page-61-0) to extract attributes, and ?"[.hmatrix" for the extract method.

### Examples

```
## Example for a hmatrix object
t1 <- rep((1:5)/2, each = 3)id1 <- rep(1:3, 5)x1 \leftarrow matrix(1:15, ncol = 5)s1 \leftarrow (1:5)/2myhmatrix \leq hmatrix(time = t1, id = id1, x = x1, argvals = s1,
                     timeLab = "t1", argvalsLab = "s1", xLab = "test")# extract with [ keeps attributes
# select observations of subjects 2 and 3
myhmatrixSub <- myhmatrix[id1 %in% c(2, 3), ]
str(myhmatrixSub)
getX(myhmatrixSub)
getX(myhmatrix)
# get time
myhmatrix[ , 1] # as column matrix as drop = FALSE
getTime(myhmatrix) # as vector
# get id
myhmatrix[ , 2] # as column matrix as drop = FALSE
getId(myhmatrix) # as vector
# subset hmatrix on the basis of an index, which is defined on the curve level
reweightData(data = list(hmat = myhmatrix), vars = "hmat", index = c(1, 1, 2))
# this keeps only the unique x values in attr(,'x') but multiplies the corresponding
# ids and times in the time id matrix
# for bhistx baselearner, there may be an additional id variable for the tensor product
newdat <- reweightData(data = list(hmat = myhmatrix,
  repIDx = rep(1:nrow(attr(myhmatrix,'x')), length(attr(myhmatrix,"argvals")))),
  vars = "hmat", index = c(1,1,2), idvars="repIDx")
length(newdat$repIDx)
## use hmatrix within a data.frame
mydat <- data.frame(I(myhmatrix), z=rnorm(3)[id1])
str(mydat)
str(mydat[id1 %in% c(2, 3), ])
str(myhmatrix[id1 %in% c(2, 3), ])
```
integrationWeights *Functions to compute integration weights*

#### Description

Computes trapezoidal integration weights (Riemann sums) for a functional variable X1 that has evaluation points xind.

# integrationWeights 65

### Usage

integrationWeights(X1, xind, id = NULL)

integrationWeightsLeft(X1, xind, leftWeight = c("first", "mean", "zero"))

### Arguments

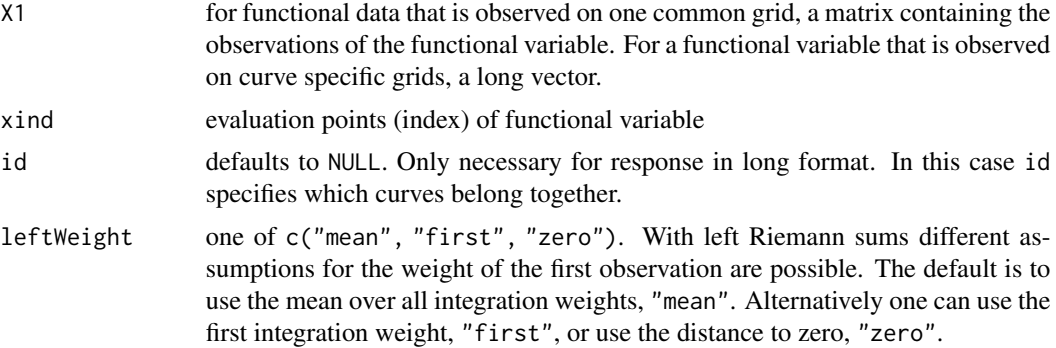

### Details

The function integrationWeights() computes trapezoidal integration weights, that are symmetric. Per default those weights are used in the [bsignal](#page-22-0)-base-learner. In the special case of evaluation points (xind) with equal distances, all integration weights are equal.

The function integrationWeightsLeft() computes weights, that take into account only the distance to the prior observation point. Thus one has to decide what to do with the first observation. The left weights are adequate for historical effects like in [bhist](#page-22-1).

### See Also

[bsignal](#page-22-0) and [bhist](#page-22-1) for the base-learners.

### Examples

```
## Example for trapezoidal integration weights
xind@ \leftarrow seq(0,1,1 = 5)xind \leftarrow c(0, 0.1, 0.3, 0.7, 1)X1 \leftarrow matrix(xind^2, ncol = length(xind0), nrow = 2)# Regualar observation points
integrationWeights(X1, xind0)
# Irregular observation points
integrationWeights(X1, xind)
# with missing value
X1[1,2] < -NAintegrationWeights(X1, xind0)
integrationWeights(X1, xind)
```
## Example for left integration weights

```
xind@ \leftarrow seq(0, 1, 1 = 5)xind <- c(0, 0.1, 0.3, 0.7, 1)
X1 \leftarrow matrix(xind^2, ncol = length(xind0), nrow = 2)# Regular observation points
integrationWeightsLeft(X1, xind0, leftWeight = "mean")
integrationWeightsLeft(X1, xind0, leftWeight = "first")
integrationWeightsLeft(X1, xind0, leftWeight = "zero")
# Irregular observation points
integrationWeightsLeft(X1, xind, leftWeight = "mean")
integrationWeightsLeft(X1, xind, leftWeight = "first")
integrationWeightsLeft(X1, xind, leftWeight = "zero")
# obervation points that do not start with 0
xind2 \le -xind + 0.5integrationWeightsLeft(X1, xind2, leftWeight = "zero")
```
is.hmatrix *Test to class of hmatrix*

#### Description

is.hmatrix tests if its argument is an object of class hmatrix.

#### Usage

```
is.hmatrix(object)
```
# Arguments

object object of class hmatrix

mstop.validateFDboost *Methods for objects of class validateFDboost*

### Description

Methods for objects that are fitted to determine the optimal mstop and the prediction error of a model fitted by FDboost.

# Usage

```
## S3 method for class 'validateFDboost'
mstop(object, riskopt = c("mean", "median"), ...)
## S3 method for class 'validateFDboost'
print(x, \ldots)## S3 method for class 'validateFDboost'
plot(
 x,
  riskopt = c("mean", "median"),
 ylab = attr(x, "risk"),
 xlab = "Number of boosting iterations",
 ylim = range(x$oobrisk),
 which = 1,
 modObject = NULL,
 predictNA = FALSE,
 names.arg = NULL,
  ask = TRUE,...
\mathcal{L}plotPredCoef(
 x,
 which = NULL,
 pers = TRUE,
  commonRange = TRUE,
  showNumbers = FALSE,
  showQuantiles = TRUE,
  ask = TRUE,
  terms = TRUE,
 probs = c(0.25, 0.5, 0.75),
 ylim = NULL,
  ...
\mathcal{L}
```
### Arguments

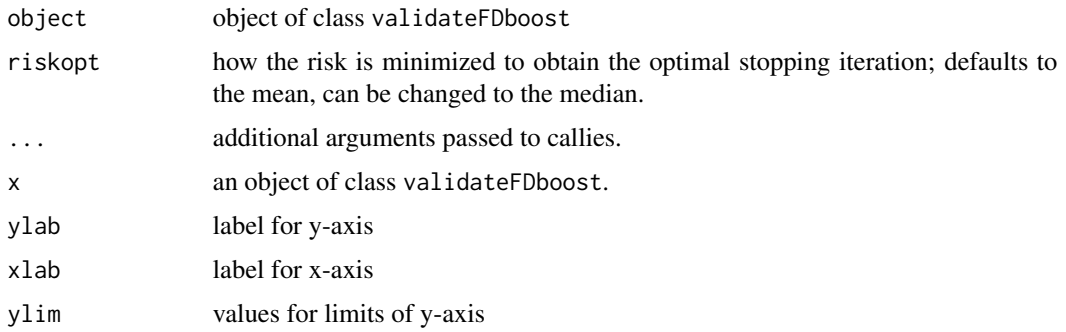

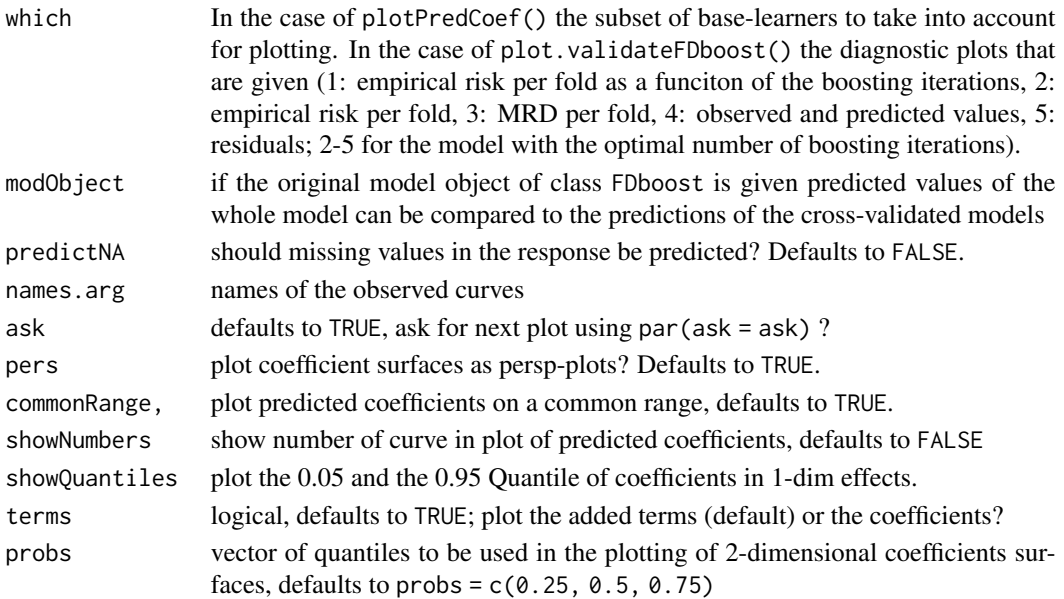

### Details

The function mstop.validateFDboost extracts the optimal mstop by minimizing the mean (or the median) risk. plot.validateFDboost plots cross-validated risk, RMSE, MRD, measured and predicted values and residuals as determined by validateFDboost. The function plotPredCoef plots the coefficients that were estimated in the folds - only possible if the argument getCoefCV is TRUE in the call to validateFDboost.

<span id="page-67-0"></span>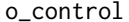

Function to control estimation of smooth offset

# Description

Function to control estimation of smooth offset

### Usage

```
o_control(k_min = 20, rule = 2, silent = TRUE, cyclic = FALSE, knots = NULL)
```
# Arguments

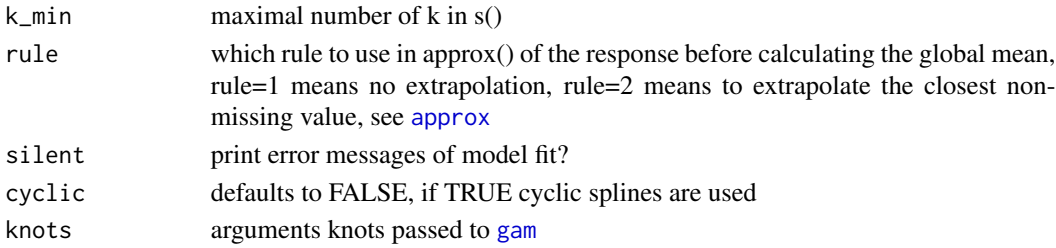

plot.bootstrapCI *Methods for objects of class bootstrapCI*

# Description

Methods for objects that are fitted to compute bootstrap confidence intervals.

# Usage

```
## S3 method for class 'bootstrapCI'
plot(
  x,
  which = NULL,pers = TRUE,
  commonRange = TRUE,
  showNumbers = FALSE,
  showQuantiles = TRUE,
  ask = TRUE,probs = c(0.25, 0.5, 0.75),
  ylim = NULL,
  ...
\overline{\phantom{a}}## S3 method for class 'bootstrapCI'
print(x, \ldots)
```
### Arguments

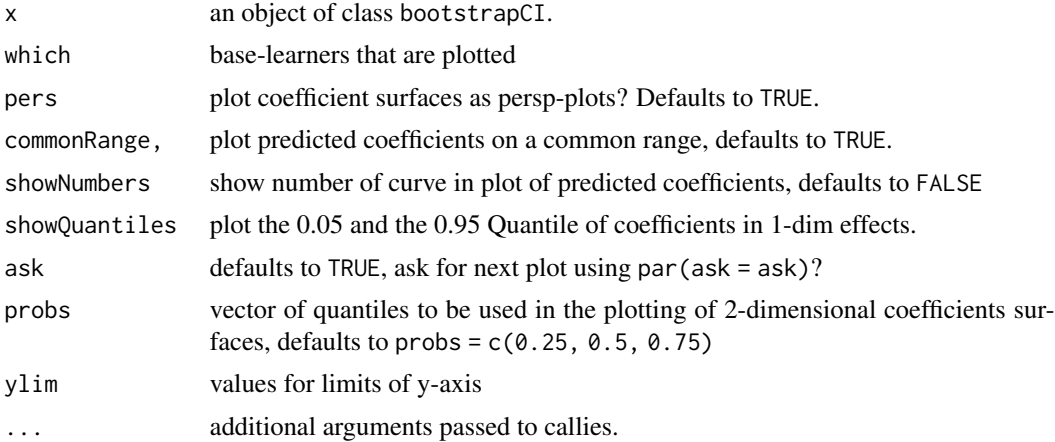

# Details

plot.bootstrapCI plots the bootstrapped coefficients.

<span id="page-69-0"></span>

# <span id="page-69-1"></span>Description

Takes a fitted FDboost-object produced by [FDboost\(](#page-42-0)) and plots the fitted effects or the coefficientfunctions/surfaces.

### Usage

```
## S3 method for class 'FDboost'
plot(
  x,
 raw = FALSE,rug = TRUE,which = NULL,
  includeOffset = TRUE,
  ask = TRUE,n1 = 40,
 n2 = 40,
 n3 = 20,
 n4 = 11,
  onlySelected = TRUE,
 pers = FALSE,
 commonRange = FALSE,
  ...
)
plotPredicted(
  x,
  subset = NULL,
 posLegend = "topleft",
  lwdObs = 1,
  1wdPred = 1,
  ...
\mathcal{L}
```
# $plotResiduals(x, subset = NULL, posLegend = "topleft", ...)$

# Arguments

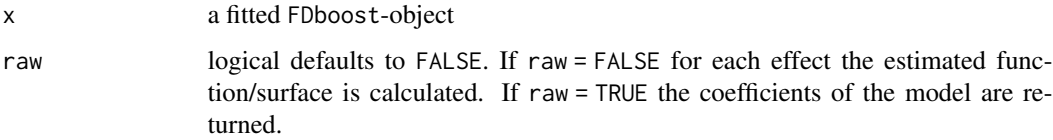

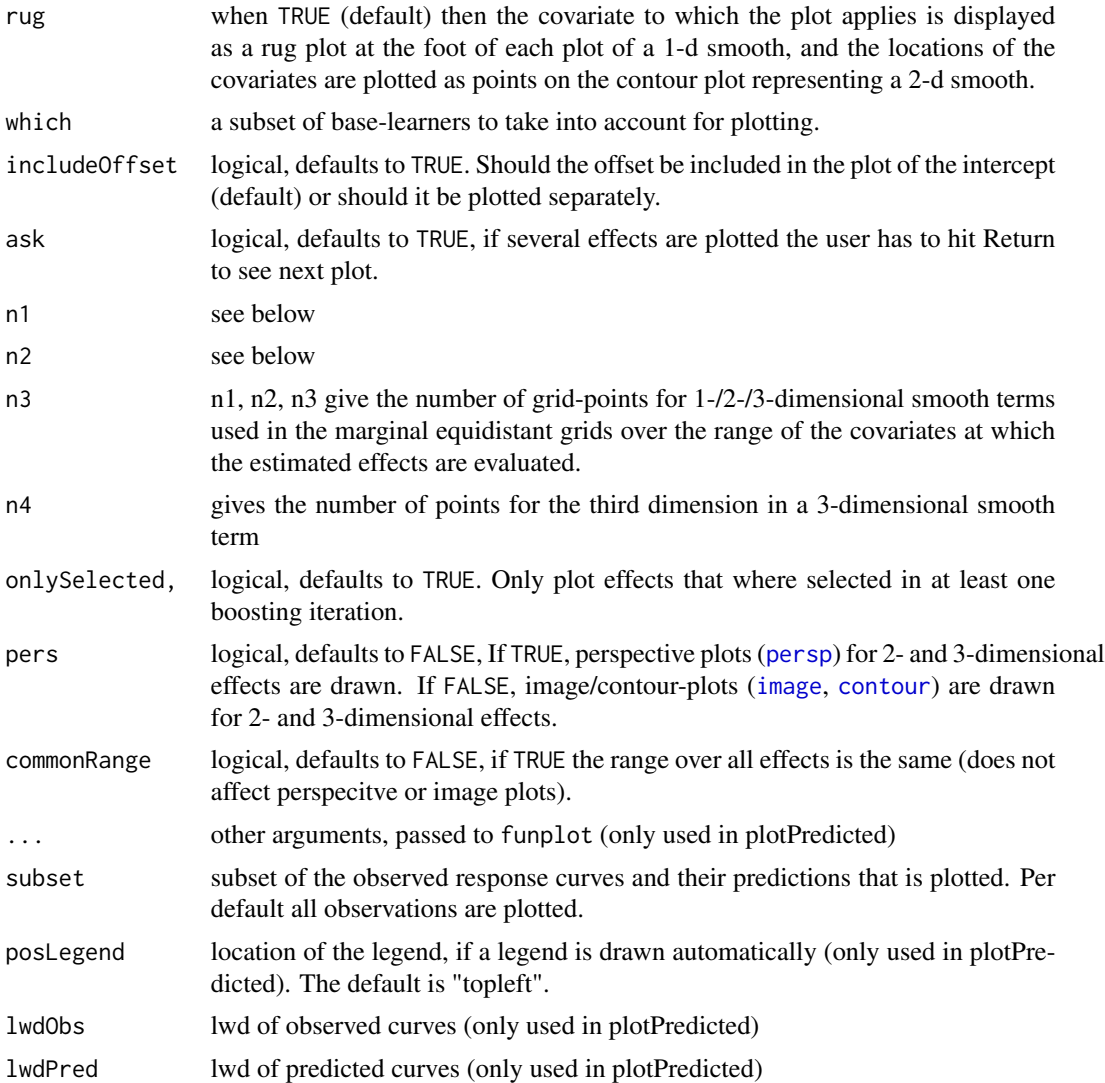

### See Also

[FDboost](#page-42-0) for the model fit and [coef.FDboost](#page-31-0) for the calculation of the coefficient functions.

<span id="page-70-0"></span>predict.FDboost *Prediction for boosted functional regression model*

# Description

Takes a fitted FDboost-object produced by [FDboost\(](#page-42-0)) and produces predictions given a new set of values for the model covariates or the original values used for the model fit. This is a wrapper function for [predict.mboost\(](#page-0-0))

### Usage

```
## S3 method for class 'FDboost'
predict(object, newdata = NULL, which = NULL, toFDboost = TRUE, ...)
```
# Arguments

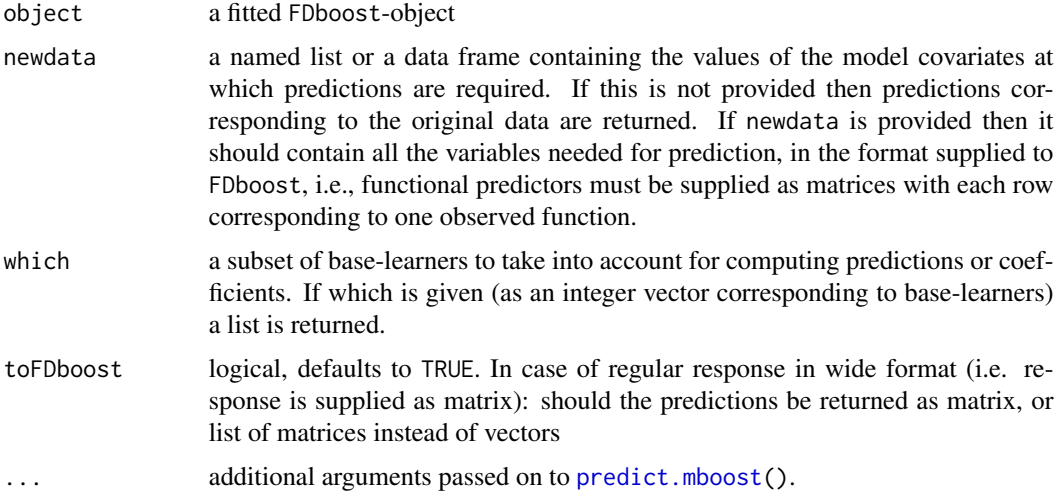

### Value

a matrix or list of predictions depending on values of unlist and which

### See Also

[FDboost](#page-42-0) for the model fit and [plotPredicted](#page-69-1) for a plot of the observed values and their predictions.

predict.FDboost\_fac *Prediction and plotting for factorized FDboost model components*

### Description

Prediction and plotting for factorized FDboost model components

# Usage

```
## S3 method for class 'FDboost_fac'
predict(object, newdata = NULL, which = NULL, ...)## S3 method for class 'FDboost_fac'
plot(x, which = NULL, main = NULL, ...)
```
#### <span id="page-72-0"></span>Arguments

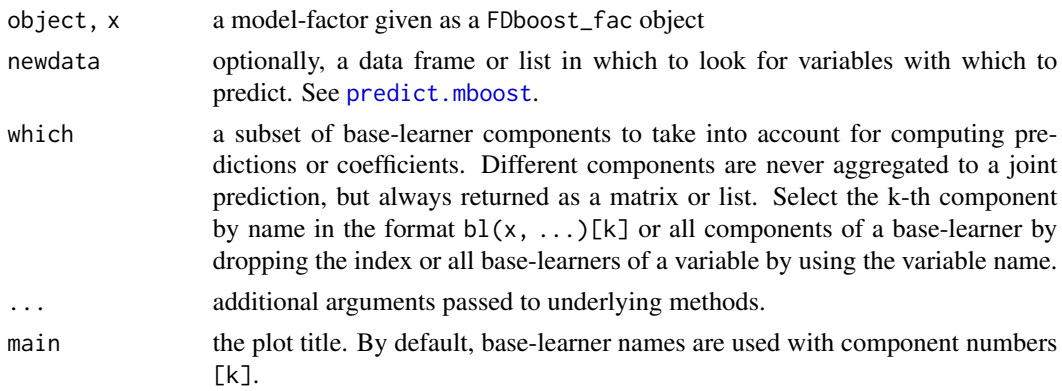

# See Also

[factorize(), factorize.FDboost()]

residuals.FDboost *Residual values of a boosted functional regression model*

# Description

Takes a fitted FDboost-object and computes the residuals, more precisely the current value of the negative gradient is returned.

# Usage

```
## S3 method for class 'FDboost'
residuals(object, ...)
```
# Arguments

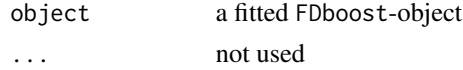

# Details

The residual is missing if the corresponding value of the response was missing.

# Value

matrix of residual values

# See Also

[FDboost](#page-42-0) for the model fit.

<span id="page-73-0"></span>

# Description

Function to Reweight Data

#### Usage

```
reweightData(
  data,
  argvals,
 vars,
  longvars = NULL,
 weights,
  index,
  idvars = NULL,
  compress = FALSE
)
```
# Arguments

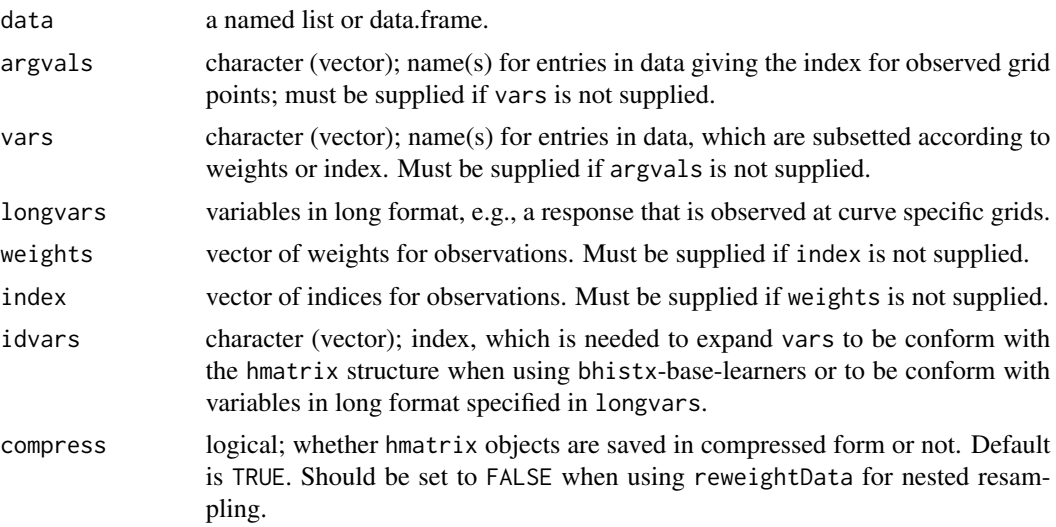

# Details

reweightData indexes the rows of matrices and / or positions of vectors by using either the index or the weights-argument. To prevent the function from indexing the list entry / entries, which serve as time index for observed grid points of each trajectory of functional observations, the argvals argument (vector of character names for these list entries) can be supplied. If argvals is not supplied, vars must be supplied and it is assumed that argvals is equal to names(data)[!names(data) %in% vars].

# reweightData 75

When using weights, a weight vector of length N must be supplied, where N is the number of observations. When using index, the vector must contain the index of each row as many times as it shall be included in the new data set.

#### Value

A list with the reweighted or subsetted data.

#### Author(s)

David Ruegamer, Sarah Brockhaus

```
## load data
data("viscosity", package = "FDboost")
interval <- "101"
end <- which(viscosity$timeAll == as.numeric(interval))
viscosity$vis <- log(viscosity$visAll[ , 1:end])
viscosity$time <- viscosity$timeAll[1:end]
## what does data look like
str(viscosity)
## do some reweighting
# correct weights
str(reweightData(viscosity, vars=c("vis", "T_C", "T_A", "rspeed", "mflow"),
    argvals = "time", weights = c(0, 32, 32, rep(0, 61))))str(visNew <- reweightData(viscosity, vars=c("vis", "T_C", "T_A", "rspeed", "mflow"),
    argvals = "time", weights = c(0, 32, 32, rep(0, 61))))# check the result
# visNew$vis[1:5, 1:5] ## image(visNew$vis)
# incorrect weights
str(reweightData(viscosity, vars=c("vis", "T_C", "T_A", "rspeed", "mflow"),
    args = "time", weights = sample(1:64, replace = TRUE)), 1)# supply meaningful index
str(visNew <- reweightData(viscosity, vars = c("vis", "T_C", "T_A", "rspeed", "mflow"),
             args = "time", index = rep(1:32, each = 2)))# check the result
# visNew$vis[1:5, 1:5]
# errors
if(FALSE){
  reweightData(viscosity, argvals = "")
   reweightData(viscosity, argvals = "covThatDoesntExist", index = rep(1,64))
   }
```
<span id="page-75-0"></span>stabsel.FDboost *Stability Selection*

#### Description

Function for stability selection with functional response. Per default the sampling is done on the level of curves and if the model contains a smooth functional intercept, this intercept is refittedn in each sampling fold.

# Usage

```
## S3 method for class 'FDboost'
stabsel(
  x,
  refitSmoothOffset = TRUE,
  cutoff,
 q,
 PFER,
 folds = cvLong(x$id, weights = rep(1, l = length(x $id)), type = "subsampling", B = B),
 B = ifelse(sampling-type == "MB", 100, 50),assumption = c("unimodal", "r-concave", "none"),
  sampling.type = c("SS", "MB"),
  papply = mclapply,
  verbose = TRUE,
  eval = TRUE,...
\mathcal{L}
```
#### Arguments

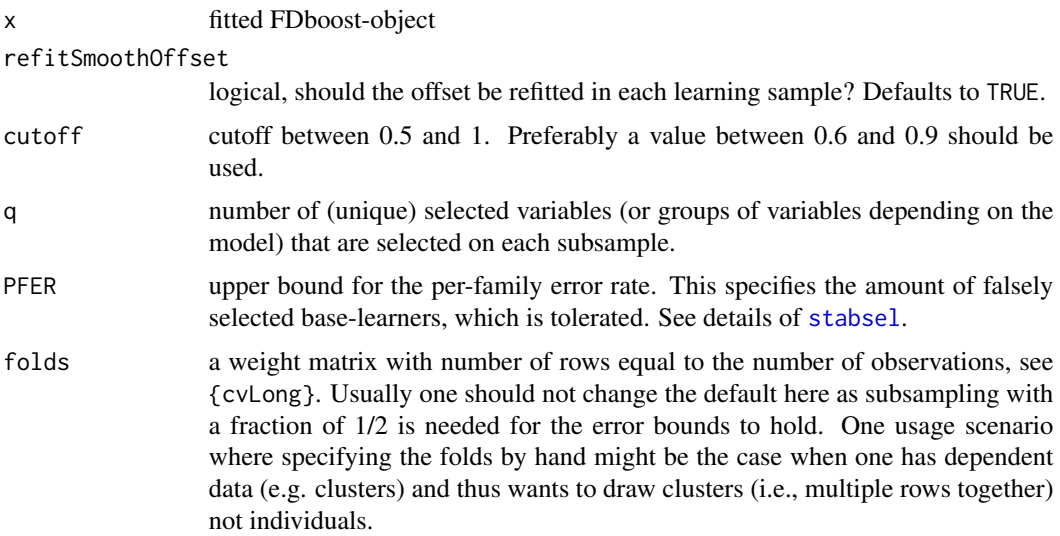

<span id="page-76-0"></span>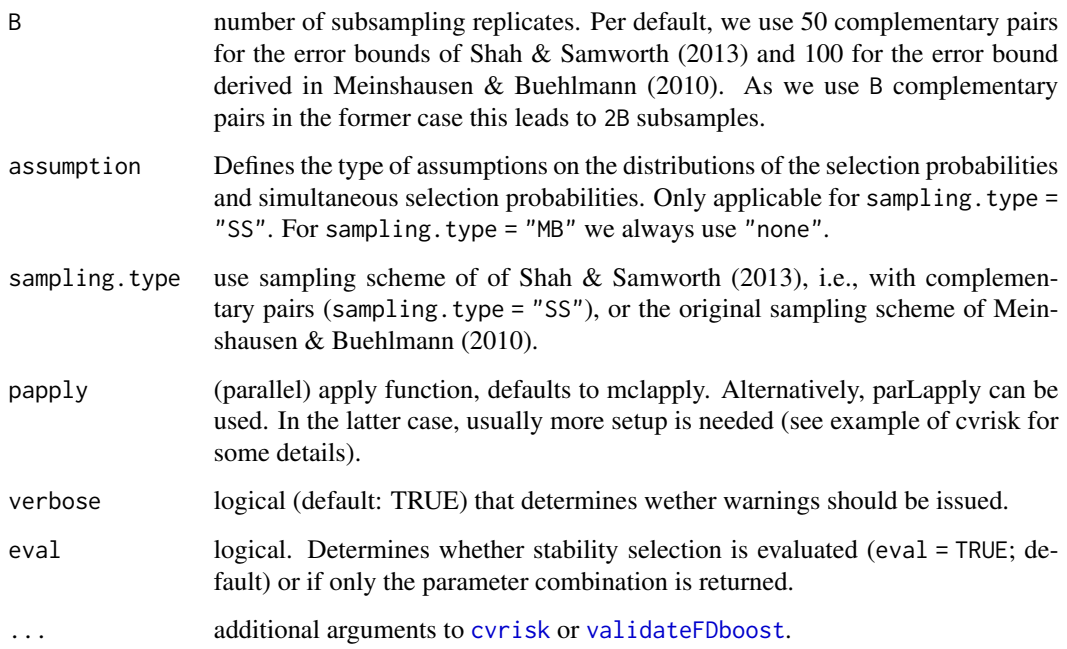

# Details

The number of boosting iterations is an important hyper-parameter of the boosting algorithms and can be chosen using the functions cvrisk.FDboost and validateFDboost as they compute honest, i.e. out-of-bag, estimates of the empirical risk for different numbers of boosting iterations. The weights (zero weights correspond to test cases) are defined via the folds matrix, see [cvrisk](#page-0-0) in package mboost. See Hofner et al. (2015) for the combination of stability selection and componentwise boosting.

# Value

An object of class stabsel with a special print method. For the elements of the object, see [stabsel](#page-0-0)

# References

B. Hofner, L. Boccuto and M. Goeker (2015), Controlling false discoveries in high-dimensional situations: boosting with stability selection. BMC Bioinformatics, 16, 1-17.

N. Meinshausen and P. Buehlmann (2010), Stability selection. Journal of the Royal Statistical Society, Series B, 72, 417-473.

R.D. Shah and R.J. Samworth (2013), Variable selection with error control: another look at stability selection. Journal of the Royal Statistical Society, Series B, 75, 55-80.

# See Also

[stabsel](#page-0-0) to perform stability selection for a mboost-object.

# <span id="page-77-0"></span>Examples

```
######## Example for function-on-scalar-regression
data("viscosity", package = "FDboost")
## set time-interval that should be modeled
interval <- "101"
## model time until "interval" and take log() of viscosity
end <- which(viscosity$timeAll == as.numeric(interval))
viscosity$vis <- log(viscosity$visAll[,1:end])
viscosity$time <- viscosity$timeAll[1:end]
# with(viscosity, funplot(time, vis, pch = 16, cex = 0.2))
## fit a model cotaining all main effects
modAll <- FDboost(vis ~ 1
         + bolsc(T_C, df=1) %A0% bbs(time, df=5)
          + bolsc(T_A, df=1) %A0% bbs(time, df=5)
          + bolsc(T_B, df=1) %A0% bbs(time, df=5)
          + bolsc(rspeed, df=1) %A0% bbs(time, df=5)
          + bolsc(mflow, df=1) %A0% bbs(time, df=5),
       timeformula = \nightharpoonupbbs(time, df=5),
       numInt = "Riemann", family = QuantReg(),
       offset = NULL, offset\_control = o\_control(k\_min = 10),
       data = viscosity,
       control = boost_countrol(mstop = 100, nu = 0.2))## create folds for stability selection
## only 5 folds for a fast example, usually use 50 folds
set.seed(1911)
folds \leq cvLong(modAll$id, weights = rep(1, l = length(modAll$id)),
                type = "subsampling", B = 5)
## stability selection with refit of the smooth intercept
stabsel_parameters(q = 3, PFER = 1, p = 6, sampling.type = "SS")
sel1 \le stabsel(modAll, q = 3, PFER = 1, folds = folds, grid = 1:200, sampling.type = "SS")
sel1
## stability selection without refit of the smooth intercept
sel2 <- stabsel(modAll, refitSmoothOffset = FALSE, q = 3, PFER = 1,
                folds = folds, grid = 1:200, sampling.type = "SS")sel2
```
subset\_hmatrix *Subsets hmatrix according to an index*

# Description

Subsets hmatrix according to an index

# <span id="page-78-0"></span>summary.FDboost 79

#### Usage

subset\_hmatrix(x, index, compress = TRUE)

#### Arguments

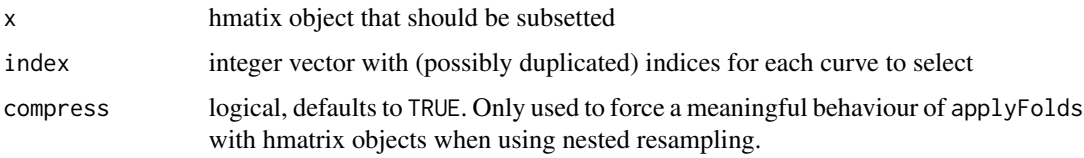

# Details

This methods is primary useful when subsetting repeatedly.

#### Examples

```
t1 <- rep((1:5)/2, each = 3)id1 <- rep(1:3, 5)x1 \leftarrow matrix(1:15, ncol = 5)s1 \leftarrow (1:5)/2hmat \le hmatrix(time = t1, id = id1, x = x1, argvals = s1, timeLab = "t1",
                argvalsLab = "s1", xLab = "test")index1 < -c(1, 1, 3)index2 <- c(2, 3, 3)resMat <- subset_hmatrix(hmat, index = index1)
try(resMat2 <- subset_hmatrix(resMat, index = index2))
resMat <- subset_hmatrix(hmat, index = index1, compress = FALSE)
try(resMat2 <- subset_hmatrix(resMat, index = index2))
```
summary.FDboost *Print and summary of a boosted functional regression model*

#### Description

Takes a fitted FDboost-object and produces a print to the console or a summary.

#### Usage

```
## S3 method for class 'FDboost'
summary(object, ...)
## S3 method for class 'FDboost'
print(x, \ldots)
```
# <span id="page-79-0"></span>Arguments

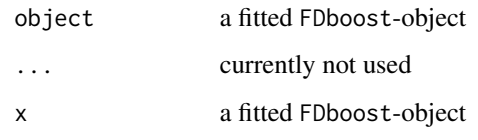

# Value

a list with information on the model / a list with summary information

#### See Also

[FDboost](#page-42-0) for the model fit.

# truncateTime *Function to truncate time in functional data*

# Description

Function to truncate time in functional data

# Usage

```
truncateTime(funVar, time, newtime, data)
```
# Arguments

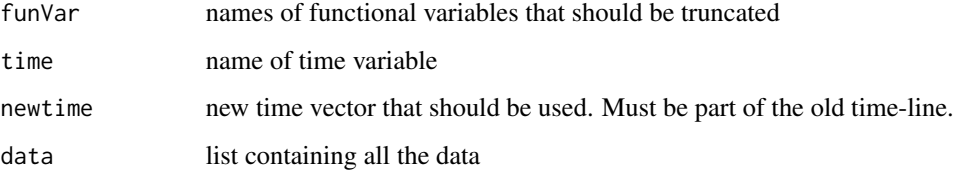

# Value

A list with the data containing all variables of the original dataset with the variables of funVar truncated according to newtime.

# Note

All variables that are not part if funVar, or time are simply copied into the new data list

# <span id="page-80-0"></span>update.FDboost 81

# Examples

```
if(require(fda)){
 dat <- fda::growth
 dat$hgtm <- t(dat$hgtm[,1:10])
 dat$hgtf <- t(dat$hgtf[,1:10])
 ## only use time-points 1:16 of variable age
 datTr <- truncateTime(funVar=c("hgtm","hgtf"), time="age", newtime=1:16, data=dat)
 par(mfrow=c(1,2))
 with(dat, funplot(age, hgtm, main="Original data"))
 with(datTr, funplot(age, hgtm, main="Yearly data"))
 par(mfrow=c(1,1))
```
update.FDboost *Function to update FDboost objects*

#### Description

}

Function to update FDboost objects

#### Usage

```
## S3 method for class 'FDboost'
update(
 object,
 weights = NULL,oobweights = NULL,
  risk = NULL,
  trace = NULL,
  ...,
  evaluate = TRUE
)
```
#### Arguments

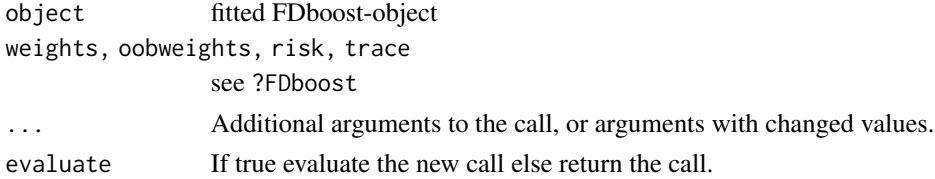

# Value

Returns the call of (evaluate = FALSE) or the updated (evaluate = TRUE) FDboost model

## Author(s)

David Ruegamer

## Examples

```
######## Example from \code{?FDboost}
data("viscosity", package = "FDboost")
## set time-interval that should be modeled
interval <- "101"
## model time until "interval" and take log() of viscosity
end <- which(viscosity$timeAll == as.numeric(interval))
viscosity$vis <- log(viscosity$visAll[,1:end])
viscosity$time <- viscosity$timeAll[1:end]
# with(viscosity, funplot(time, vis, pch = 16, cex = 0.2))
mod1 <- FDboost(vis \sim 1 + bolsc(T_C, df = 2) + bolsc(T_A, df = 2),
               timeformula = \sim bbs(time, df = 4),
               numInt = "equal", family = QuantReg(),
               offset = NULL, offset\_control = o\_control(k\_min = 9),
               data = viscosity, control=boost_control(mstop = 10, nu = (0.4))
# update nu
mod2 <- update(mod1, control=boost_control(nu = 1)) # mstop will stay the same
# update mstop
mod3 <- update(mod2, control=boost_control(mstop = 100)) # nu=1 does not get changed
mod4 <- update(mod1, formula = vis \sim 1 + bolsc(T_C, df = 2)) # drop one term
```
<span id="page-81-0"></span>validateFDboost *Cross-Validation and Bootstrapping over Curves*

# Description

DEPRECATED! The function validateFDboost() is deprecated, use [applyFolds](#page-6-0) and [bootstrapCI](#page-19-0) instead.

#### Usage

```
validateFDboost(
  object,
  response = NULL,
  folds = cv(rep(1, length(unique(object$id))), type = "bootstrap"),
  grid = 1:mstop(object),
  fun = NULL,getCoefCV = TRUE,
  riskopt = c("mean", "median"),
  mrdDelete = 0,
  refitSmoothOffset = TRUE,
```
<span id="page-81-1"></span>

# <span id="page-82-0"></span>validateFDboost 83

```
showProgress = TRUE,
...
```
 $\mathcal{L}$ 

# Arguments

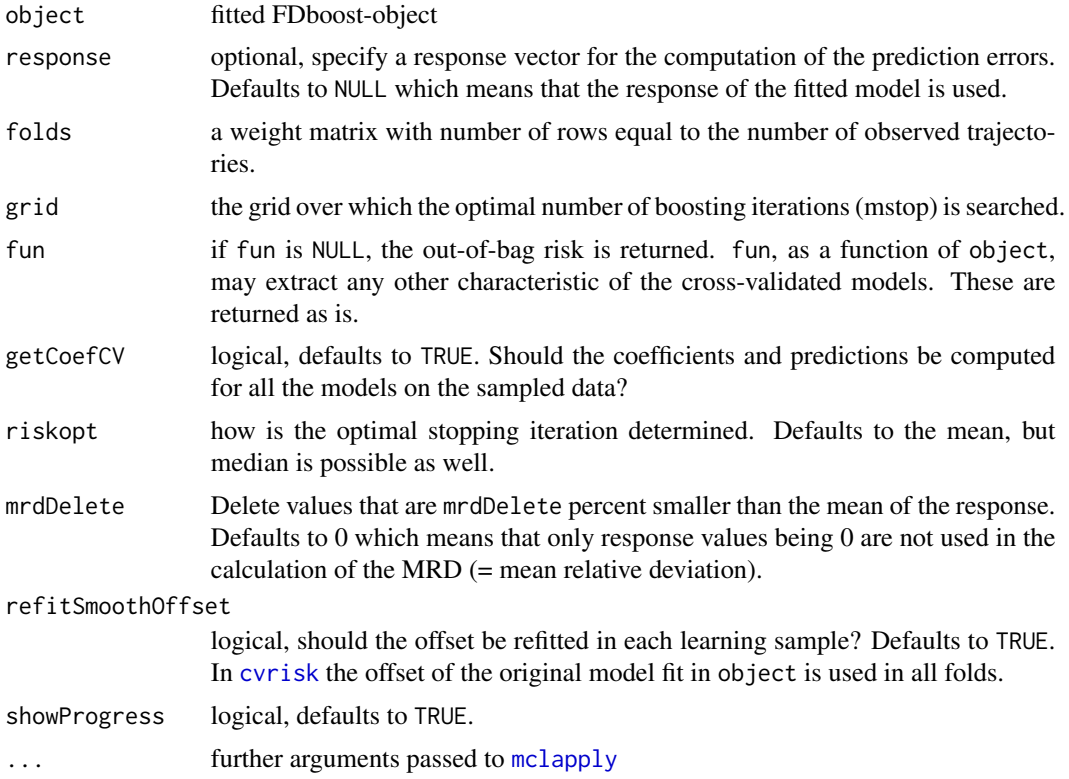

#### Details

The number of boosting iterations is an important hyper-parameter of boosting and can be chosen using the function validateFDboost as they compute honest, i.e., out-of-bag, estimates of the empirical risk for different numbers of boosting iterations.

The function validateFDboost is especially suited to models with functional response. Using the option refitSmoothOffset the offset is refitted on each fold. Note, that the function validateFDboost expects folds that give weights per curve without considering integration weights. The integration weights of object are used to compute the empirical risk as integral. The argument response can be useful in simulation studies where the true value of the response is known but for the model fit the response is used with noise.

#### Value

The function validateFDboost returns a validateFDboost-object, which is a named list containing:

response the response

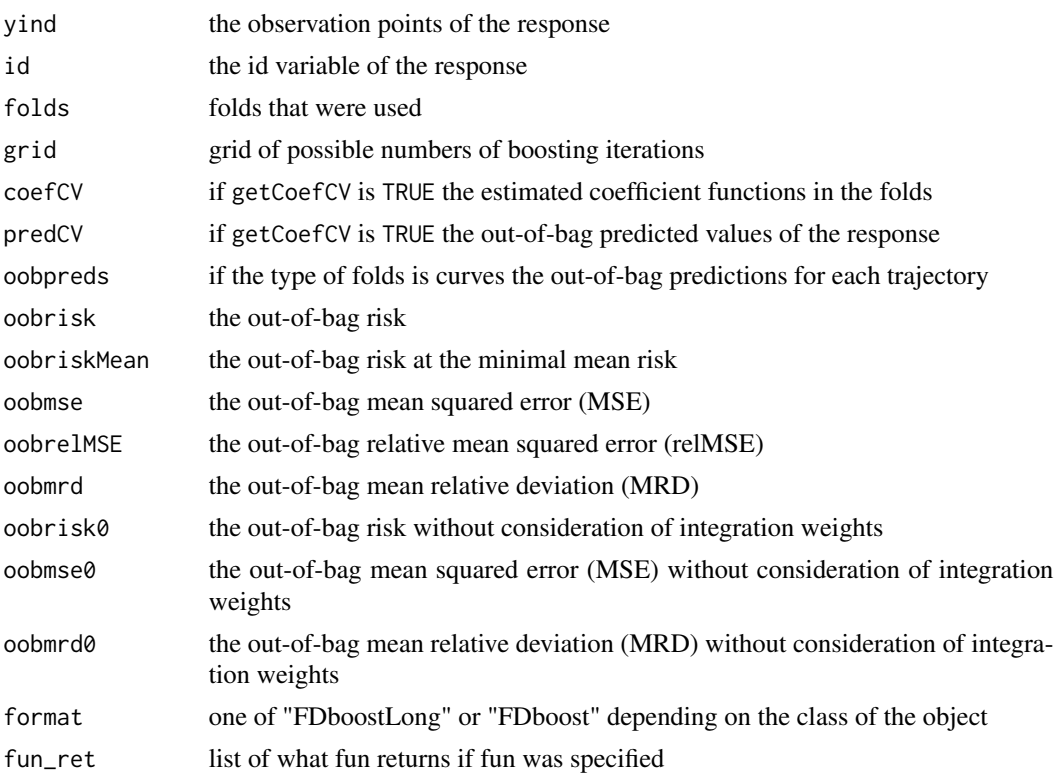

```
if(require(fda)){
 ## load the data
 data("CanadianWeather", package = "fda")
 ## use data on a daily basis
 canada <- with(CanadianWeather,
                list(temp = t(dailyAv[ , , "Temperature.C"]),
                     l10precip = t(dailyAv[ , , "log10precip"]),
              l10precip_mean = log(colMeans(dailyAv[ , , "Precipitation.mm"]), base = 10),
                     lat = coordinates[ , "N.latitude"],
                     lon = coordinates[ , "W.longitude"],
                     region = factor(region),
                     place = factor(place),
                 day = 1:365, ## corresponds to t: evaluation points of the fun. response
               day_s = 1:365)) ## corresponds to s: evaluation points of the fun. covariate
## center temperature curves per day
canada$tempRaw <- canada$temp
canada$temp <- scale(canada$temp, scale = FALSE)
rownames(canada$temp) <- NULL ## delete row-names
## fit the model
mod \leq FDboost(l10precip \sim 1 + bolsc(region, df = 4) +
```

```
bsignal(temp, s = day_s, cyclic = TRUE, boundary.knots = c(0.5, 365.5)),
               timeformula = \sim bbs(day, cyclic = TRUE, boundary.knots = c(0.5, 365.5)),
               data = canada)mod < - mod[75]
 #### create folds for 3-fold bootstrap: one weight for each curve
 set.seed(123)
 folds_bs <- cv(weights = rep(1, mod$ydim[1]), type = "bootstrap", B = 3)
 ## compute out-of-bag risk on the 3 folds for 1 to 75 boosting iterations
 cvr <- applyFolds(mod, folds = folds_bs, grid = 1:75)
 ## compute out-of-bag risk and coefficient estimates on folds
 cvr2 <- validateFDboost(mod, folds = folds_bs, grid = 1:75)
 ## weights per observation point
 folds_bs_long <- folds_bs[rep(1:nrow(folds_bs), times = mod$ydim[2]), ]
 attr(folds_bs_long, "type") <- "3-fold bootstrap"
 ## compute out-of-bag risk on the 3 folds for 1 to 75 boosting iterations
 cvr3 <- cvrisk(mod, folds = folds_bs_long, grid = 1:75)
 ## plot the out-of-bag risk
 par(mfrow = c(1,3))plot(cvr); legend("topright", lty=2, paste(mstop(cvr)))
 plot(cvr2)
 plot(cvr3); legend("topright", lty=2, paste(mstop(cvr3)))
 ## plot the estimated coefficients per fold
 ## more meaningful for higher number of folds, e.g., B = 100
 par(mfrow = c(2,2))plotPredCoef(cvr2, terms = FALSE, which = 2)
 plotPredCoef(cvr2, terms = FALSE, which = 3)
 ## compute out-of-bag risk and predictions for leaving-one-curve-out cross-validation
 cvr_jackknife <- validateFDboost(mod, folds = cvLong(unique(mod$id),
                                   type = "curves"), grid = 1:75)plot(cvr_jackknife)
 ## plot oob predictions per fold for 3rd effect
 plotPredCoef(cvr_jackknife, which = 3)
 ## plot coefficients per fold for 2nd effect
 plotPredCoef(cvr_jackknife, which = 2, terms = FALSE)
```
}

#### Description

In an experimental setting the viscosity of resin was measured over time to asses the curing process depending on 5 binary factors (low-high).

#### Usage

```
data("viscosity")
```
#### Format

A data list with 64 observations on the following 7 variables.

visAll viscosity measures over all available time points

timeAll time points of viscosity measures

T\_C temperature of tools

T\_A temperature of resin

T\_B temperature of curing agent

rspeed rotational speed

mflow mass flow

# **Details**

The aim is to determine factors that affect the curing process in the mold. The desired viscositycurve has low values in the beginning followed by a sharp increase. Due to technical reasons the measuring method of the rheometer has to be changed in a certain range of viscosity. The first observations are measured by rotation of a blade giving observations every two seconds, the later observations are measured through oscillation of a blade giving observations every ten seconds. In the later observations the resin is quite hard so the measurements should be interpreted as a qualitative measure of hardening.

#### Source

Wolfgang Raffelt, Technical University of Munich, Institute for Carbon Composites

```
data("viscosity", package = "FDboost")
## set time-interval that should be modeled
interval <- "101"
## model time until "interval" and take log() of viscosity
end <- which(viscosity$timeAll==as.numeric(interval))
```

```
viscosity$vis <- log(viscosity$visAll[,1:end])
viscosity$time <- viscosity$timeAll[1:end]
# with(viscosity, funplot(time, vis, pch=16, cex=0.2))
```

```
## fit median regression model with 100 boosting iterations,
```

```
## step-length 0.4 and smooth time-specific offset
```
# <span id="page-86-0"></span>wide2long 87

```
## the factors are in effect coding -1, 1 for the levels
mod <- FDboost(vis ~ 1 + bols(T_C, contrasts.arg = "contr.sum", intercept=FALSE)
               + bols(T_A, contrasts.arg = "contr.sum", intercept=FALSE),
               timeformula=~bbs(time, lambda=100),
               numInt="equal", family=QuantReg(),
               offset=NULL, offset_countrol = o_countrol(k.min = 9),data=viscosity, control=boost_control(mstop = 100, nu = 0.4))
summary(mod)
```
wide2long *Transform id and time of wide format into long format*

# Description

Transform id and time from wide format into long format, i.e., time and id are repeated accordingly so that two vectors of the same length are returned.

#### Usage

wide2long(time, id)

#### Arguments

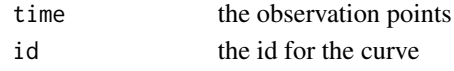

[.hmatrix *Extract or replace parts of a hmatrix-object*

# Description

Operator acting on hmatrix preserving the attributes when rows are extracted.

#### Usage

```
## S3 method for class 'hmatrix'
x[i, j, ..., drop = FALSE]
```
# Arguments

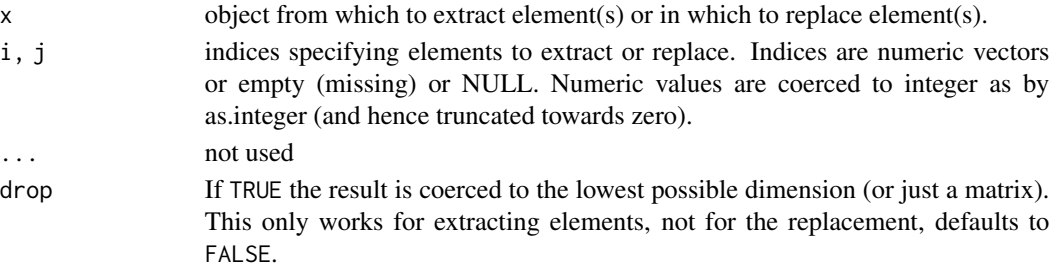

# Details

If used on columns or rows/columns a matrix is returned. If used on rows only, i.e. x[i,] an object of class hmatrix is returned. The id is changed so that it runs from 1, ..., nNew, where nNew is the number of different id values in the new hmatrix-object. From the functional covariate x rows are selected accordingly.

#### See Also

?"["

%Xc% *Constrained row tensor product*

#### Description

Combining single base-learners to form new, more complex base-learners, with an identifiability constraint to center the interaction around the intercept and around the two main effects. Suitable for functional response.

#### Usage

bl1 %Xc% bl2

#### Arguments

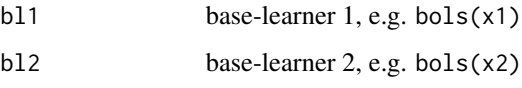

#### Details

Similar to %X% in package mboost, see [%X%](#page-0-0), a row tensor product of linear base-learners is returned by %Xc%. %Xc% applies a sum-to-zero constraint to the design matrix suitable for functional response if an interaction of two scalar covariates is specified in the case that the model contains a global intercept and both main effects, as the interaction is centered around the intercept and centered around the two main effects. See Web Appendix A of Brockhaus et al. (2015) for details on how to enforce the constraint for the functional intercept. Use, e.g., in a model call to FDboost, following the scheme,  $y \sim 1 + \text{bols}(x1) + \text{bols}(x2) + \text{bols}(x1)$  %Xc% bols(x2), where 1 induces a global intercept and x1, x2 are factor variables, see Ruegamer et al. (2018).

#### Author(s)

Sarah Brockhaus, David Ruegamer

<span id="page-87-0"></span>

#### $\%Xc\%$  89

#### References

Brockhaus, S., Scheipl, F., Hothorn, T. and Greven, S. (2015): The functional linear array model. Statistical Modelling, 15(3), 279-300.

Ruegamer D., Brockhaus, S., Gentsch K., Scherer, K., Greven, S. (2018). Boosting factor-specific functional historical models for the detection of synchronization in bioelectrical signals. Journal of the Royal Statistical Society: Series C (Applied Statistics), 67, 621-642.

```
######## Example for function-on-scalar-regression with interaction effect of two scalar covariates
data("viscosity", package = "FDboost")
## set time-interval that should be modeled
interval <- "101"
## model time until "interval" and take log() of viscosity
end <- which(viscosity$timeAll == as.numeric(interval))
viscosity$vis <- log(viscosity$visAll[,1:end])
viscosity$time <- viscosity$timeAll[1:end]
# with(viscosity, funplot(time, vis, pch = 16, cex = 0.2))
## fit model with interaction that is centered around the intercept
## and the two main effects
mod1 <- FDboost(vis \sim 1 + bolsc(T_C, df=1) + bolsc(T_A, df=1) +
                bols(T_C, df=1) %Xc% bols(T_A, df=1),
                timeformula = \negbbs(time, df=6),
                numInt = "equal", family = QuantReg(),
                offset = NULL, offset\_control = o\_control(k\_min = 9),
                data = viscosity, control=boost_control(mstop = 100, nu = 0.4))
## check centering around intercept
colMeans(predict(mod1, which = 4))
## check centering around main effects
colMeans(predict(mod1, which = 4)[viscosity$T_A == "low", ])
colMeans(predict(mod1, which = 4)[viscosity$T_A == "high", ])
colMeans(predict(mod1, which = 4)[viscosity$T_C == "low", ])
colMeans(predict(mod1, which = 4)[viscosity$T_C == "low", ])
## find optimal mstop using cvrsik() or validateFDboost()
## ...
## look at interaction effect in one plot
# funplot(mod1$yind, predict(mod1, which=4))
```
# Index

∗ datasets birthDistribution, [17](#page-16-0) emotion, [35](#page-34-0) fuelSubset, [56](#page-55-0) viscosity, [85](#page-84-0) ∗ models bbsc, [11](#page-10-0) bhistx, [14](#page-13-0) bsignal, [23](#page-22-0) FDboost, [43](#page-42-1) FDboostLSS, [51](#page-50-0) ∗ nonlinear FDboost, [43](#page-42-1) FDboostLSS, [51](#page-50-0) ∗ regression FDboost, [43](#page-42-1) FDboostLSS, [51](#page-50-0) ∗ smooth FDboost, [43](#page-42-1) FDboostLSS, [51](#page-50-0) [.hmatrix, [87](#page-86-0) %A0% *(*anisotropic\_Kronecker*)*, [4](#page-3-0) %A% *(*anisotropic\_Kronecker*)*, [4](#page-3-0) %Xa0% *(*anisotropic\_Kronecker*)*, [4](#page-3-0) %A%, *[45](#page-44-0)* %O%, *[45](#page-44-0)* %X%, *[45](#page-44-0)*, *[88](#page-87-0)* %Xc%, *[46](#page-45-0)*, [88](#page-87-0) \_PACKAGE *(*FDboost-package*)*, [3](#page-2-0)

anisotropic\_Kronecker, [4](#page-3-0) applyFolds, *[3,](#page-2-0) [4](#page-3-0)*, [7,](#page-6-1) *[20,](#page-19-1) [21](#page-20-0)*, *[82](#page-81-1)* approx, *[68](#page-67-0)*

bbs, *[12,](#page-11-0) [13](#page-12-0)*, *[15](#page-14-0)*, *[25](#page-24-0)* bbsc, [11,](#page-10-0) *[46,](#page-45-0) [47](#page-46-0)* bconcurrent, *[46](#page-45-0)* bconcurrent *(*bsignal*)*, [23](#page-22-0) bfpc, *[46](#page-45-0)* bfpc *(*bsignal*)*, [23](#page-22-0)

bhist, *[16](#page-15-0)*, *[46](#page-45-0)*, *[65](#page-64-0)* bhist *(*bsignal*)*, [23](#page-22-0) bhistx, [14,](#page-13-0) *[46](#page-45-0)* birthDistribution, [17](#page-16-0) bols, *[13](#page-12-0)* bolsc, *[46](#page-45-0)* bolsc *(*bbsc*)*, [11](#page-10-0) boost\_control, *[52](#page-51-0)* bootstrapCI, [20,](#page-19-1) *[82](#page-81-1)* brandom, *[13](#page-12-0)* brandomc *(*bbsc*)*, [11](#page-10-0) bsignal, [23,](#page-22-0) *[46,](#page-45-0) [47](#page-46-0)*, *[65](#page-64-0)* clr, *[18](#page-17-0)*, [30](#page-29-0) coef.FDboost, [32,](#page-31-0) *[47](#page-46-0)*, *[71](#page-70-0)* contour, *[71](#page-70-0)* cvLong *(*applyFolds*)*, [7](#page-6-1) cvMa *(*applyFolds*)*, [7](#page-6-1) cvrisk, *[8](#page-7-0)[–10](#page-9-0)*, *[21](#page-20-0)*, *[77](#page-76-0)*, *[83](#page-82-0)* cvrisk.FDboost, *[46](#page-45-0)* cvrisk.FDboost *(*applyFolds*)*, [7](#page-6-1) cvrisk.FDboostLSS, [33](#page-32-0) cvrisk.mboostLSS, *[34](#page-33-0)* emotion, [35](#page-34-0) extract, *[37](#page-36-0)*, *[46,](#page-45-0) [47](#page-46-0)* extract.blg, [36](#page-35-0) factorise *(*factorize*)*, [37](#page-36-0)

factorize, *[3](#page-2-0)*, [37](#page-36-0) Families, *[52](#page-51-0)* Family, *[45](#page-44-0)* FDboost, *[3,](#page-2-0) [4](#page-3-0)*, *[8](#page-7-0)*, *[13](#page-12-0)*, *[16](#page-15-0)*, *[18](#page-17-0)*, *[28](#page-27-0)*, *[32](#page-31-0)*, [43,](#page-42-1) *[47](#page-46-0)*, *[52,](#page-51-0) [53](#page-52-0)*, *[55](#page-54-0)*, *[70](#page-69-0)[–73](#page-72-0)*, *[80](#page-79-0)* FDboost-package, [3](#page-2-0) FDboost\_fac-class, [54](#page-53-0) FDboost\_package *(*FDboost-package*)*, [3](#page-2-0) FDboostLSS, [51](#page-50-0) ffpc, *[27](#page-26-0)* fitted.FDboost, [55](#page-54-0)

#### INDEX  $91$

```
fpca.sc, 27
fuelSubset, 56
funMRD, 57
funMSE, 58
funplot, 59
funRsquared, 60
```

```
gam, 68
GaussianLSS, 52
getArgvals (getTime), 61
getArgvals.hmatrix (getTime.hmatrix), 62
getArgvalsLab (getTime), 61
getArgvalsLab.hmatrix
        (getTime.hmatrix), 62
getId (getTime), 61
getId.hmatrix (getTime.hmatrix), 62
getIdLab (getTime), 61
getIdLab.hmatrix (getTime.hmatrix), 62
getTime, 61
getTime.hmatrix, 62, 63
getTimeLab (getTime), 61
getTimeLab.hmatrix (getTime.hmatrix), 62
getX (getTime), 61
getX.hmatrix (getTime.hmatrix), 62
getXLab (getTime), 61
getXLab.hmatrix (getTime.hmatrix), 62
```

```
hmatrix, 61, 63
```

```
image, 71
integrationWeights, 64
integrationWeightsLeft
        (integrationWeights), 64
is.hmatrix, 66
```

```
matplot, 59
mboost, 43, 45, 47
mboostLSS, 52
mclapply, 8, 34, 83
mstop.validateFDboost, 66
```

```
o_control, 45, 68
```

```
package-FDboost (FDboost-package), 3
persp, 71
pffr, 45
plot.bootstrapCI, 69
plot.FDboost, 47, 70
plot.FDboost_fac (predict.FDboost_fac),
        72
```
plot.validateFDboost *(*mstop.validateFDboost*)*, [66](#page-65-0) plotPredCoef *(*mstop.validateFDboost*)*, [66](#page-65-0) plotPredicted, *[72](#page-71-0)* plotPredicted *(*plot.FDboost*)*, [70](#page-69-0) plotResiduals *(*plot.FDboost*)*, [70](#page-69-0) predict.FDboost, *[47](#page-46-0)*, *[55](#page-54-0)*, [71](#page-70-0) predict.FDboost\_fac, [72](#page-71-0) predict.mboost, *[71](#page-70-0)[–73](#page-72-0)* print.bootstrapCI *(*plot.bootstrapCI*)*, [69](#page-68-0) print.FDboost *(*summary.FDboost*)*, [79](#page-78-0) print.validateFDboost *(*mstop.validateFDboost*)*, [66](#page-65-0)

refund, *[45](#page-44-0)* residuals.FDboost, [73](#page-72-0) reweightData, [74](#page-73-0)

```
stabsel, 76, 77
stabsel.FDboost, 76
subset_hmatrix, 78
summary.FDboost, 79
```

```
truncateTime, 80
```

```
update.FDboost, 81
```

```
validateFDboost, 77, 82
viscosity, 85
```

```
wide2long, 87
```